การสร้างระบบกล้องวีดิทัศน์ติดตามเป้าหมายแบบเวลาจริงบนบอร์ด DSP TMS320C6713

นาย<mark>ประวิช ชินประเสริฐสุข</mark>

วิทยานิพนธ์นี้เป็นส่วนหนึ่งของการศึกษาตามหลักสูตรปริญญาวิศวกรรมศาสตรมหาบัณฑิต

สาขาวิชาวิศวกรรมไฟฟ้า ภาควิชาวิศวกรรมไฟฟ้า คณะวิศวกรรมศาสตร์ จุฬาลงกรณ์มหาวิทยาลัย ปีการศึกษา 2552 ลิขสิทธิ์ของจุฬาลงกรณ์มหาวิทยาลัย

## IMPLEMENTATION OF REAL TIME TARGET TRACKING VIDEO CAMERA ON DSP TMS320C6713 BOARD

Mr.Pravit Chinprasertsuk

A Thesis Submitted in Partial Fulfillment of the Requirements for the Degree of Master of Engineering Program in Electrical Engineering Department of Electrical Engineering Faculty of Engineering

Chulalongkorn University

Academic Year 2009

Copyright of Chulalongkorn University

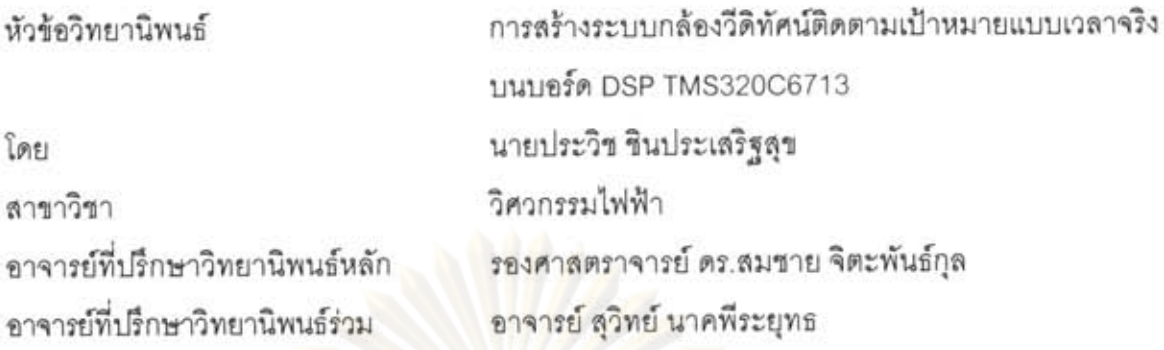

คณะวิศวกรรมศาสตร์ จุฬาลงกรณ์มหาวิทยาลัย อนุมัติให้นับวิทยานิพนธ์ฉบับนี้เป็น ส่วนหนึ่งของการศึกษาตามหลักสูตรปริญญามหาบัณฑิต

่ คุณบดีคณะวิศวกรรมศาสตร์ LOW UDD (รองศาสตราจารย์ คร.บุญสม เลิศหิรัญวงศ์) คณะกรรมการสอบวิทยานิพนธ์  $rowp$  or 

(รองศาสตราจารย์ คร.เจษฎา ชินรุ่งเรือง)

.. อาจารย์ที่ปรึกษาวิทยานิพนธ์หลัก

(รองศาสตราจารย์ คร.สมชาย จิตะพันธ์กุล)

(อาจารย์ สุวิทย์ นาคพีระยุทธ)

 $\overbrace{\hspace{2.5cm}}$   $\overbrace{\hspace{2.5cm}}$   $\overbrace{\hspace{2.5cm}}$   $\overbrace{\hspace{2.5cm}}$   $\overbrace{\hspace{2.5cm}}$   $\overbrace{\hspace{2.5cm}}$   $\overbrace{\hspace{2.5cm}}$   $\overbrace{\hspace{2.5cm}}$   $\overbrace{\hspace{2.5cm}}$   $\overbrace{\hspace{2.5cm}}$   $\overbrace{\hspace{2.5cm}}$   $\overbrace{\hspace{2.5cm}}$   $\overbrace{\hspace{2.5cm}}$   $\overbrace{\hspace{2.5cm}}$   $\overbrace{\hspace{2.5$ (ผู้ช่วยศาสตราจารย์ คร.วิทยากร อัศครวิเศษ)

.<br>(รองศาสตราจารย์ ดร.วุฒิพงศ์ อาริกุล)<br>- มีครั้ง (รองศาสตราจารย์ ดร.วุฒิพงศ์ อาริกุล)

ประวิช ชินประเสริฐสุข : การสร้างระบบกล้องวีดิทัศน์ติดตามเป้าหมายแบบเวลาจริงบน บครัด DSP TMS320C6713 (IMPLEMENTATION OF REAL TIME TARGET TRACKING VIDEO CAMERA ON DSP TMS320C6713 BOARD) อ.ที่ปรึกษา วิทยานิพนธ์หลัก : รศ.ดร.สมชาย จิตะพันธ์กุล, อ.ที่ปรึกษาวิทยานิพนธ์ร่วม : อ. สุวิทย์ นาคพีระยทธ. 81 หน้า.

ระบบลำรวจและตรวจการที่ใช้กล้องวีดิทัศน์ที่ติดตั้งบนยานพาหนะที่เคลื่อนที่กำลัง แพร่หลายในปัจจุบัน โดยเฉพาะยานพาหนะไร้คน (unmanned vehicle) หนึ่งในยานพาหนะที่ นิยมใช้ในการนี้คือ อากาศยานใร้นักบินหรือ UAV วิทยานิพนธ์นี้กล่าวถึงการพัฒนาระบบติดตาม เป้าหมายแบบเวลาจริงในสภาพแวดล้อมของการปฏิบัติการของอากาศยานไร้นักบินที่มีการ รบกวนสูง โดยเลื<mark>อกใช้อัลกอริธึมมีนชิ</mark>ฟต์สำหรับติดตามเป้าหมายเพราะเป็นอัลกอริธึมที่เหมาะสม ลำหรับกล้องบนพาหนะที่เคลื่อนที่และไม่ขับข้อนเกินกว่าการประมวลผลในเวลาจริง อัลกอริธึม มีนชิฟต์เมื่อใช้ติดตามภา<mark>พเป้าห</mark>มายจะติดตามร่องรอยของคุณลักษณะของเป้าหมาย เช่น สีของ เป้าหมาย การติดตา<mark>มร่องรอยจะทำให้ระบบติ</mark>ดตามทนทานต่อการเปลี่ยนแปลงขนาดและรูปร่าง ของเป้าหมายรวมถึงการเบลอที่เกิดจากการสั่นใหวของกล้องเมื่อเปรียบเทียบกับวิธีใช้การ แยกแยะวัตถุเป้าหมายจากฉากหลัง

ในวิทยานิพนธ์นี้ได้พัฒนาโปรแกรมการติดตามเป้าหมายด้วยมีนชิฟต์ 2 วิธีคือ มีนชิฟต์ แบบทั่วไปซึ่งใช้ติดตามคุณลักษณะของเป้าหมาย และมีนชิฟต์แบบเคอร์เนลเบสด์ซึ่งใช้การ เปรียบเทียบการกระจายความหนาแน่นความน่าจะเป็น โดยทั้งสองวิธีถูกนำไปพัฒนาใช้งานบน บอร์ด DSP TMS320C6713 ที่ความเร็ว 225 MHz เพื่อติดตามเป้าหมายในเวลาจริงและควบคุม กล้องแบบก้มเงยสายโดยใช้การควบคุมป้อนกลับแบบ PI ผลลัพธ์ที่ได้แสดงให้เห็นว่าการติดตาม เป้าหมายด้วยมีนชิฟต์แบบเคอร์เนลเบสด์มีสมรรถณะดีกว่ามีนชีฟต์แบบทั่วไปถึงแม้ว่าจะใช้เวลา ประมวลผลมากกว่า โดยที่มีการประมวลผลต่อรอบเท่ากับ 3.95 และ 2.76 ms ตามลำดับ ลำหรับ หน้าต่างค้นหาขนาด 50x50 พิกเขล

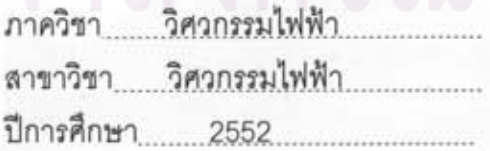

ลายมือชื่อนิสิต ลายมือชื่ออ.ที่ปรึกษาวิทยานิพน ลายมือชื่ออ.ที่ปรึกษาวิทยานิพนธ์ร่วม

#### : MAJOR ELECTRICAL ENGINEERING ##5070693821 KEYWORDS: UAV / TARGET TRACKING / MEAN SHIFT / DSP / REAL TIME

PRAVIT CHINPRASERTSUK : IMPLEMENTATION OF REAL TIME TARGET TRACKING VIDEO CAMERA ON DSP TMS320C6713 BOARD. ADVISOR : ASSOC. PROF. SOMCHAI JITAPUNKUL, Dr. Ing., CO-ADVISOR: MR. SUVIT NAKPEERAYUTH, 81 pp.

Mobile surveillance and reconnaissance systems using video camera are gaining popularity, especially, Unmanned Aerial Vehicle or UAV. This thesis describes the development of real time target tracking video camera for UAV noisy operating environment. Mean shift algorithm is selected since it is suitable for mobile applications but simple enough for real time video processing. Mean shift algorithm, for video target tracking, traces the trail of target's features between frames, e.g., target color. In comparison to target segmentation based algorithm, tracing the target trail by mean shift provides robustness against size and orientation changes, including motion blur.

In this thesis, two mean shift target tracking algorithms were implemented, conventional mean shift which tracks target feature only, and kernel-based mean shift which tracks pdf instead. Both were implemented on 225 MHz TMS320C6713 DSP board to track target image in real time and control PTZ camera using PI controller. The results show that kernel-based is more robust than conventional mean shift but required more processing time, 3.95 and 2.76 ms per iteration respectively for 50x50 pixels search window.

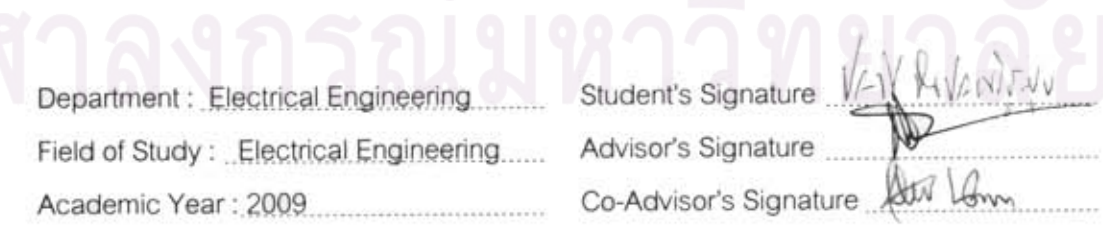

## กิตติกรรมประกาศ

ขอขอบพระคุณรองศาสตราจารย์ ดร.สมชาย จิตะพันธ์กุล อาจารย์ที่ปรึกษา วิทยานิพนธ์ และ อาจารย์ สุวิทย์ นาคพีระยุทธ อาจารย์ที่ปรึกษาร่วมที่ให้คำปรึกษาและให้ความ ช่วยเหลืออย่างดียิ่งแก่ผู้วิจัยมาโดยตลอด ขอขอ<mark>บคุณอาจารย์ทุกท่านที่ได้ให้ความรู้อันมีค่าให้แก่</mark> ผู้วิจัย ทำให้งานวิจัยและวิทยานิพนธ์ฉบับนี้สำเร็จลงด้วยดี

<u>ขอขอบคุณคุณปิติฉัตร สุทธาโรจน์ และคุณณัฐชัย วัชราภินชัย ที่ให้ข้อมูลที่เป็น</u> งไระโยศน์ต่อการวิจัย

ี สุดท้าย ผู้วิจัยขอขอบพระคุณ คุณพ่อ คุณแม่ ภรรยา และบุตรที่ให้ความ สนับสนุนและกำลังใจมาโดยตลอด

## สารบัญ

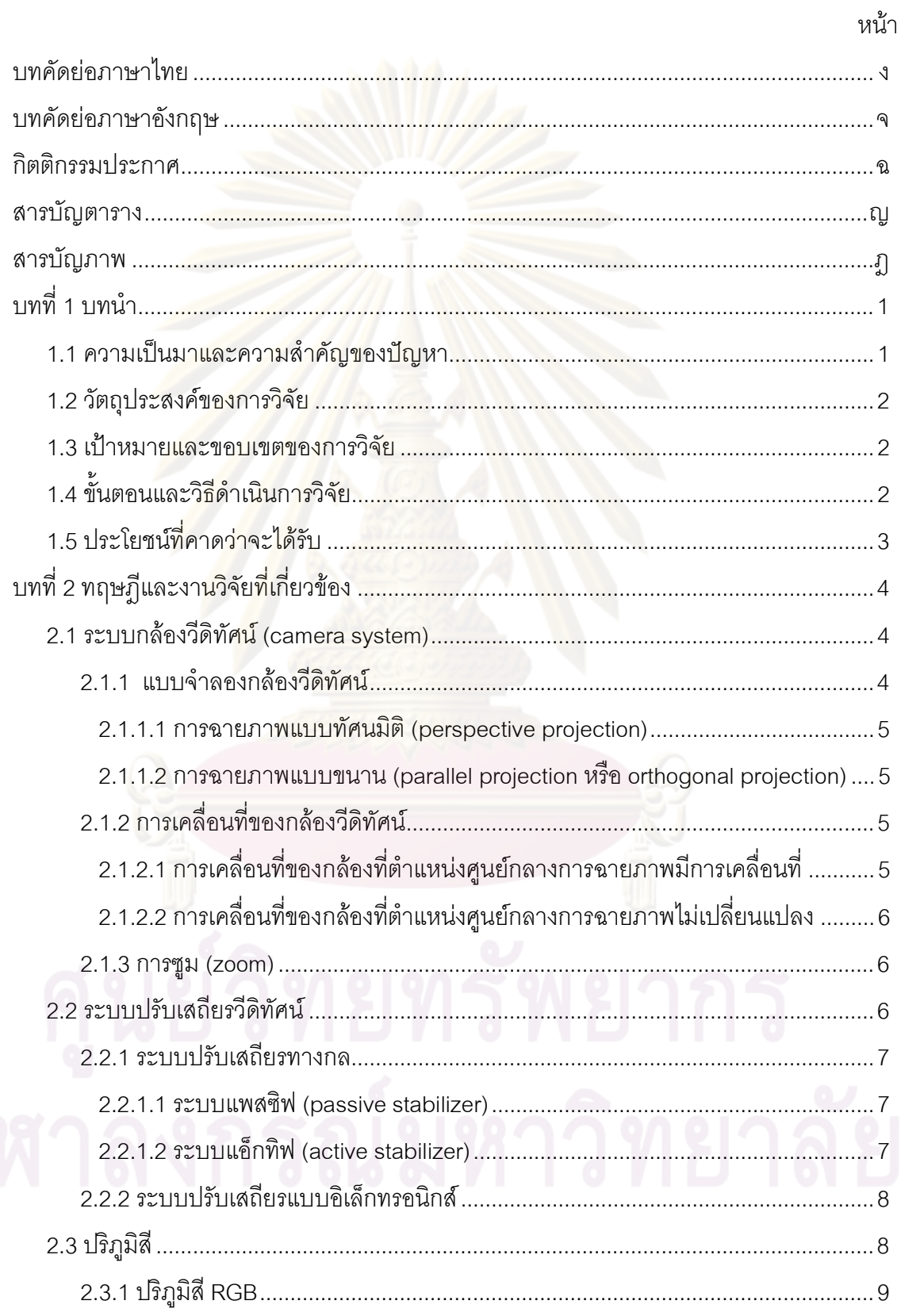

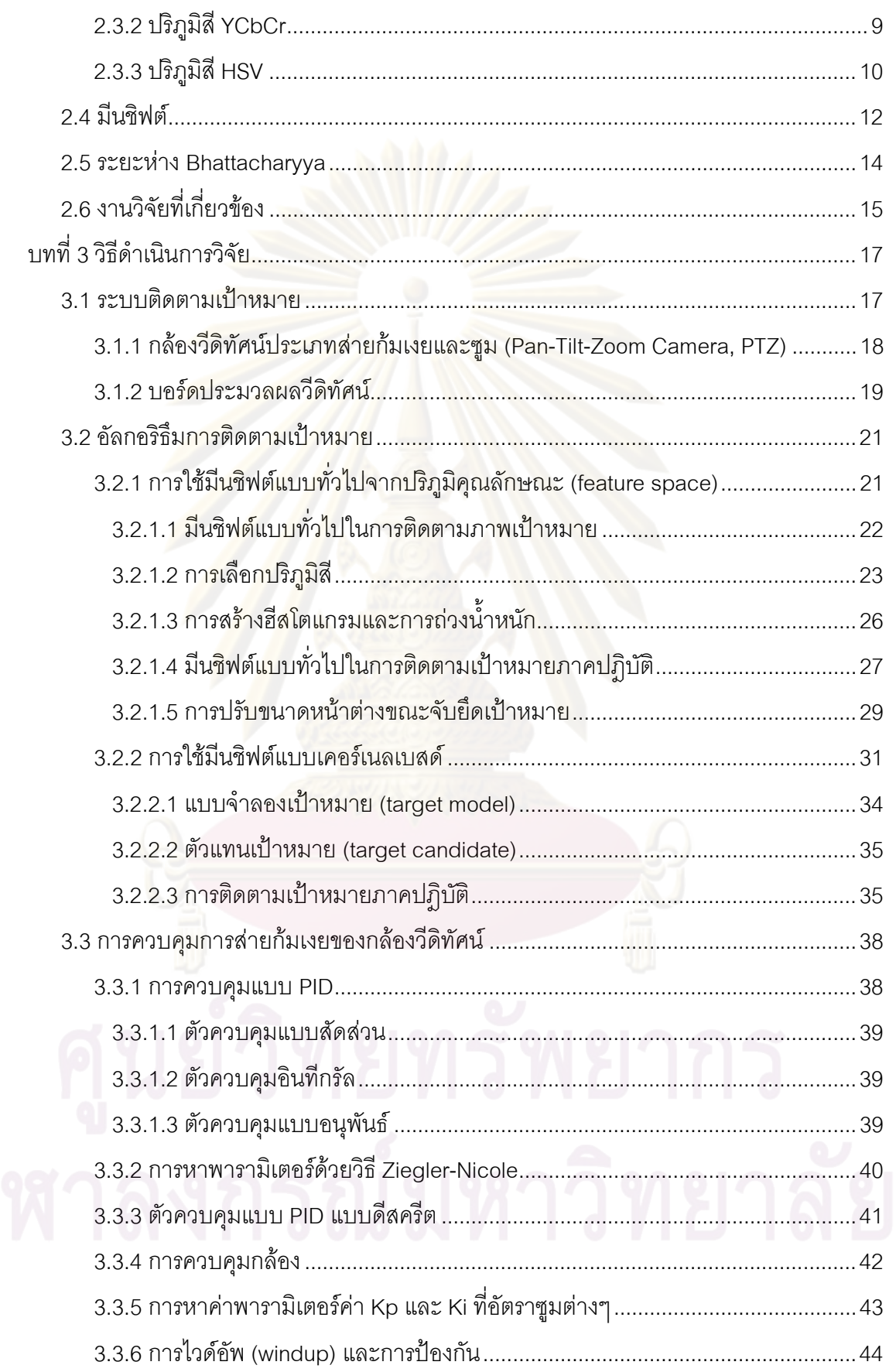

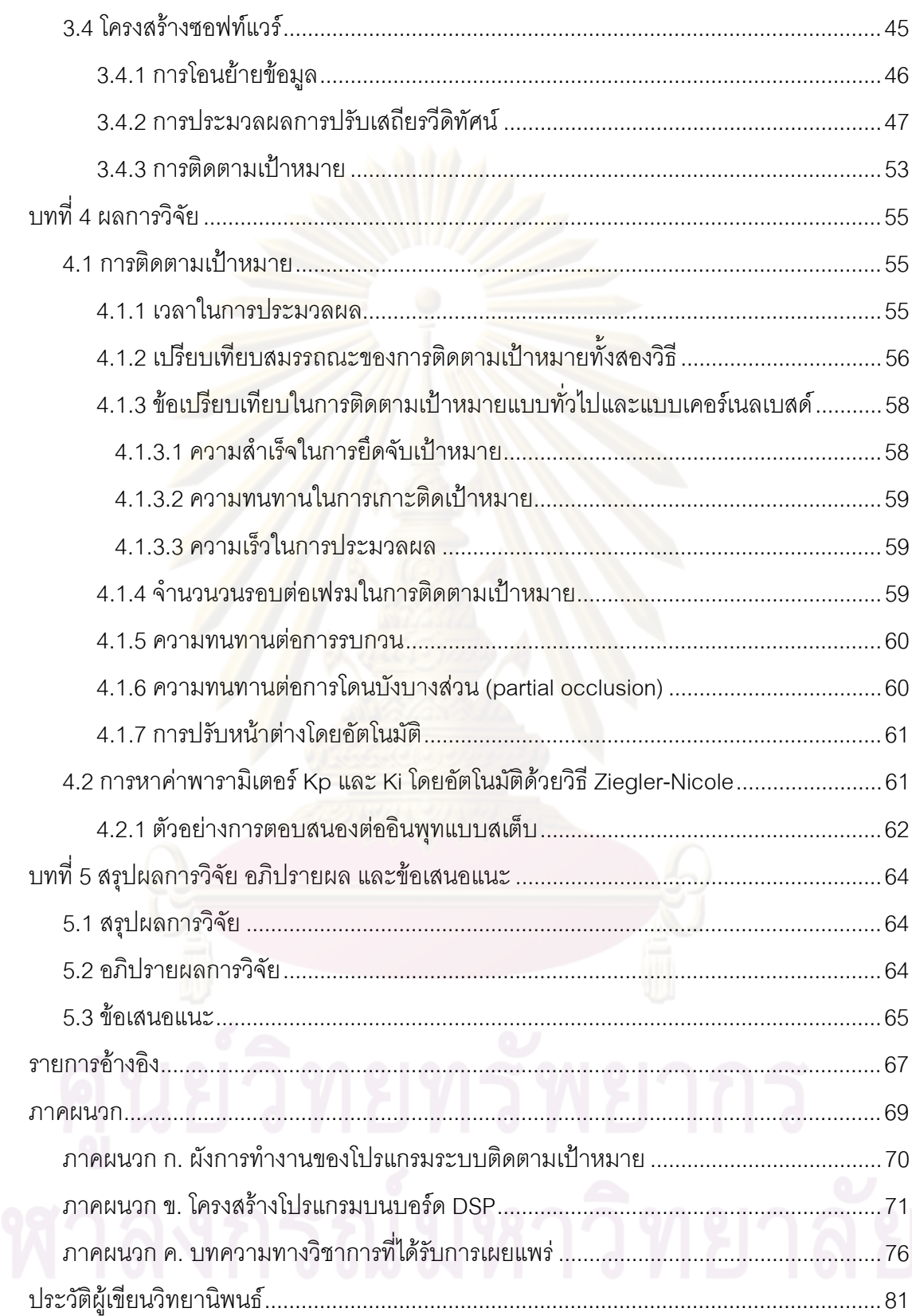

## สารบัญตาราง

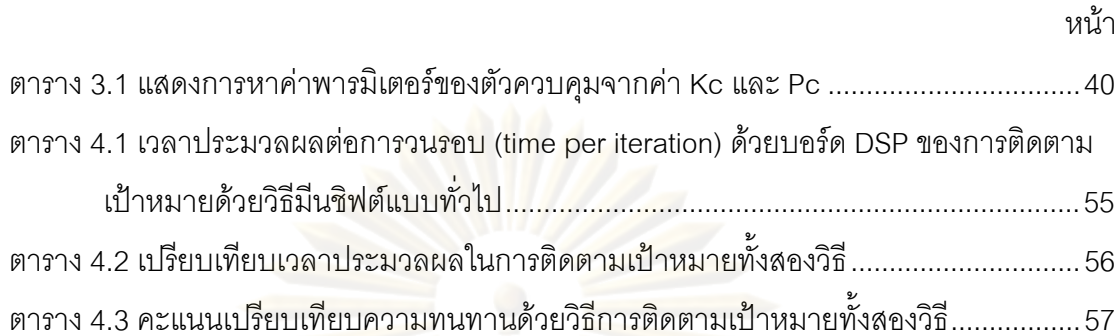

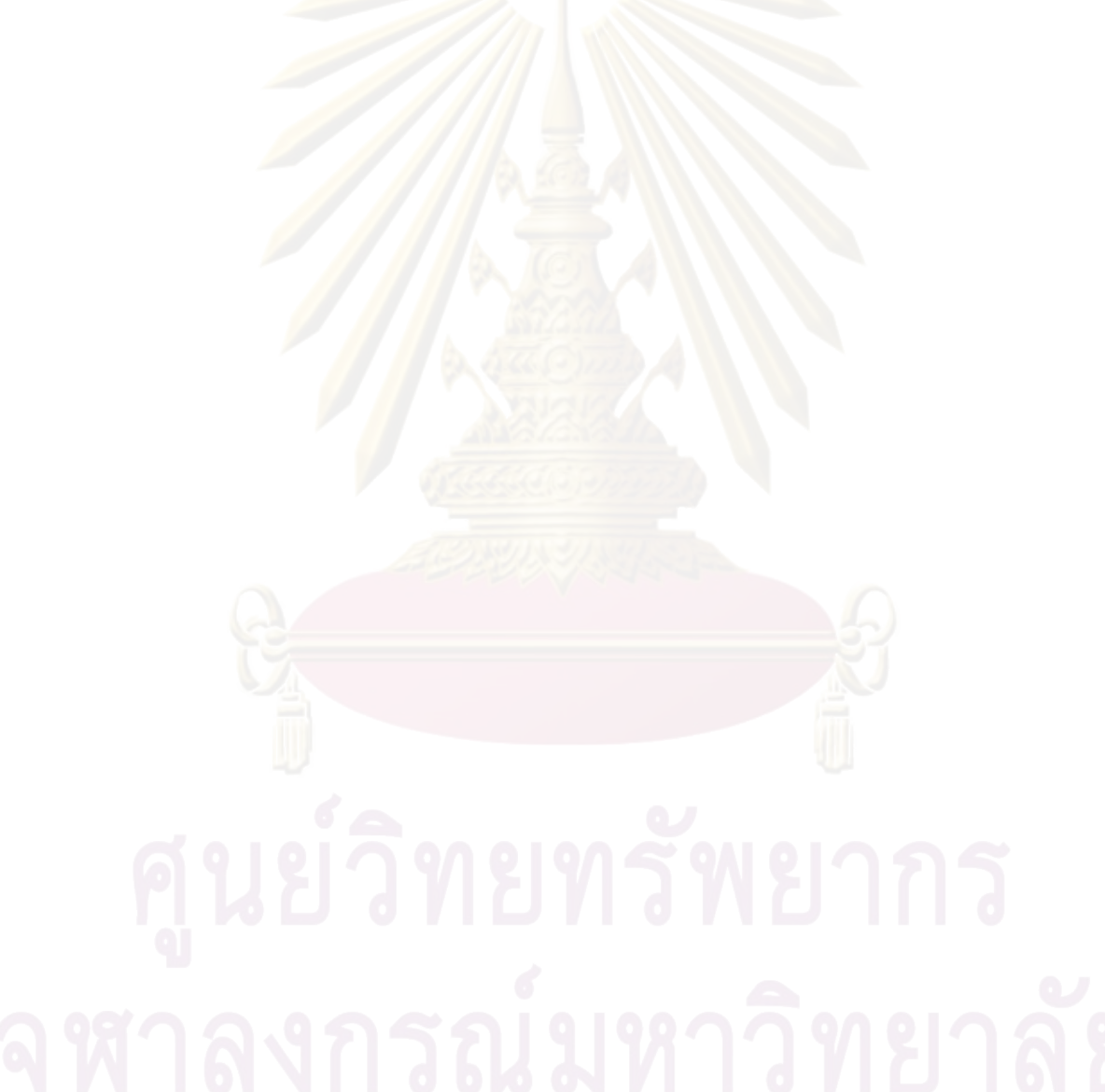

# สารบัญภาพ

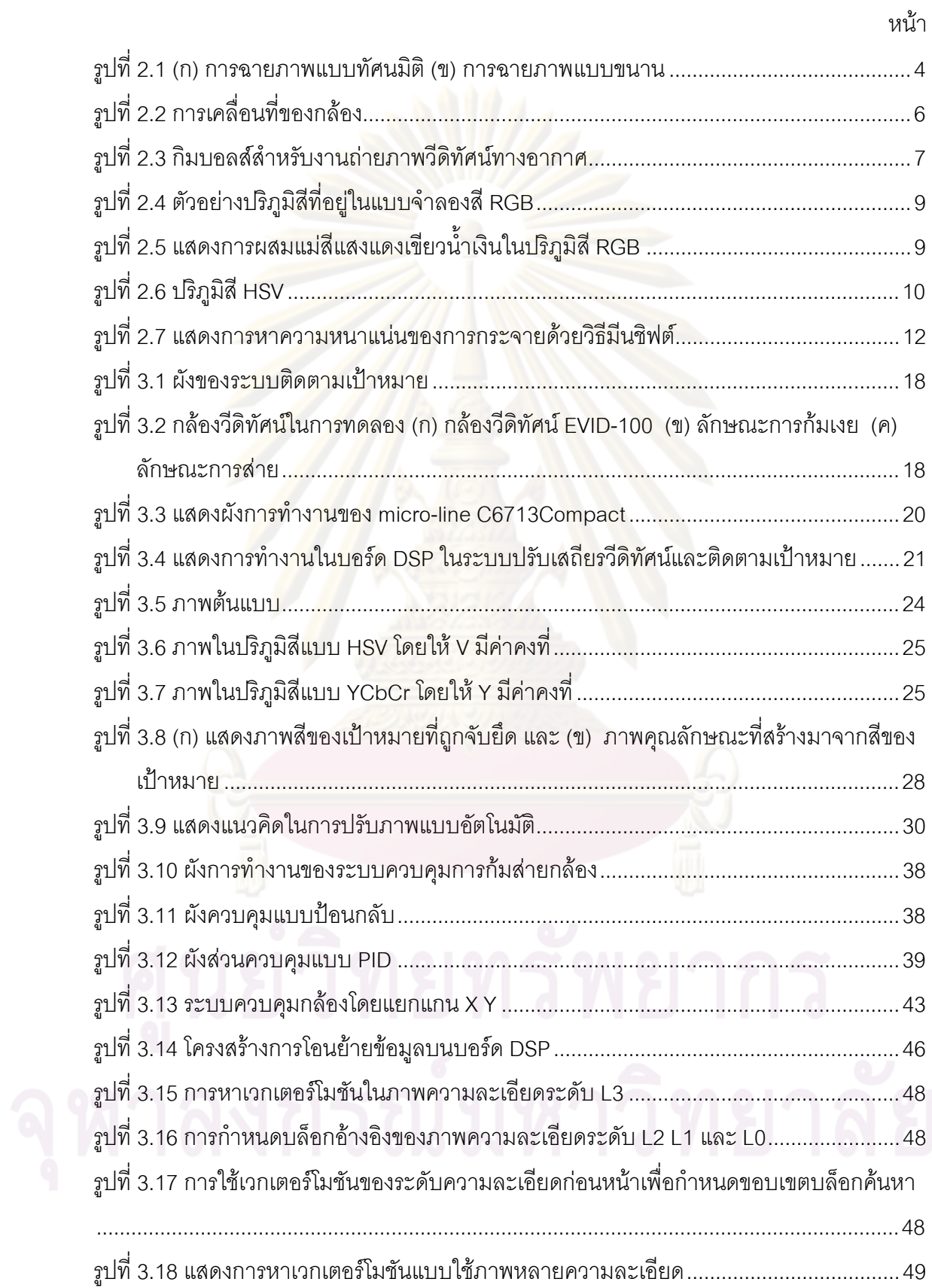

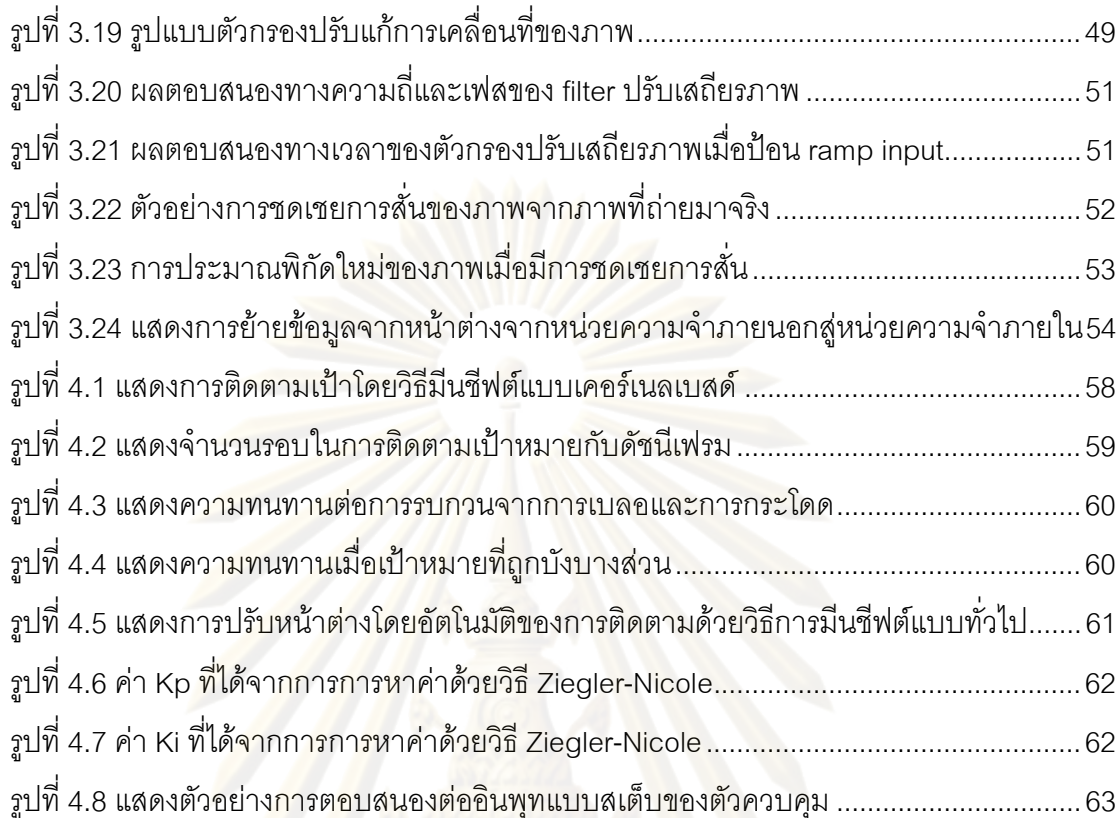

# **1**  ึงเทนำ

## 1.1 ความเป็นมาและความสำคัญของปัญ<mark>ห</mark>า

ปัจจุบันการใช้อากา<mark>ศยาน</mark>ไร้นักบิน (UAV) กำลังเป็นที่นิยมมากในวงการทหาร และพลเรือน ทั้งนี้เพรา<mark>ะระบบดังกล่าวมีความสามารถในการตรว</mark>จการ สอดแนม และสำรวจได้ดี จากระยะไกล โดยมีค่าใช้จ่ายต่ำกว่าการใช้อาก<mark>าศยานแบบใช้นัก</mark>บิน อีกทั้งยังสามารถปฏิบัติ ภารกิจที่เป็นงานประจ<mark>ำเป็นระยะเวลานานหรือภาระกิจที่อาจมีอันตรายต่อนักบินได้อย่าง</mark> เหมาะสมและมีประสิทธิภาพ

ในปี พ.ศ. 2547 ได้มีโครงการ การพัฒนาระบบอากาศยานไร้นักบิน ที่มี สกว.เป็น ผู้ให้ทุนวิจัยหลัก <mark>ได้แยกองค์ประกอ</mark>บในการพัฒนาระบบอากาศยานไร้นักบินเป็น 4 ส่วน คือ

1. ระบบ<mark>อากา</mark>ศยาน ซึ่งหมายถึงตัวอากาศยานหรือเครื่องบิน (airframe) ซึ่งเป็น พาหนะ (vehicle) ในก<mark>ารนำอุ</mark>ปกรณ์ในการปฏิบัติการไปสู่เป้าหมาย

2. ระบ<mark>บค</mark>วบคุมการบิน ได้แก่ระบบควบคุมการบิน ทั้งส่วนนักบินกล (autopilot) และส่วนควบคุมด้วยคน (manual control) สำหรับกรณีพนักงานต้องการควบคุมอากาศยานเอง เช่น ขณะทำการบินขึ้น (takeoff) หรือร่อนลง (landing)

3. ระบบสื่อสาร คือระบบเชื่อมต่อสัญญาณวิทยุ (RF link) ระหว่างอากาศยาน และสถานีภาคพื้น (ground station)

4. ระบบประมวลผลการสื่อสารและอุปกรณ์การภาพ ซึ่งประกอบด้วยระบบการ ถ่ายภาพ ระบบปรับเสถียรวีดิทัศน์ ระบบการเข้ารหัสและถอดรหัสภาพ รวมถึงระบบจัดเก็บ แสดง และประมวลผลภาพ

ทางคณะวิศวกรรมศาสตร์ จุฬาลงกรณ์มหาวิทยาลัย ได้รับผิดชอบในการพัฒนา ในหัวข้อที่ 4 วิทยานิพนธ์นี้เป็นผลจากการวิจัยเพื่อปรับปรุงระบบปรับเสถียรภาพวีดิทัศน์ ซึ่งเป็น ้ ส่วนหนึ่งในระบบอปกรณ์การภาพ โดยพัฒนาระบบติดตามภาพเป้าหมายเพิ่มเข้าไปในระบบ เพื่อ เพิ่มความสามารถในการสังเกตุการณ์ (monitor) เป้าหมายของพนักงาน ทั้งนี้ระบบติดตาม เป้าหมายจะมีประโยชน์อย่างยิ่งต่อพนักงานที่กำลังติดตามเป้าหมาย เพราะระบบจะทำการปรับ

ทิศทางของกล้องเพื่อติดตามเป้าหมายโดยอัตโนมัติ ช่วยลดภาระงานของพนักงานที่จะต้อง โดยเฉพาะอย่างยิ่งเมื่อพนักงานทำ ปรับแก้ทิศทางของกล้องเพื่อให้เห็นเป้าหมายอย่ตลอดเวลา การเพิ่มอัตราซูม (zoom) สูงมาก การควบคุมทิศทางผ่านคันบังคับ (control stick) นั้นจะทำได้ ยากมากหรือทำไม่ได้เลยทั้งนี้เพราะการสั่นไหวเพียงเล็กน้อยจะทำให้ภาพสั่นหรือตกออกนอก จคภาพคะ่างรวดเร็ว

ระบบติดตามเป้าหมายนี้ยังสามารถนำไปประยุกต์ใช้ในกิจการอื่นได้เช่น การ ์ติดตามเป้าหมายจากยานยนต์ทั้งทางบก ทางน้ำ อีกทั้งยังสามารถประยุกต์ใช้ในหุ่นยนต์กู้ภัยได้ ด้วย

## 1.2 วัตถุประสงค์<mark>ของการวิจัย</mark>

- 1. ปรับปรุง<mark>อัลก</mark>อริธ**ิมและเพิ่มความสามารถให้กับระบบปรับเส**ถียรของภาพวีดิทัศน์สำหรับ ระบบคากาศยานไร้นักบิ่น
- ่ 2. พัฒนาระ<mark>บบกล้องวีดิทัศน์ติดตามเป้าห</mark>มายแบบเวลาจริงบนระบบข้างต้นที่พัฒนาขึ้น ร่วมกับ สกว.

### 1.3 เป้าหมายและขอบเขตของการวิจัย

- 1. พัฒนาระบบติดตามภาพเป้าหมายที่ทำงานในเวลาจริง และทนทานต่อการรบกวน บน  $11950$  DSP
- 2. พัฒนาระบบควบคุมกล้องแบบเงยส่ายให้ติดตามเป้าหมาย เพื่อไม่ให้เป้าหมายหลุดจาก จคภาพ

## 1.4 ขั้นตอนและวิธีดำเนินการวิจัย

- 1. กำหนดขอบเขต ตั้งสมมุติฐานของสภาพแวดล้อมและขีดจำกัดต่างๆ ในการใช้งาน
- 2. เก็บข้อมูลภาพจากสภาพแวดล้อมตามที่กำหนดไว้ในข้อ 1
- 3. ทำการวิเคราะห์ วิจัยบนคอมพิวเตอร์โดยใช้ โปรแกรมวิเคราะห์ เช่น MATLAB และภาษา C++ ร่วมกับคลังรหัสโปรแกรม (program library) OpenCV
- 4. ทำการพัฒนาโปรแกรมสำหรับระบบที่ใช้บนบอร์ด DSP
- 5 ทดลคงเพื่อหาผลลัพธ์ในภาคสนาม
- 6. เปรียบเทียบและวิเคราะห์ผล

7. จัดทำรายงานฉบับสมบูรณ์

## 1.5 ประโยชน์ที่คาดว่าจะได้รับ

- 1. เพิ่มขีดความสามารถให้กับระบบปรับเสถียรวีดิทัศน์ เพื่อให้เหมาะสมกับการใช้งานได้ใน สภาพแวดล้อมต่างๆ
- 2. ได้วิธีการติดตามเป้าหมายด้วยกล้องวีดิทัศน์ที่ใช้งานได้ และมีความเชื่อถือได้
- 3. ประยุกต์ใช้กับกล้องที่อยู่บนพาหนะที่เคลื่อนที่ไม่ว่าจะเป็นพาหนะทางบก ทางเรือ หรือ ทางอากาศ
- 4. ประยุกต์ใช้กับอาวุธที่ต้องการระบบติดตามเป้าหมาย เช่น ปืนต่อสู้อากาศยาน เป็นต้น

# ุบทที่ 2 ิทฤษฎีและงานวิจัยที่เกี่ยวข้อง

ในบทนี้จะกล่าวถึงทฤษฎีพื้น<mark>ฐานและทฤษฎีอื่นๆ รวมถึงงานวิจัยอื่นๆ ที่เกี่ยวข้อง</mark> กับงานวิจัยนี้

## 2.1 ระบบกล้องวีดิทัศน์ (camera system)

2.1.1 แบบกำลองกล้องวีดิทัศน์

์ [1] การทำงานของกล้องถ่ายภาพจะทำการฉายภาพ (แสง) ที่มาจากแหล่งกำเนิด ึ่ หรือจากการสะท้<mark>อนแสงของวัตถุที่เป็น</mark> 3 มิติ มาสู่ฉากของกล้อง (camera image plane) ซึ่งเป็น แบบ 2 มิติ ดังนั้นจึ<mark>งต้องกำหนดแบ</mark>บจำลองของกล้อง (camera model) เพื่ออธิบายการทำงาน ี และใช้ในการคำนวณ มีแบบจำลองหลายรูปแบบที่ใช้บรรยายการสร้างภาพ เช่น แบบจำลอง ึกล้องรูเข็ม (pinhole camera model) แบบจำลองกล้อง CAHV (CAHV camera model) เป็นต้น ้แต่ในที่นี้จะพิจารณาเ<mark>ฉพ</mark>าะแบบจำลองกล้องรูเข็มเท่านั้น

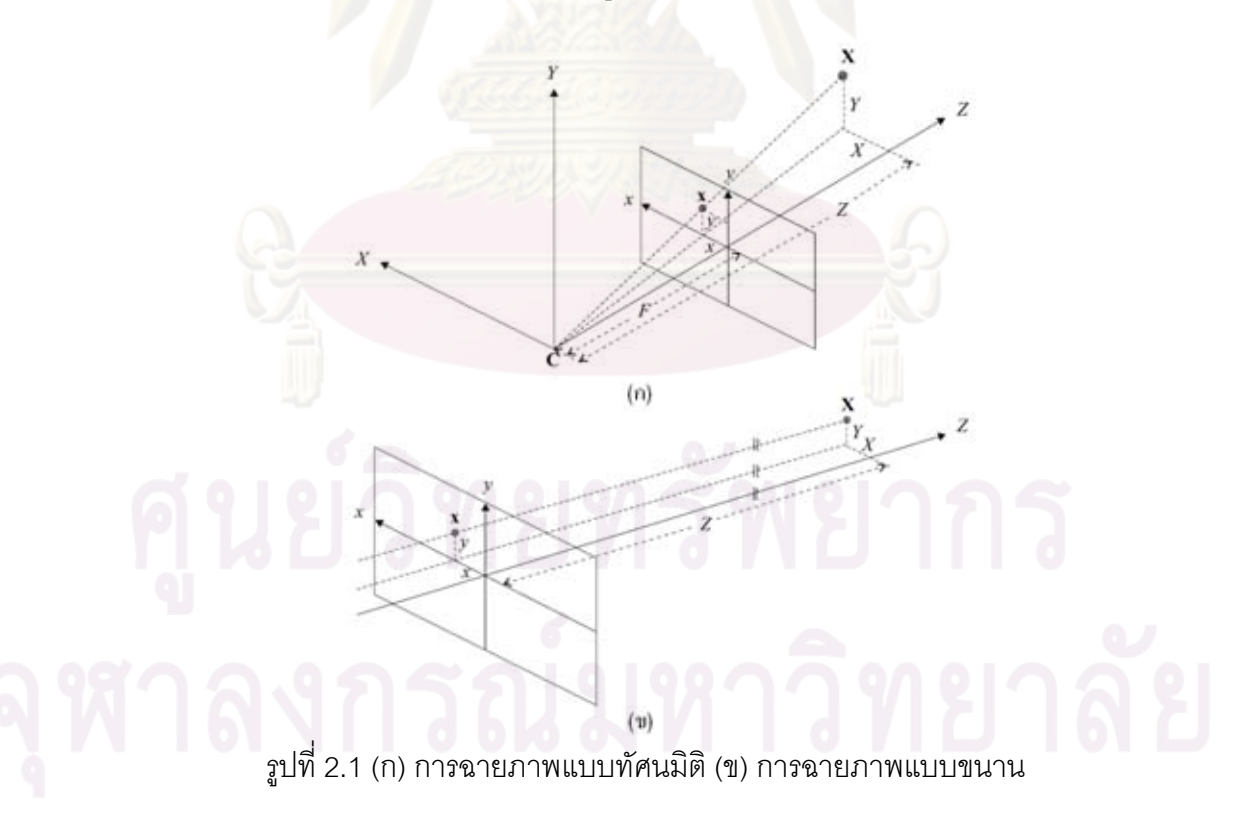

แบบจำลองกล้องรูเข็ม เป็นแบบจำลองที่นิยมใช้กันอย่างมากมายในการวิเคราะห์ การสร้างภาพและงานประยุกต์ใน 3 มิติ แสดงได้ดังรูปที่ 2.1

#### 2.1.1.1 การฉายภาพแบบทัศนมิติ (perspective projection)

แบบจำลองการฉายภาพนี้จะใช้เมื่อวัตถุอยู่ใกล้กับกล้อง ที่จุดพิกัดวัตถุในพิกัด 3 ้มิติ สามารถฉายลงมายังจุดในระนาบภาพ (imaging plane) 2 มิติได้ดังสมการที่ 2.1 โดยมีจุด c เป็นจุดศูนย์กลางในการฉายภาพ (center of projection)

$$
x = F\frac{X}{Z}, \quad y = F\frac{Y}{Z}
$$
 (2.1)

โดยที่ F คือ ระยะโฟกัส (focal length)

 $2.1.1.2$  การฉายภาพแบบขนาน (parallel projection หรือ orthogonal projection)

<mark>์ เป็นแบบจำลองเมื่อวัตถุอยู่ห่างไกลจากกล้องมาก ซึ่งถือว่าเป็นระยะอนันต์ และ</mark> ์ถือว่าแสงจากวัตถุจ<mark>ะข</mark>นานกับรูกล้องและตั้งฉากกับฉากรับภาพ <mark>้จะได้ความสัมพันธ์ดังสมการที่</mark>  $2.2$ 

$$
x = X, \quad y = Y \tag{2.2}
$$

้<br>เนื่องจากการถ่ายภาพจากอากาศยานมักจะมีระยะห่างจากเป้าหมายมาก ดังนั้น แบบจำลองที่ใช้ในการคำนวณจะใช้แบบการฉายภาพแบบขนานเป็นหลักอีกทั้งเป้าหมายที่ ์ติดตามมักจะเคลื่อนที่ที่ความเร็วต่ำเมื่อเทียบกับความเร็วอากาศยาน ดังนั้นจึงถือได้ว่าเป้าหมาย ้อยู่นิ่งเมื่อเทียบกับฉากหลัง (background)

2.1.2 การเคลื่อนที่ของกล้องวีดิทัศน์

การเคลื่อนที่ของกล้องวีดิทัศน์ [1] โดยทั่วไปจะแบ่งออกได้เป็น 2 รูปแบบ คือ

## 2.1.2.1 การเคลื่อนที่ของกล้องที่ตำแหน่งศูนย์กลางการฉายภาพมีการเคลื่อนที่

ดังรูปที่ 2.2 (ก) ประกอบด้วย การติดตาม (track) เป็นลักษณะการเคลื่อนที่กล้อง ่ ในลักษณะการเลื่อนขนาน (translation) ตามแนวแกนนอนของระนาบภาพ การยก (boom) เป็น ้ ลักษณะการเคลื่อนที่กล้องในลักษณะการเลื่อนขนานตามแนวแกนตั้งของระนาบภาพ และ การ ี ดอลลี (dolly) เป็นลักษณะการเคลื่อนที่กล้องในลักษณะการเลื่อนขนานตามแนวแกนเชิงแสง

## 2.1.2.2 การเคลื่อนที่ของกล้องที่ตำแหน่งศูนย์กลางการฉายภาพไม่เปลี่ยนแปลง

ดังรูปที่ 2.2 (ข) ประกอบด้วย การส่าย (pan) เป็นลักษณะการเคลื่อนที่กล้องโดย ยึดแกนตั้ง (vertical Axis) เป็นแกนหมุนรอบ การก้มเงย (tilt) เป็นลักษณะการเคลื่อนที่กล้องโดย ยึดแกนนอน (horizontal axis) เป<mark>็นแกนหมุนรอบ และ</mark>การหมุน (roll) เป็นลักษณะการเคลื่อนที่ กล้องโดยยึดแกนเชิงแสง (optical axis) เป็นแก<mark>นหมุนรอบ</mark>

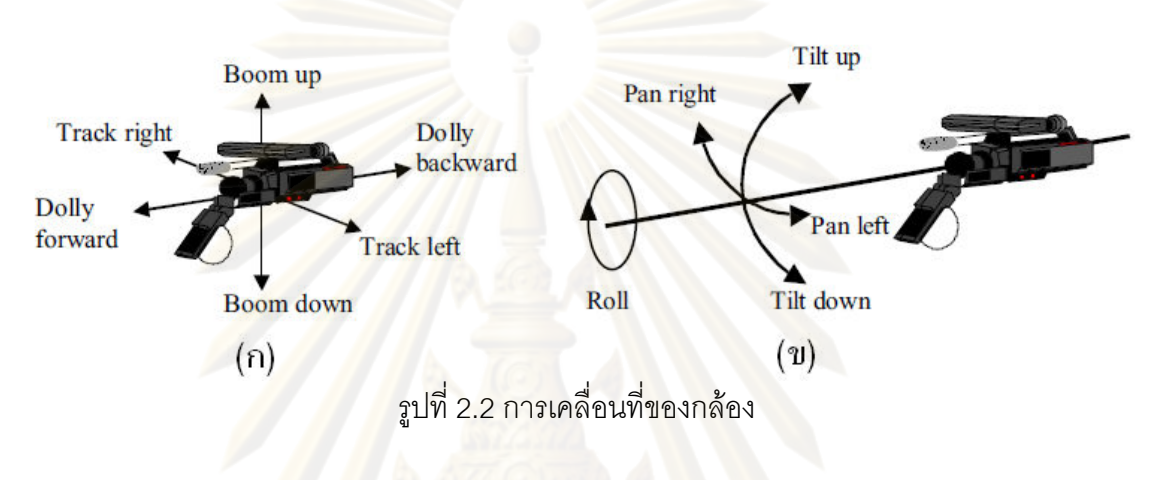

2.1.3 การซูม (zoom)

กำหนดให้ *F* และ *F'* เป็นความยาวโฟกัสก่อนและหลังการซูม จะได้สมการ การเคลื่อนที่ที่เกิดจากการซูมดังสมการที่ 2.3

$$
\begin{bmatrix} x' \\ y' \end{bmatrix} = \begin{bmatrix} \rho \cdot x \\ \rho \cdot y \end{bmatrix}
$$
\n(2.3)

โดยที่ *F*  $\rho$  =  $\frac{F}{F_{\rm c}}\;$  คือ ตัวประกอบการซูม (zoom factor) ดังนั้นได้สมการสนามการ เคลื่อนที่ดังสมการที่ 2.4

$$
\begin{bmatrix} d_x(x,y) \\ d_y(x,y) \end{bmatrix} = \begin{bmatrix} (1-\rho)x \\ (1-\rho)y \end{bmatrix}
$$
 (2.4)

#### 2.2 ระบบปรับเสถียรวีดิทัศน์

เป็นระบบที่ปรับให้ภาพที่ไปปรากฏบนจอภาพนิ่งไม่สั่นไหวไปตามการสั่นไหวจาก สภาพแวดล้อมที่กล้องติดตั้งอยู่

### 221 ระบบปรับเสถียรทางกล

่ ระบบนี้มักรวมกับระบบปรับหันทิศของกล้อง เรียกว่ากิมบอลส์ (aimbals) ดัง ้ตัวอย่างรูปที่ 2.3 ในการปรับเสถียรจะใช้อุปกรณ์ทางกล เช่นให้คาน สปริง เป็นตัวหน่วง (damper) เพื่อลดการสั่นไหวของ เปรียบเสมือนตัวกรองผ่านต่ำ (low pass filter) ในระบบไฟฟ้า ี ทำให้กล้องสั่นไหวน้อยลงมาก จนพนักงานไม่สามารถสังเกตุได้ ระบบปรับเสถียรทางกลยังแบ่งได้ เป็น 2 แบบหลักๆ คือ

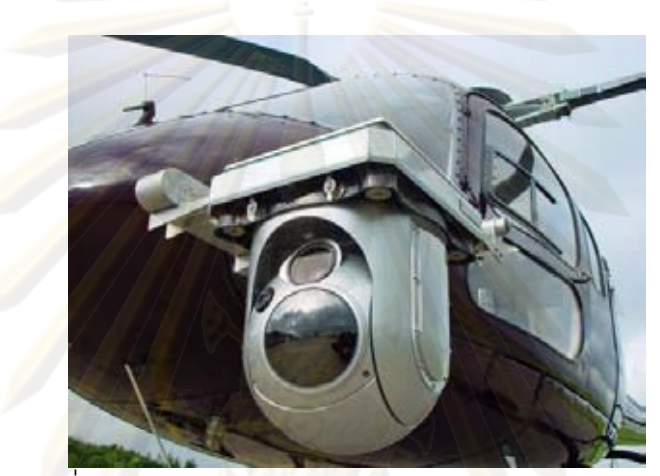

ึ รูปที่ <mark>2.3</mark> กิมบอลส์สำหรับงานถ่ายภาพวีดิทัศน์ทางอากาศ

2.2.1.1 ระบบแพสซิฟ (passive stabilizer)

โดยใช้สปริงหรือคานในการหน่วง เพื่อลดทอนความถี่สูงทางกล ทำให้ภาพไม่สั่น ใหวไปมา ระบบนี้เป็นระบบที่ง่ายไม่ซับซ้อน แต่ต้องการการบำรุงรักษามาก ต้องปรับแต่งมาก และ ้มีน้ำหนักมาก เหมาะกับพาหนะขนาดใหญ่

2.2.1.2 ระบบแอ็กทิฟ (active stabilizer)

ระบบนี้จะใช้เซอร์โวมอเตอร์หมุนแก้การสั่นไหวผ่านระบบควบคุมที่มีเซนเซอร์ (sensor) เป็นไจโรสโคป และตัววัดความเร่ง โดยระบบจะตรวจจับการสั่นไหวโดยเซนเซคร์ดังกล่าว ข้อมูลจะถูกส่งให้ระบบควบคุมแบบป้อนกลับ (feedback system) เพื่อทำการควบคุมเซอร์โว ้มอเตอร์เพื่อแก้การสั่นไหว โดยมอเตอร์จะหมุนในทิศตรงกันข้ามกับการสั่นไหวหรือมีการเคลื่อนที่ ึกลับเฟส 180 องศาของการสั่นไหวนั่นเอง ซึ่งเสมือนการหักล้างทางเฟส (phase cancellation) ข้อดีของระบบนี้จะมีความแม่นยำสูงกว่าระบบแรก น้ำหนักเบา แต่มีข้อเสียคือ ต้นทุนสูงและมี ความซับซ้อนมาก

นอกจากนี้ ยังมีระบบที่นำทั้งสองระบบมารวมกัน ทำให้ระบบมี (hybrid) ิ ประสิทธิภาพมากขึ้น ปัจจบันระบบปรับเสถียรมักเป็นระบบทางกล โดยมีใช้ในอากาศยานทั้งที่มี ้นักบินและไร้นักบิน แต่เนื่องจากระบบมีน้ำหนักมากและมีขนาดใหญ่ ดังนั้นจึงนิยมใช้ในอากาศ ยานที่ใช้นักบิน หรืออากาศยานไร้นักบินขนาดใหญ่ เช่น Predator หรือ Global Hawk เป็นต้น

## 222 ระบบปรับเสถียรแบบอิเ<mark>ล็กทรอนิกส์</mark>

าะบบนี้จะนำภาพที่ถ่ายได้จากกล้องมา แทนที่จะลดการสั่นไหวของตัวกล้อง <u> ประมวลเพื่อทำการปรับเสถียร โดยมีหลักการดังนี้ เริ่มต้นจะนำภาพเฟรมแรกเป็นภาพก้างคิง เมื่อ</u> ้ได้ภาพจากเฟรมถัดมาซึ่งภ<mark>าพอาจไม่อยู่ในตำแหน่งเดียวกันกับภาพเฟ</mark>รมแรกเนื่องจากการสั่นไหว ้ระบบจะทำการตรวจสอบฉากหลังเที่ยบกับภาพจากเฟรมแรก ้ และจะทำการย้ายภาพใหม่มา ้แสดง (display) ในต<mark>ำแหน่งที่ใกล้เคียงกับเฟรมแรกมากที่สุด ในมุมมองของพนักงานจะเสมือนว่า</mark> ิภาพไม่ได้เคลื่อน<mark>ไห</mark>ว กระบวนการนี้จะดำเนินการต่อเนื่องกันไป โดยคงสถานะการเคลื่อนที่ในการ เคลื่อนย้าย (translation) ไว้ ดังนั้นระบบเสมือนเป็นตัวกรองผ่านต่ำ เพื่อลดการสั่นไหวจากภาพที่ ้ถ่ายได้จากกล้อง ข้อดี<mark>ของระบบคือ มีน้ำหนักเบา ขนาดเล็ก ถ้าผลิตเป็น</mark>จำนวนมากจะมีต้นทุนต่ำ ้ปัจจุบันมีใช้ในกล้องถ่ายภ<mark>า</mark>พดิจิทัล กล้องวีดิทัศน์แบบพกพา เป็นต้น เนื่องจากข้อดีดังกล่าว ระบบนี้จึงเหมาะกับคาก<mark>าศ</mark>ยานไร้นักบินขนาดเล็ก หรือแบบพกพา

ปัจจุบันทางภาควิศวกรรมไฟฟ้า คณะวิศวกรรมศาสตร์ จุฬาลงกรณ์มหาวิทยาลัย ์ สึ่งงานวิจัยนี้จะพัฒนา ได้พัฒนาระบบปรับเสถียรดังกล่าวให้กับโครงการอากาศยานไร้นักบิน *ร*ะบบติดตามเป้าหมายเพื่อต่อยอดความสามารถให้กับระบบปรับเสถียรนี้

#### 2.3 ปริภูมิสิ

[2] หมายถึงแบบจำลองของสี (color model) และรวมถึงขอบเขตของสี (absolute color space) แบบจำลองสี คือการใช้คณิตศาสตร์เพื่อเป็นตัวแทนค่าของสี สีหนึ่งสี ้มักจะแทนด้วยชุดตัวเลข 3 ชุด ดังเช่น แบบจำลองสี RGB หรือ แบบจำลองสี CMYK จะแทนด้วย ตัวเลข 4 ชุด เป็นต้น การกำหนดปริภูมิสีนอกจากจะกำหนดแบบจำลองสีแล้วยังกำหนดขอบเขตสี เช่นปริภูมิสี Adobe RGB จะมีขอบเขตกว้างกว่า ปริภูมิสี sRGB ซึ่งปริภูมิสีทั้งสองมีแบบจำลองสี แบบเดียวกันคือ RGB ดังรูปที่ 2.4

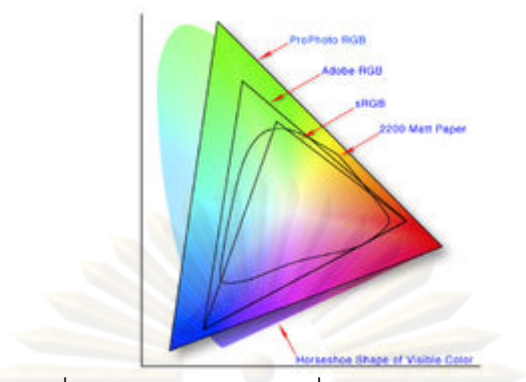

รูปที่ 2.4 ตัวอย่างปริภูมิสีที่อยู่ในแบบจำลองสี RGB

2.3.1 ปริภูมิสี RGB

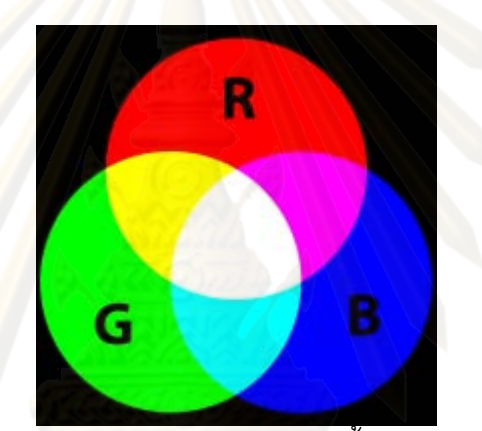

รูปที่ 2.5 แสดงการผสมแม่สีแสงแดงเขียวน้ำเงินในปริภูมิสี RGB

[3] เป็นการผสมสีของแม่สีแสง แดง เขียว และ น้ำเงิน ในสัดส่วนต่างๆ เพื่อให้ เกิดแสงสีอื่นๆ ระบบสี RGB จะใช้ในการรับรู้ (sensing) และแสดงผลในรูปภาพในระบบ อิเล็กทรอนิกส์ เช่น โทรทัศน์ จอคอมพิวเตอร์ ฯลฯ ระบบสีแบบ RGB เป็นระบบที่ขึ้นกับอุปกรณ์ หมายความว่า อุ<mark>ปกรณ์ต่างกัน จะรับรู้ และแสดงผล ค่า RGB ที่ต่างกัน ซึ่งค่าเหล่านี้จะแปรตาม</mark> ผู้ผลิตอุปกรณ์ หรือแม้แต่อุปกรณ์เดียวกันแต่คนละช่วงเวลา ดังนั้นค่าข้อมูลเดียวกันอาจแสดงสีที่ แตกต่างกันได้ อุปกรณ์ที่รับรู้สีแบบ RGB ได้แก่ กล้องโทรทัศน์ (TV camera) กล้องวีดิทัศน์ เครื่อง สแกนภาพ กล้องดิจิทัล เป็นต้น ส่วนอุปกรณ์แสดงผลด้วยระบบ RGB ได้แก่ จอทีวี จอซีอาร์ที จอพลาสม่า โทรศัพท์มือถือ เครื่องฉายภาพวีดิโอ (video projector) ฯลฯ

## 2.3.2 ปริภูมิสี YCbCr

ปริภูมิสีแบบ YCbCr [4] เป็นหนึ่งในหลายปริภูมิสี ปริภูมิสี YCbCr ถูกพัฒนามา จากปริภูมิสีแบบ YUV [5] และเป็นที่นิยมใช้ในการถ่ายทอดข้อมูลภาพในระบบวีดิทัศน์และ

ภาพถ่ายดิจิทัล โดย Y คือค่าความสว่าง (luminance) Cb คือ ความแตกต่างน้ำเงิน (bluedifference) ส่วน Cr คือความแตกต่างแดง (red-difference) ประโยชน์อย่างหนึ่งของปริภูมิสี YCbCr เกิดจากธรรมชาติการมองของมนุษย์ โดยมนุษย์จะมีความไวในการมองเห็นแถบเทาหรือสี ขาวดำได้ดีกว่าแถบสีอื่นๆ ทั้งนี้เพรา<mark>ะมนุษย์มีเซลป</mark>ระสาทรับแสงแบบร็อด (rod) ไวต่อสีเทา มากกว่าเซลประสาทรับสีแบบโคน (cone) ที่ไวต่<mark>อการรับ</mark>สีมาก ดังนั้นจึงสามารถลดข้อมูลสีหรือ แถบสัญญาณสี (chroma bandwidth) ขององส์ประกอบส<mark>ี (chroma component) Cb และ Cr ไ</mark>ด้ ซึ่งอาจทำได้โดย ลดจ<mark>ำนวนสุ่ม (subsampled) บีบอัด (compressed) องค์ประกอบสีเหล่านี้</mark> YCbCr ถูกกำหนดในมาตราฐาน ITU-R BT.601 โดยมีสูตรแปลงสีจากปริภูมิสี RGB ดังนี้ และยัง กำหนดให้ค่าของ<mark>องค์ประกอบ Y อยู่ใ</mark>นช่วง 16-235 ค่า Cb และ Cr อยู่ในช่วง 16-240 ดังนั้น องค์ประกอบของระบบ YCbCr จึงสามารถ<mark>บ</mark>รรจุในข้อมูลขนาด 8 บิทได้

การแปลงปริภูมิส<mark>ีจากRGB ไปเป็น YCbCr</mark>

$$
\begin{bmatrix} Y \\ Cb \\ Cr \end{bmatrix} = \begin{bmatrix} 0.257 & 0.504 & 0.098 \\ -0.148 & -0.291 & 0.439 \\ 0.439 & -0.368 & -0.071 \end{bmatrix} \begin{bmatrix} R \\ G \\ B \end{bmatrix} + \begin{bmatrix} 16 \\ 128 \\ 128 \end{bmatrix}
$$
(2.5)

การแปลงปริภูมิสีจาก YCbCr กลับเป็น RGB

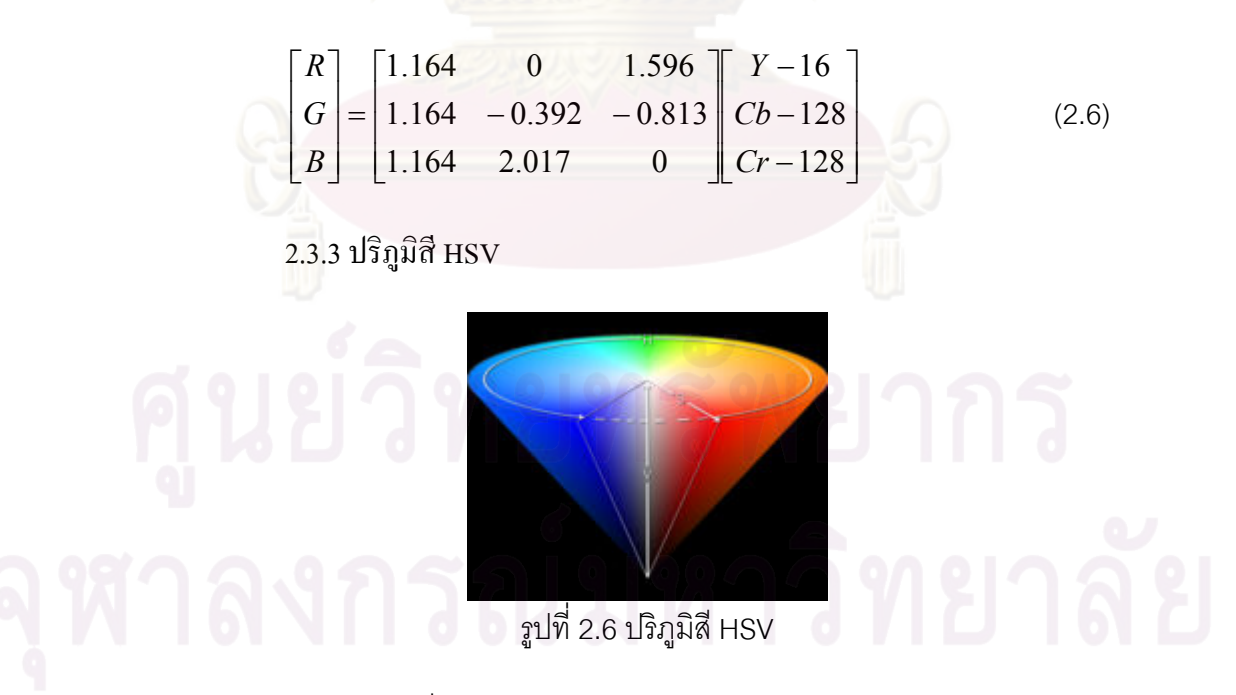

เป็นปริภูมิสีที่แสดงความสัมพันธ์ในการรับรู้สีของมนุษย์ได้ละเอียดกว่าปริภูมิสี แบบ RGB ปริภูมิสี HSV [6] จะแสดงสีในแบบรูปกรวยหงาย ดังรูปที่ 2.6 โดยแกนกลางของกรวย

จะเป็นส่วนของ V หรือค่า (value) แสดงความสว่าง ซึ่งใกล้เคียงกับ Y ในระบบ YCbCr โดย ด้านล่างของกรวยจะเป็นสีดำด้านบนจะเป็นสีขาวระหว่างกลางจะเป็นเทา ส่วนมุมรอบแกนกลาง จะเป็นตัวแทนมุมของสีเรียกว่า hue ส่วนระยะระหว่างแกนกลางไปยังขอบของสี เรียกว่า saturation ซึ่งแสดงความบริสุทธิ์ของสีนั้น ถ้<mark>าค่านี้น้อ</mark>ยสีจะมีความซีดมาก หรือใกล้สีเทาแต่ถ้าค่า ์ นี้มีค่ามาก สีจะสดหรือเข้มข้นมาก HSV นิยมใช้ในงานกราฟริกส์บนคอมพิวเตอร์ โดยที่ผู้ใช้จะจัด วางสีต่างๆ ไว้รอบๆจานสี ดังนั้นส่วน hue จะเสมือนวงของจานสีที่เตรียมไว้ ส่วน saturation จะ แสดงความสดหรือซีด<mark>ของสีนั้นๆ จากนั้นค่า value หรือความส</mark>ว่างจะถูกเลือกอีกที เพื่อให้ได้ องค์ประกอบของสีตามต้องการ

การแปลงปริภูมิสี่จาก RGB ไปเป็น HSV

ให้ R,G,B มีค่าระหว่าง [0,1] แล<mark>ะฟังก์ชัน max(R,G,B) ให้ค่าของตัวแปรที่</mark>มีค่า มากที่สุด และฟังก์ชัน min(R,G,B) ให้ค่าต่ำสุดจะได้

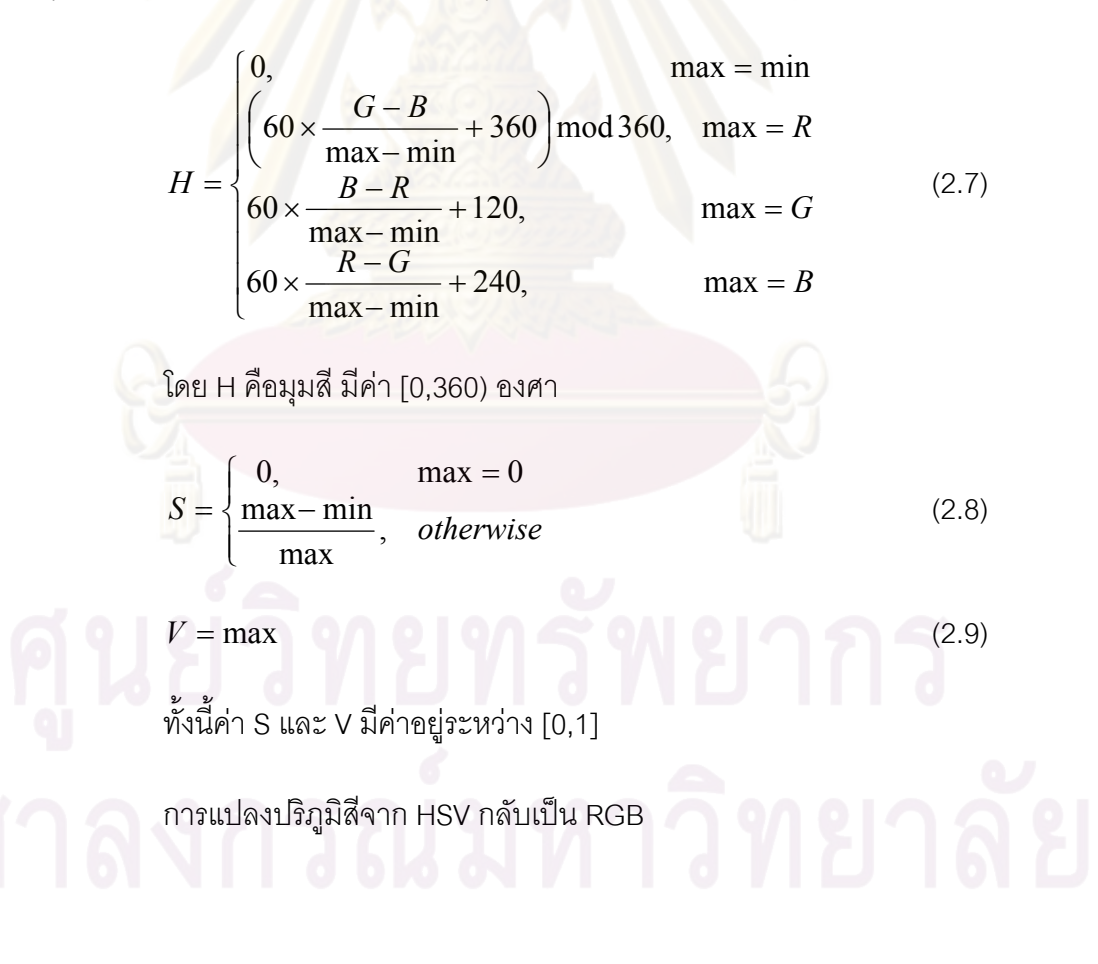

$$
h_{i} = \left[ \frac{H}{60} \right] \text{mod } 6
$$
\n
$$
f = \frac{H}{60} - \left[ \frac{H}{60} \right]
$$
\n
$$
p = V \times (1 - S)
$$
\n
$$
q = V \times (1 - f \times S)
$$
\n
$$
t = V \times (1 - (1 - f) \times S)
$$
\n
$$
\left[ \frac{(v, t, p), h_{i} = 0}{(q, v, p), h_{i} = 1} \right]
$$
\n
$$
(R, G, B) = \begin{cases} (p, v, t), h_{i} = 2 \\ (p, q, v), h_{i} = 3 \\ (r, p, v), h_{i} = 4 \\ (v, p, q), h_{i} = 5 \end{cases}
$$
\n(2.11)

ทั้งนี้<mark>ค่า R,G,B,S และ V อยู่ระหว่าง [0,1] ส่วนค่า H อยู่ระหว่าง [0,360)</mark>

#### 2.4 มีนชิฟต์

้ มีนชิฟต<mark>์ (mean shift) ถูกพัฒนาเพื่อน</mark>ำมาใช้ในทางสถิติการหาค่าฐานนิยม (mode) ของการกระจาย (distribution) ความน่าจะเป็น (probability) โดยใช้เทคนิกการไต่ความ ลาดชันของความหนาแน่น (climbing density gradients) [7]

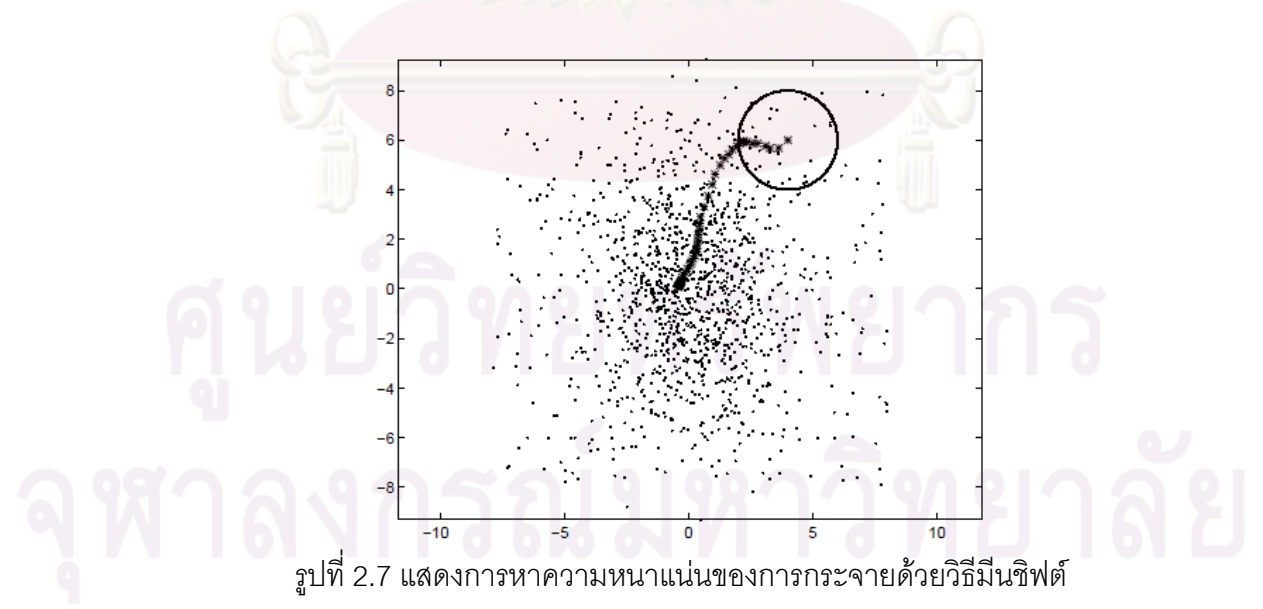

ให้เซ็ต {**x**<sub>i}i=1...ก</sub> คือจำนวนจุดที่มีขนาด d มิติในปริภูมิ R<sup>d</sup> โดยมีเคอร์เนล (kernel) เป็น K(x) และหน้าต่างที่มีรัศมี h จะสามารถเขียนสมการการประมาณการกระจายความหนาแน่น (density distribution estimation) ได้ดังนี้ [8]

$$
\hat{f}(\mathbf{x}) = \frac{1}{nh^d} \sum_{i=1}^n K\left(\frac{\mathbf{x} - \mathbf{x}_i}{h}\right)
$$
\n(2.12)

้ถ้าเคอร์เนลสามารถหาอนุพันธ์ได้ จะสามารถหาการประมาณความลาดชันของ ิ ความหนาแน่นในรูป<mark>ของการประมาณ</mark>ความลาดชันของเคอร์เนลได้ดังนี้

$$
\hat{\nabla}f(\mathbf{x}) = \nabla \hat{f}(\mathbf{x}) = \frac{1}{nh^d} \sum_{i=1}^n \nabla K \left(\frac{\mathbf{x} - \mathbf{x}_i}{h}\right)
$$
(2.13)

ในที่สุดจะได้

$$
\nabla \hat{f}_K(\mathbf{x}) = \frac{2}{nh^{d+2}} \left[ \sum_{i=1}^n g \left( \left\| \frac{\mathbf{x} - \mathbf{x}_i}{h} \right\|^2 \right) \right] \left[ \frac{\sum_{i=1}^n \mathbf{x}_i g \left( \left\| \frac{\mathbf{x} - \mathbf{x}_i}{h} \right\|^2 \right)}{\sum_{i=1}^n g \left( \left\| \frac{\mathbf{x} - \mathbf{x}_i}{h} \right\|^2 \right)} - \mathbf{x} \right] (2.14)
$$

้พิจารณาวงเล็กสุดท้าย ซึ่งคือเวกเตอร์มีนชิฟต์แบบไต่ความชัน

$$
M = \left[\frac{\sum_{i=1}^{n} \mathbf{x}_{i} g\left(\left\|\frac{\mathbf{x} - \mathbf{x}_{i}}{h}\right\|^{2}\right)}{\sum_{i=1}^{n} g\left(\left\|\frac{\mathbf{x} - \mathbf{x}_{i}}{h}\right\|^{2}\right)} - \mathbf{x}\right]
$$
(2.15)

ซึ่งสมการนี้จะถูกนำไปใช้ในการติดตามเป้าหมายแบบเคอร์เนลเบสด์ ดังจะกล่าว

โดยละเอียดในบทที่ 3

นอกจากนี้ยังมีวิธีมีนชิฟต์แบบทั่วไป [9] โดยมีหลักการดังนี้

ถ้าข้อมูลเป็นเซ็ตจำกัด (finite set) S ที่มีขนาด n มิติ ในปริภูมิยูคลีเดียน X และ K เป็นเคอร์เนลแบบแบนราบที่มีฟังก์ชันคุณลักษณะของ  $\lambda$  -ball ใน X [9]

$$
K(x) = \begin{cases} 1, & \|x\| \le \lambda \\ 0, & \|x\| > \lambda \end{cases}
$$
 (2.16)

จะได้ค่าเฉลี่ยของตัวอย่าง ที่  $\,x\in X\,$ ดังนี้

$$
m(x) = \frac{\sum_{s \in S} K(s - x)s}{\sum_{s \in S} K(s - x)}
$$
(2.17)

<u>โดยส่วนต่าง m(x)-x จะเรียกว่า เวกเตอร์มีนชิ</u>ฟต์ (mean shift) ดังปรากฏใน [7] และการเคลื่อนที่ของจุดข้อมูลที่เป็นเป็นค่าเฉลี่ยจะเรียกว่าอัลกอริธึมมีนชิฟต์ โดยในการเลื่อนแต่ ละครั้งจะทำให้ s <- m(s) ซึ่งในที่สุดจะนำไปสูงค่าสูงสุด (peak) ของการกระจายความหนาแน่น ของเซ็ตข้อมูลนั้น ดังรูปที่ <mark>2.7 วิธี</mark>มีนชิฟต์แบบนี้จะถูกนำไปประยุกต์ในการติดตามเป้าหมายโดยวิธี มีนชีฟต์แบบทั่วไปดัง<mark>จะ</mark>กล่า<mark>ว</mark>ต่อไปในบทที่ 3

#### 2.5 ระยะห่าง Bhattacharyya

้ ปัญหาสำคัญอย่างหนึ่งในงานวิสัยทัศน์คอมพิวเตอร์ (computer vision) คือการ วัดความคล้ายกันของการกระจายความหนาแน่นของคุณลักษณะ (feature density distribution) ระยะห่าง Bhattacharyya เป็นวิธีวัดความคล้ายกันที่ไม่ซับซ้อน มีประสิทธิภาพสูง และที่สำคัญไม่ ึก่อให้เกิดปัญหาเอกฐาน (singularity problem) ที่เกิดขึ้นกับวิธีวัดอื่นๆ เช่น Chi-square เป็นต้น

กำหนดให้ p(i) และ q(i) เป็นตัวแทนประชากรที่มี N ลำดับโดยมีความน่าจะเป็น เท่ากับ p(i=1),...,p(i=N) และ q(i=1),...,q(i=N) ตามลำดับ เนื่องจาก p และ q เป็นการกระจาย ความน่าจะเป็น ดังนั้น  $\sum_{\scriptscriptstyle i=1}^N p(i)$  =  $\sum_{i=1}^N p(i) = 1$  และ  $\sum_{i=1}^N q(i) =$  $\int_{t=1}^N q(t) = 1$  ดังนั้นสัมประสิทธ์ Bhattacharyya [10] เป็นการวัดแบบลู่ออก (divergence-type measure) ระหว่างการกระจาย p และ q จะถูก นิยามไว้ดังนี้

$$
\rho(p,q) = \sum_{i=1}^{N} \sqrt{p(i)q(i)}
$$
\n(2.18)

และ 
$$
\left[\sqrt{q(1),...,q(N)}\right]^T
$$
 โคซายค์ของมุมระหว่างการaggerจายทั้งสองจะเท่ากับ
$$
\cos \theta = \sum_{i=1}^{N} \sqrt{p(i)q(i)}
$$
 โดย 0 ≤ cos  $\theta$  ≤ 1 (2.19)  
ส่วนระยะห่าง Bhattacharva ถกนิยามไว้ดังนี้

 $\delta$ 

$$
d(p,q) = \sqrt{1 - \rho(p,q)}\tag{2.20}
$$

การประยุกต์ใช้สัมประสิทธิ์และระยะห่าง Bhattacharyya จะแสดงโดยละเอียด ใบบทที่ 3

## 2.6 งานวิจัยที่เกี่ยวข้อง

G.R.Bradski และคณะ [11] นักวิจัยทำการพัฒนาการติดตามหน้ามนุษย์ที่ ้ ทำงานกับคอมพิวเต<mark>อร์เพื่อน</mark>ำตำแหน่งและการหันหน้าของมนุษย์เพื่อการติดต่อ (interface) กับ ้เครื่องคอมพิวเตอร์ นักวิ<mark>จัยใช้วิธีมีนชิฟ</mark>ต์ (mean shift) ในการหาตำแหน่งของหน้าโดยหาค่าฐาน นิยมของสีของผิวหนังมนษย์ โดยการตรวจสอบจะใช้วิธีมีนชิฟต์จากข้อมูลการประมาณการ ้กระจายความน่าจะเป็นของสี ซึ่งจะกล่าวถึงในบทถัดไป จากนั้นยังได้พัฒนาการตรวจสอบขนาด และมุมการเอียงของใบหน้าโดยเรียกว่า Continuous Adaptive Mean Shift หรือ CAMSHIFT นักวิจัยได้ใช้ปริภูมิสีแบบ HSV โดยใช้เฉพาะองค์ประกอบ H หรือ hue ในการแยกสีผิวมนุษย์ ิ จากวัถตุอื่นๆ โดยให้เหตุผลของการใช้เฉพาะองค์ประกอบ hue เพราะสีมนุษย์ จะมี hue เหมือนกันไม่ว่าจะเป็นคนผิวขาว ผิวดำ หรือ ผิวเหลือง แต่ต่างกันตรง saturation ซึ่งวิธีการติดตาม เป้าหมายสามารถนำมาประยุกต์ได้ในวิทยานิพนธ์นี้ โดยเพิ่มองค์ประกอบ saturation

D. Comaniciu และคณะ [12.13] ได้ทำการวิจัยเพื่อติดตามเป้าหมาย ด้วยวิธีมีน ้ชิฟต์แบบเคอร์เนลเบสด์เพื่อติดตามคุณลักษณะของเป้าหมาย โดยใช้ฟังก์ชันความคล้ายคลึงด้วย วิธี ระยะห่าง Bhattacharyya คุณลักษณะที่ใช้คือสีของเป้าหมาย สิ่งที่แตกต่างจากงานวิจัยของ ที่มวิจัยของ Bradski คือจะใช้มีนชิฟต์โดยการเปรียบเทียบฮีสโตแกรม ซึ่งทำให้มีคุณสมบัติในการ เปรียบเทียบรูปแบบแฝงอยู่ แทนที่จะเป็นน้ำหนักจากคุณลักษณะ(สี)เพียงอย่างเดียว ทำให้การ

ติดตามเป้าหมายได้ถูกต้องมากกว่า มีความทนทานสูงกว่า แต่ต้องแลกมาด้วยการคำนวณที่ มากกว่าเช่นกัน

X. Chen และคณะ [14] ทีมวิจัยนี้ได้ประยกต์อัลกอริธึมสองอัลกอริธึมในการ ติดตามเป้าหมายที่เคลื่อนที่ โดยใช้วิธีแยกแยะวัตถุ (object segmentation) ของภาพเป้าหมาย ึ จากฉากหลัง จากนั้นทำการติดตามเป้าหมายด้วยวิธีมีนชิฟต์ เช่นเดียวกับ D.Comaniciu ทั้งนี้ ่ นักวิจัยให้เหตุผลว่า ส่วนฉากหลังอาจมีผลกระทบต่<mark>อการติดตามเป้าหมาย โดยเฉพาะอย่างยิ</mark>่งเมื่อ ้เป้าหมายมีลักษณะพิเศษ เช่น เรียวยาว ทำให้ปริมาณจุดของฉากหลังมีค่าใกล้เคียงกับปริมาณจุด <u>ของเป้าหมาย เมื่อเป้าหมายเคลื่อนที่ไปอาจเกิดการเปลี่ยนฉากหลัง เช่นจากถนนไปพื้นหญ้า ทำ</u> <mark>์ แต่เนื่องจากข้อกำหนดที่ต้องการการติดตามเป้าหมายแบบ</mark> ให้สูญเสียการติดตามเป้าหมายได้ ี เวลาจริงดังนั้นก<mark>ารแยกแยะวัตถุจะต้อ</mark>งเป็น<mark>อัลกอริธึมที่ง่ายทำการประมวลผลได้อย่</mark>างรวดเร็ว ซึ่ง ่ นักวิจัยได้ใช้วิธีการ ตัดกราฟ (graph cut) โดยเมื่อแยกแยะแล้วจะใส่ค่าศูนย์แทนที่บริเวณที่เป็น ิ ฉากหลังแล้วทำการติดตามทำให้การติดตามมีความทนทานมากขึ้น

N. Oshima และคณะ [15] งานวิจัยนี้มีจุดประสงค์เพื่อตรวจจับเป้าหมายที่ ู<br>เคลื่อนที่โดยอัตโนมัติ โดยใช้วิธีการลบภาพเพื่อแยกฉากหลังออกจากภาพ จากนั้นใช้วิธีการจัด ึกล่ม (clustering) แบ<mark>บบล็อก เพื่อแยกเป้าหมายจากการรบกวน (noise) และใช้การติดตาม</mark> เป้าหมายตามแนวทางของ D.Comaniciu ในการติดตามเป้าหมาย ข้อกำหนดในงานวิจัยนี้ คือ ้ตรวจสอบเป้าหมายที่เคลื่อนที่โดยอัตโนมัติ และใช้กล้องที่ติดตรึงกับที่ ด้วยข้อกำหนดหลังนี้ทำให้ ทำให้การตรวจหาและติดตามเป้าหมายเป็นไปคย่างมีประสิทธิภาพ แต่ด้วยข้อจำกัดที่ให้กล้องติด ตริ้ง ดังนั้นงานวิจัยนี้จึงไม่เหมาะที่จะประยุกต์ใช้ในวิทยานิพนธ์นี้

# บทที่ ว วิธีดำเนินการวิจัย

ในการปฏิบัติการถ่ายภา<mark>พทาง</mark>อากาศของอากาศยานไร้นักบิน เป็นการ ปฏิบัติงานภายใต้สภาวะแวดล้อมที่ไม่เสถียรนั้นคือสภาวะที่มีการรบกวนทางกล (mechanical noise) สูง เช่น การสั่นจ<mark>ากเครื่องยนต์ การสั่นไหวจากสภาพ</mark>อากาศ (turbulence) การรบกวน ้<br>เนื่องจากการควบคุม เป็นต้น ดังนั้นกล้องถ่ายภาพจึงต้องมีระบบปรับเสถียรที่เหมาะสมและมี ระบบการควบคุมที่ดี ซึ่งระบบดังกล่าวจะประกอบอยู่ในระบบปรับเสถียรหรือกิมบอลส์ (gimbals) ้นอกจากนี้เพื่อให้การถ่ายภาพเป็นไปอย่างมีประสิทธิภาพระบบ ดังที่กล่าวมาแล้วในบทที่  $\overline{2}$ ติดตามเป้าหมายจึงเป็นส่วนประกอบที่สำคัญ ้เนื่องจากระบบดังกล่าวจะช่วยลดภาระให้กับ ้ พนักงานในการติดตาม<mark>เป้าหมาย โดยเฉพาะอย่างยิ่งเมื่อถ่ายภา</mark>พที่อัตราซูมสูง วิทยานิพนธ์นี้มี ้เป้าหมายในการป<mark>ระยุกต์ระบบติดตามเป้าหมายที่ปฏิบัติการในเวลาจริง</mark> โดยระบบติดตาม ้ดังกล่าวจะต้องกระชับแต่มี<mark>ความทนทาน ซึ่งอัลกอริธ</mark>ิมที่ถูกนำมาพิจารณาใช้คือมีนชิฟต์ (mean \_shift) [7] มีนชิฟต์ถูกพัฒนาเพื่อใช้ในการหาค่าฐานนิยมในการกระจายความหนาแน่นของความ ์ ซึ่งต่อม<mark>าถ</mark>ูกนำมาประยุกต์ใช้งานทางการ น่าจะเป็น (probability density distribution) ประมวลผลภาพ

#### 3.1 ระบบติดตามเป้าหมาย

รูปที่ 3.1 แสดงถึงระบบติดตามภาพเป้าหมาย ในวิทยานิพนธ์นี้ ซึ่งประกอบด้วย ึกล้องแบบ สายก้มเงยซูม (pan-tilt-zoom) หรือ PTZ เป็นตัวถ่ายภาพเพื่อส่งไปประมวลผล และ ขณะเดียวกันก็เป็นอุปกรณ์ดำเนินการควบคุม (process control) กล้องในการส่ายก้มเงยซุมกล้อง ไปยังตำแหน่งที่ต้องการ ส่วนบอร์ดประมวลผลจะบอร์ดประมวลผลวีดิทัศน์ด้วยตัวประมวลผล สัญญาณดิจิทัล (digital signal processor) หรือ DSP บอร์ดประมวลผลจะทำการติดตาม ้<br>เป้าหมายที่ปรากฦในภาพที่ได้จากกล้องวีดิทัศน์ และทำการคำนวณการควบคุมและส่งผลการ นอกจากนี้ระบบติดตามเป้าหมายจะทำการติดต่อกับพนักงานผ่าน ควบคุมไปยังกล้อง **PTZ** คอมพิวเตอร์ส่วนบุคคล

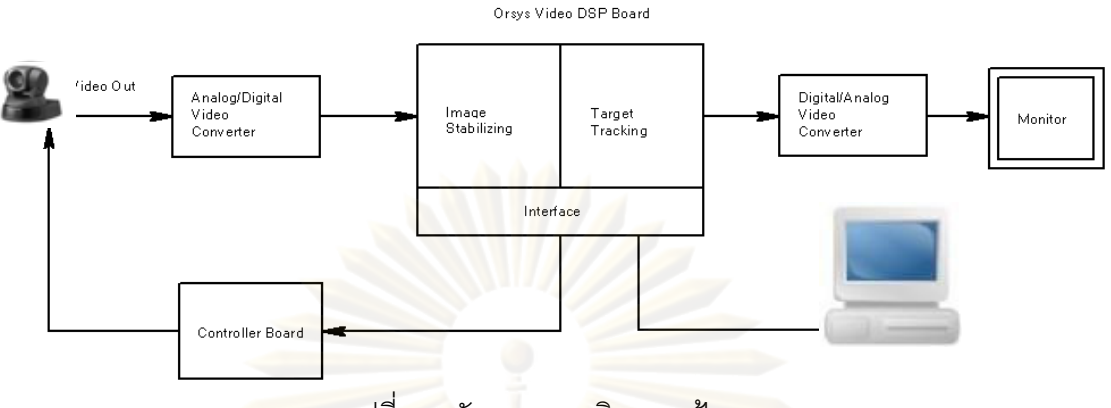

<u>รูปที่ 3.1 ผังของระบบติดตามเป้าหมาย</u>

3.1.1 กล้องวีดิทัศน์ประเภทส่ายก้มเงยและซูม (Pan-Tilt-Zoom Camera, PTZ)

ในงานวิจัยนี้ใช้กล้องติดตามเป้าหมายเป็นกล้องวีดิทัศน์ SONY รุ่น EVID-100P ดังรูปที่ 3.2 มีคุณสมบัติที่สำคัญเกี่ยวกับการส่าย การก้มเงยและการซูม ดังนี้

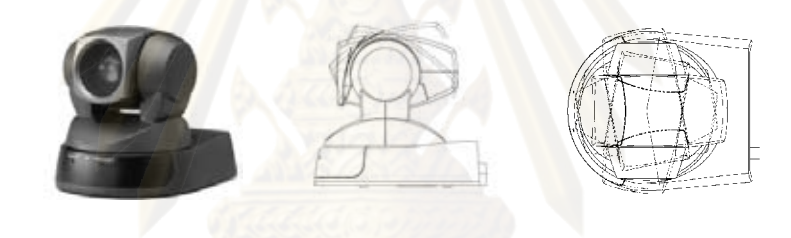

 $(\cap)$  (1)  $(\cap)$ รูปที่ 3.2 กล้องวีดิทัศน์ในการทดลอง (ก) กล้องวีดิทัศน์ EVID-100 (ข) ลักษณะการก้มเงย (ค)

ลักษณะการส่าย

- ในการควบคุมการเคลื่อนที่ของกล้องอาศัยคำสั่ง (command) ควบคุมผ่านทาง สายสัญญาณ RS-232

- สามารถซูมเชิงแสง (Optical zoom) ได้สูงสุด 10 เท่า

- $-$ แนวการส่ายสูงสุด  $\pm 100$  องศา
- แนวการก้มเงยสูงสุด  $\pm 25$  องศา
- ความเร็วสูงสุดในการเคลื่อนที่แบบส่าย 300 องศา/วินาที

- ความเร็วสูงสุดในการเคลื่อนที่แบบก้มเงย 125 องศา/วินาที

- รองรับการเชื่อมต่อสัญญาณระหว่างกล้องกับส่วนประมวลผลได้ 2 รูปแบบ คือ แบบสายสัญญาณภาพรวม (composite video cable) และสายสัญญาณวีดิทัศน์แบบเอสวีดิโอ (S-video cable)

ึกล้อง PTZ ที่นำม<mark>าใช้ในงานวิจัยนี้ เป็น</mark>กล้องสำหรับงานเฝ้าตรวจทั่วไป ไม่เหมาะ ้กับงานในพาหนะที่เคลื่อนที่ แต่เนื่องจากระบบกิมบอลส์ที่ใช้ในการตรวจการทางอากาศมีราคาสูง มาก ดังนั้นจึงจำเป็นต้องใช้กล้อง PTZ ในการจำลองการทำงาน (simulation) แทนระบบกิมบอลส์

3.1.2 บอร์ดประมวลผลวีดิทัศน์

ิฐปที่ 3.3 เป็นผังบอร์ดประมวลผลทางวีดิทัศน์ของบริษัท Orsys รุ่น micro-line C6713Compact โดยมีคุณสมบัติดังนี้

<mark>- ใช้ตัวประมวลผล DSP รุ่น TMS320C6713 ของบริษัทเท็กซัสอินสตูเมนตส์ ที่มี</mark> ิขนาดหน่วยความภ<mark>าย</mark>ในจ<mark>ำแบบ</mark> RAM 256KB ทำงานที่คล็อก 225 MHz (1800 MIPS / 1350 MFLOPSS)

- ใช้ชิปเซ็ต FPGA รุ่น Xilinx Virtex II ที่มีเกท (gate) 1M เกท

- ใช้ชิปเซ็ตสื่อสาร 1394a เพื่อสื่อสารหรืออ่านข้อมูลวีดิทัศน์ได้ถึง 400 Mbit/s

- มีหน่วยความจำภายนอกแบบ RAM 64MB

- มีหน่วยความจำแบบ FLASH 32 MB

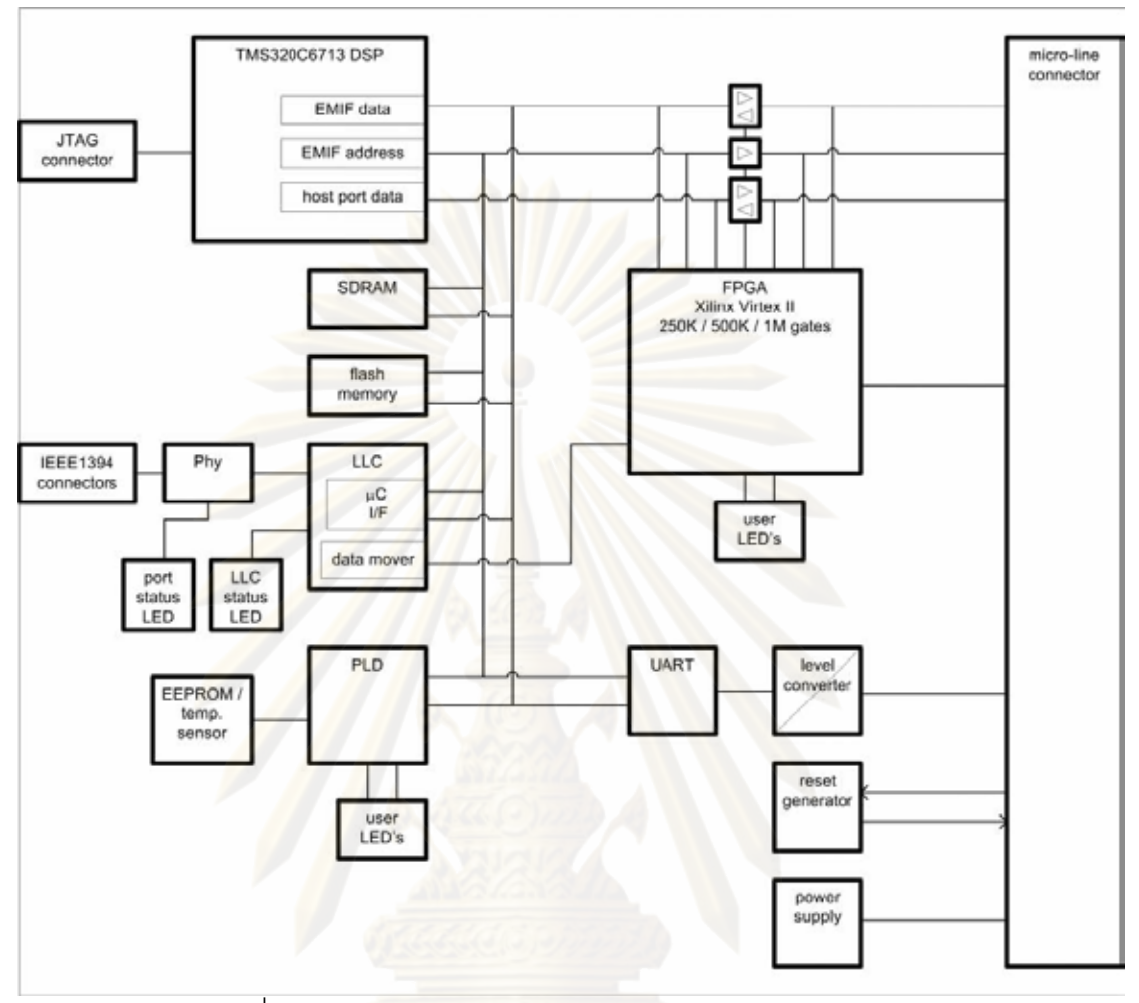

รูปที่ 3.3 แสดงผังการทำงานของ micro-line C6713Compact

้ระบบการทำงานในบอร์ดจะประกอบด้วยระบบนำภาพเข้า ที่เป็นกระแส (stream) ข้อมูลของวีดิทัศน์แบบดิจิทัล ผ่านบัสแบบ IEEE 1394 จากนั้นข้อมูลจะถูกถอดรหัสเป็น ข้อมูลดิจิทัลแบบขนานโดยชิปเช็ต แล้วนำข้อมูลไปเก็บไว้ในที่พักข้อมูล (buffer) ิจากนั้นตัว ประมวลผลจะทำการส่งข้อมูลตรงสู่หน่วยความจำ (direct memory access) สู่หน่วยความจำ ี ภายนอก (external memory) โดยแบ่งส่วนของหน่วยความจำเป็น 3 ส่วนย่อยดังรูปที่ 3.4 ซึ่ง ์ ทำงานขนานกันไป เช่น ขณะที่ส่วน B กำลังรับข้อมูลภาพจากกล้อง ส่วน A ที่เป็นฟิลด์ภาพที่แล้ว จะถูกประมวลผลโดยการนำข้อมูลบางส่วนคือส่วนที่เป็นบริเวณเป้าหมายไปใช้ในการคำนวณหา ้ ตำแหน่งของเป้าหมายในภาพเมื่อพบแล้วจะทำการวาดกรอบหน้าต่างกลับลงมา และในส่วน C ่ ซึ่งเป็นส่วนภาพก่อนหน้า B จะถูกนำไปประมวลผลหลัง (post processing) แล้วทำการแปลงเป็น ข้อมูลอนุกรมอีกครั้งเพื่อส่งออกโดยใช้วงจรรวมแบบ FPGA ในส่วนการติดต่อกับพนักงานจะ ์ติดต่อผ่านระบบสื่อสารแบบ RS-232 เช่นเดียวกันกับข้อมูลที่นำไปควบคุมการก้มส่ายซูมของ กล้อง PTZ

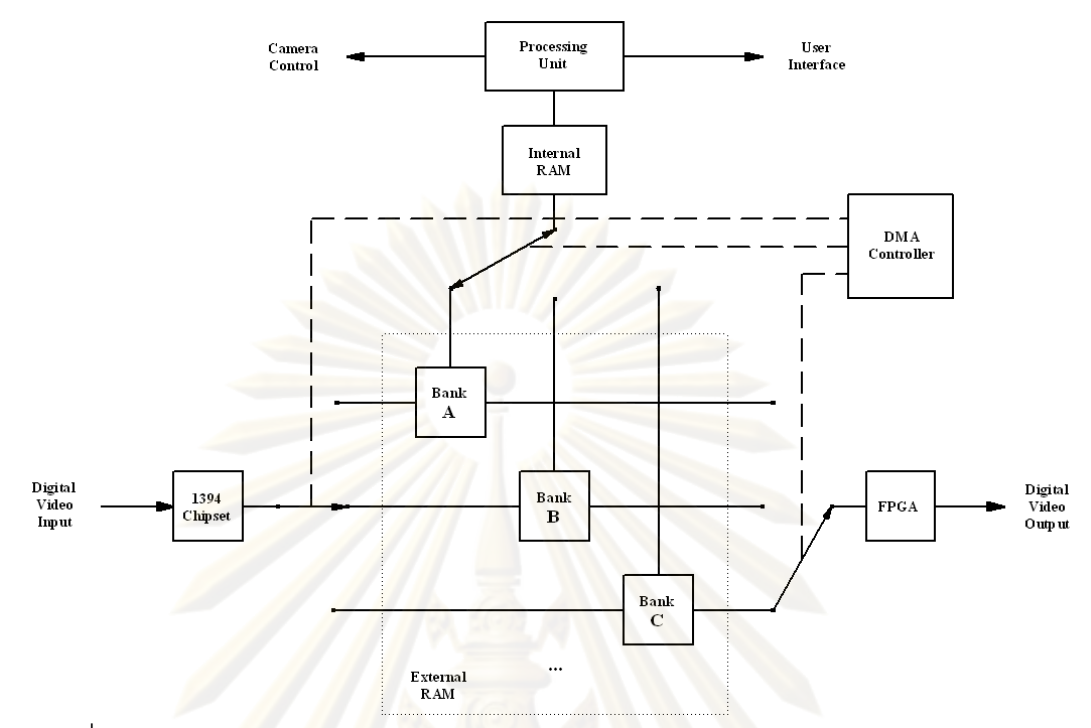

รูปที่ 3.4 แสดงก<mark>ารทำงานใน</mark>บอร์ด DSP ในระบบปรับเสถียรวีดิทัศน์และติดตามเป้าหมาย

้<br>เนื่อง<mark>จากงาน</mark>วิจัยนี้จะเน้นการติดตามเป้าหมายภาพ ดังนั้นจะไม่ลงรายละเอียด ของกระบวนการประมวลผลก่อน (preprocessing) และประมวลผลหลัง ในหัวข้อถัดไปจะ ึกล่าวถึงเฉพาะการใช้อัลกอริธึมในการติดตามเป้าหมายและการควบคุมกล้อง

### 3.2 อัลกอริธึมการติดตามเป้าหมาย

ในงานวิจัยนี้จะทำการประยุกต์การติดตามเป้าหมายด้วยวิธีมีนชิฟต์ ซึ่งแบ่ง ้ออกเป็นสองอัลกอริธิ์มคือ การติดตามเป้าหมายด้วยมีนชิฟต์แบบทั่วไปจากปริภูมิคุณลักษณะและ การใช้มีนชิฟต์แบบเคอร์เนลเบสด์ตามคุณลักษณะของเป้าหมาย ทั้งนี้ปริภูมิคุณลักษณะ (feature space) ที่แปลงมาจากปริภูมิสี ดังนั้นจึงจำเป็นต้องเลือกปริภูมิสีที่เหมาะสม ดังจะกล่าวในหัวข้อ ต่อไป

3.2.1 การใช้มีนชิฟต์แบบทั่วไปจากปริภูมิกุณลักษณะ (feature space)

[11] กำหนดให้ X เป็นสมาชิกของเซ็ตจำกัดในหน้าต่างที่มีขนาด h ที่มี n มิติใน บริภูมิยูครีเดียน (Euclidean space) ที่มีฟังก์ชันความหนาแน่นของความน่าจะเป็น f(x) ที่มี อนูพันธ์

้ ดังนั้นตำแหน่งของค่าเฉลี่ยการกระจาย [9] ใน h คือ

$$
m(\mathbf{x}) = \frac{\sum_{\mathbf{X}_i \in h} \mathbf{X}_i f(\mathbf{X}_i)}{\sum_{\mathbf{X}_i \in h} f(\mathbf{X}_i)}
$$
(3.1)

โดย x เป็นจุดกึ่งกลางในหน้าต่าง h และ m(x)- x คือเวกเตอร์มีนชิฟต์ ถ้าทำการเลื่อนกึ่งกลางของ หน้าต่าง h ไปยังจุด m(x) แล้วทำการคำนวณซ้ำจะได้ว่า m(x) จะเข้าสู่ x ที่มีค่าการกระจายสูงสุด ์นั้นคือ m(x) เลื่อนไปหาค่าสูงสุดของ f(x) นั้นเอง จะเห็นได้ว่ามีนชิฟต์เป็นการไต่ความชัน (gradient climbing) ซึ่งจะไปสู่ค่าสูงสุดค่าหนึ่งเสมอ ดังนั้นมีนชิฟต์จะลู่เข้า (convergence) เสมอ [11] ซึ่งพิสูจน์ได้ดังนี้

<mark>จากข้อกำหนดให้หน้าต่างมีขนาด h และมีค่ากึ่งกลาง x ถ้าให้ h เข้าใกล้ศูนย์ จะ</mark>

$$
m(\mathbf{x}) - \mathbf{x} \approx \frac{f'(\mathbf{x})}{f(\mathbf{x})}
$$
(3.2)

f'(x) เป็<mark>นอนุพั</mark>นธ์ของ f(x) โดยที่ f(x) คือการกระจายความหนาแน่นที่มีค่าเป็น บวก ทั้งนี้ m(x)- x <mark>อาจมีเครื่องหมายบวกหรือลบ แต่จะมีเครื่องหมายเดียวกับ f'(x) เสมอ นั้น</mark> หมายความว่ามีนชิฟต์จะ<mark>ไต่</mark>ขึ้นเสมอ และค่า f'(x) จะมีค่าเป็นศูนย์ที่ยอดสูงสุดของฟังก์ชันการ ้กระจายความหนาแน่นเ<mark>ส</mark>มอ ซึ่งคุณสมบัติลู่เข้าเสมอนี้เป็นสิ่งที่สำคัญมาก ทำให้ง่ายต่อการ ประยุกต์และเพิ่มความทนทาน (robust) ในการติดตามเป้าหมาย

## 3.2.1.1 มีนชิฟต์แบบทั่วไปในการติดตามภาพเป้าหมาย

ิการนำมาประยุกต์ในการประมวลผลภาพเพื่อติดตามเป้าหมาย การติดตามจะ ้เป็นติดตามการกระจายคุณลักษณะ (feature distribution) ของภาพ มิใช่การกระจายความ หนาแน่นของความน่าจะเป็น คุณลักษณะที่นำมาใช้ในการติดตามเป้าหมายคือ สี (chrome) ของ ้เป้าหมาย ซึ่งจะกล่าวถึงในหัวถัดไป

#### ขั้นตคนในการติดตามเป้าหมาย

พาเว่า

พนักงานเลือกเป้าหมายโดยการครอบหน้าต่างลงบนเป้าหมาย พื้นที่สีส่วนใหญ่ที่ครอบบนเป้าหมายแตกต่างจากสีฉากหลังอย่างขัดเจน

จากสี่ในกรอบหน้าต่าง ระบบจะสร้างฮีสโตแกรม ซึ่งจะถกแปลงเป็น  $\mathcal{D}$ คุณลักษณะของเป้าหมาย ซึ่งฮีสโตแกรมนี้จะเป็นการกระจายความน่าจะเป็นของสีของเป้าหมาย

่ 3. ระบบจะแปลงข้อมูลสีของพิกเซลต่างๆ ที่อยู่ในหน้าต่างไปเป็นค่าในปริภูมิ คณลักษณะ (feature space) จากนั้นหาค่าเฉลี่ยของตำแหน่งในกรอบหน้าต่างใหม่ m(x)

4. ตรวจสอบกฎการหยุด (stop rule) โดยตรวจว่า  $|m(x)-x| < \rho$ ่ากำหนด หรือ ้จำนวนรคบการคำนวณถึงค่าที่กำหนดไว้หรือไม่ ถ้าใช่ไปขั้นตอนที่ 6

5. เลื่อนตำแหน่งหน้าต่างไปอยู่ที่ตำแหน่ง m(x) ทำตามขั้นตอนที่ 3 ถึง 5

6. แสดงผลและควบคุมการก้มส่ายของกล้อง

<mark>7. รอภาพเฟรมใหม่แล้วดำเนินการตามขั้นตอน 3 ถึง 7</mark>

3.2.1.2 การเลือกปริภูมิสิ

้ ปริภูมิสี ที่ใช้ในระบบการแสดงผลภาพแบบดิจิทัลที่นิยมในจอมอนิเตอร์สีทั่วๆไป <u>คือระบบ RGB หรือแดง-เขียว-น้ำเงิน ซึ่งจะมี 3 ช่องสี โดยที่ใช้งานทั่วไปจะมีค่า 8 บิทในแต่ละช่อง</u> ี่ สี ในกรณี RGB จะมีสีแดงค่าระหว่าง 0-255 เช่นเดียวกันกับสีเขียวและสีน้ำเงิน โดยเมื่อนำสีมา รวมกันก็จะได้สีต่างๆ 256 ยกกำลัง 3 หรือเท่ากับ 16.8 ล้านสี ในการส่งข้อมูลภาพของระบบ ึกล้องดิจิทัลทั่วๆไปจะใช้ระบบ YCbCr โดย Y จะเป็นช่องแทนความสว่าง (intensity) ซึ่งมีค่ามืดถึง ้ สว่างภาพที่มีค่า Y อย่างเดียวคือภาพขาวดำ ส่วน Cb และ Cr เป็นองค์ประกอบของสี นอกจากนี้ ยังมีปริภูมิสีที่มีพฤติกรรมคล้ายการมองเห็นของมนุษย์นั้นคือแบบ HSV โดย H หรือ hue คือสีที่สด ี ที่สุดของสีต่างแทนค่าเป็นมุมมีค่า 0-360 องศา S หรือ saturation คือค่าความเข้มข้นของสีของสี ์นั้นๆ โดยทั่วไปจะมีค่า 0-1 เช่นถ้า hue คือสีแดงแล้ว S มีค่าเป็น เป็น 1 จะได้สีแดงสด ถ้า S เท่ากับ 0.2 จะได้สีแดงซีด ถ้า S เป็น 0 จะได้สีเทาโดยจะขึ้นอยู่กับค่า V ค่า V จะเหมือน Y คือค่า คาามสา่าง

ในความเป็นจริงยังมีปริภูมิสีอีกมาก แต่ปริภูมิสีที่เลือกมานี้เป็นปริภูมิสีพบเห็นได้ ทั่วไปหรือเกี่ยวข้องกับการประมวลผลภาพ พิจารณาการถ่ายภาพจากที่สูงโดยอากาศยานไร้ นักบินซึ่งมักจะปฏิบัติการในวันที่อากาศแจ่มใส ในเวลาที่มีแสงเต็มที่และกำหนดให้สีของ ้เป้าหมายแตกต่างจากฉากหลังดังนั้นจึงนำเฉพาะสี่ของเป้าหมายและฉากหลังมาใช้ในการติดตาม ไปหมายและละทิ้งค่าความสว่างเพื่อให้การประมวลผลรวดเร็วยิ่งขึ้น ปริภูมิสี RGB จึงไม่เหมาะ เพราะมีสี 3 ช่องที่รวมความสว่างไว้ในแต่ละสี จึงต้องทำการประมวลผลทั้ง 3 ช่อง ขณะที่ปริภูมิสี YCbCr และ HSV มีช่องความสว่างคือ Y และ V ที่สามารถตัดทิ้งได้ YCbCr ดูเหมือนน่าสนใจ

้<br>เนื่องจากเป็นปริภูมิสีจากกล้องถ่ายภาพวีดิทัศน์โดยตรงสามารถนำมาประมวลผลได้ทันทีโดยไม่ ์ต้องแปลงปริภูมิสี ทำให้กระบวนการประมวลผลรวดเร็ว แต่จากการวิจัยพบว่า CbCr บรรจุ ิ ภ<sub>ั</sub>ยละเอียดของภาพน้อยกว่า HS โดยรูปที่ 3.5 คือภาพต้นแบบ ส่วนรูปที่ 3.6 และ 3.7 เป็นภาพ ึ ปริภูมิสี HSV และ YCbCr ตามลำดับ โดยที่ค่า Y และ V ถูกกำหนดให้เป็นค่าคงที่ค่าหนึ่ง สังเกตุ ้ รูปที่ 3.6 และ 3.7 จะเห็นว่ารูปที่ 3.6 มีรายละเอียดมากว่า 3.7 อย่างชัดเจน ซึ่งรายละเอียดเหล่านี้ ึจะใช้นำมาแยกวัตถุเป้าหม<mark>ายจากฉากหลัง เมื่อคำนวณค่าแปรป</mark>รวน (variance) ของขนาดที่ทำ การนอร์มอไลซ์ (normalize) ของ ||CbCr|| และ ||HS|| จะพบว่า  $\sigma_{CbCr}^2 = 0.0009$  และ  $\sigma_{HS}^2 =$ 0.0256 โดยที่อัตราส่วน  $\sigma_{\rm\scriptscriptstyle HS}^2/\sigma_{\rm\scriptscriptstyle CbCr}^2 = 28.44$  ซึ่งผลที่ได้สอดคล้องกับสมมุติฐาน นอกจากนี้ ผู้วิจัยยังได้พัฒนาโปรแกรมประยุกต์ติดตามเป้าหมายโดยใช้ปริภูมิสีทั้งสองแบบ ซึ่งผลการทดลอง ยืนยันว่าการใช้ปริภูมิสี่แบบ HSV ให้ความ<mark>ทน</mark>ทานกว่าปริภูมิสี่แบบ YCbCr

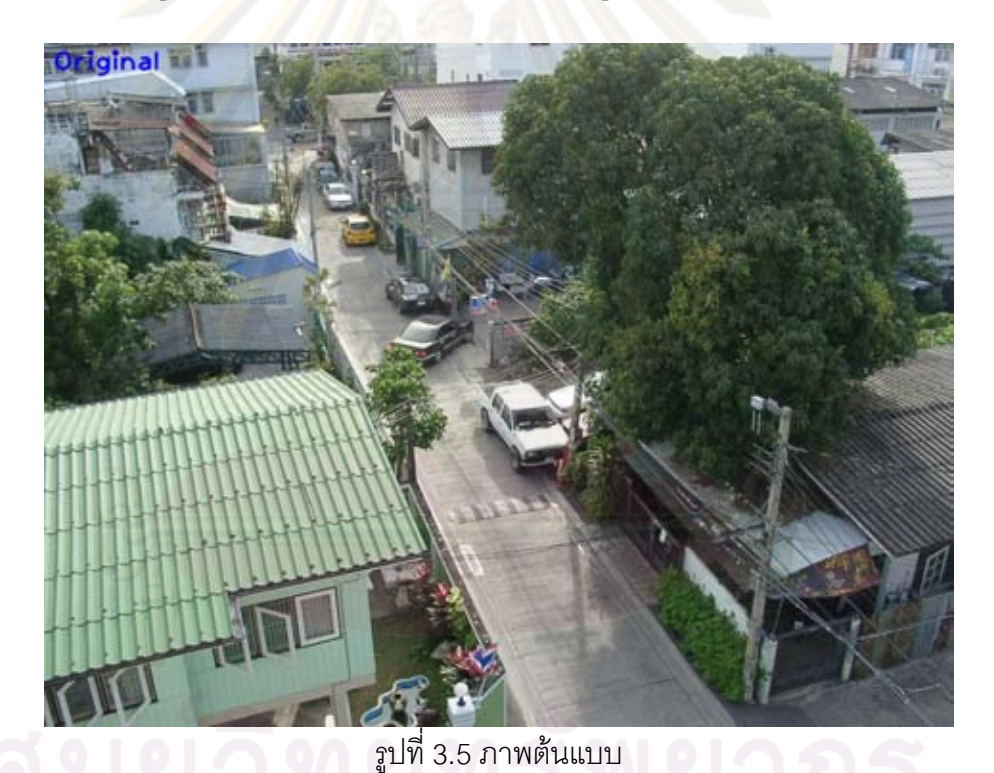
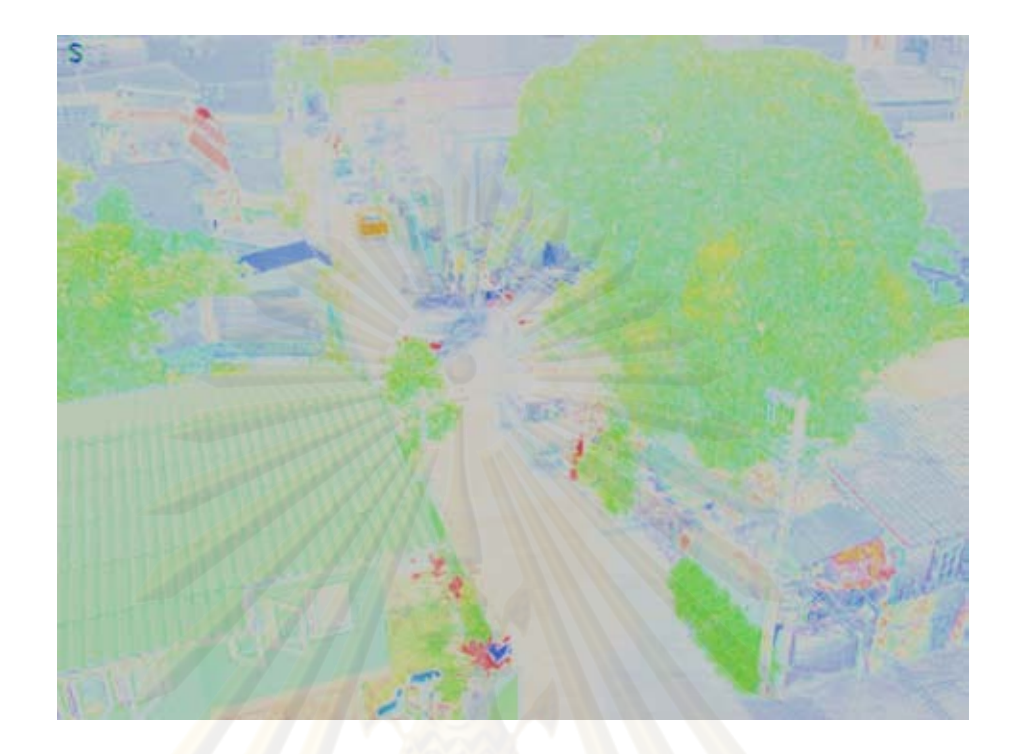

รู<mark>ปที่ 3.6 ภาพในปริภูมิส</mark>ีแบบ HSV โดยให้ V มีค่าคงที่

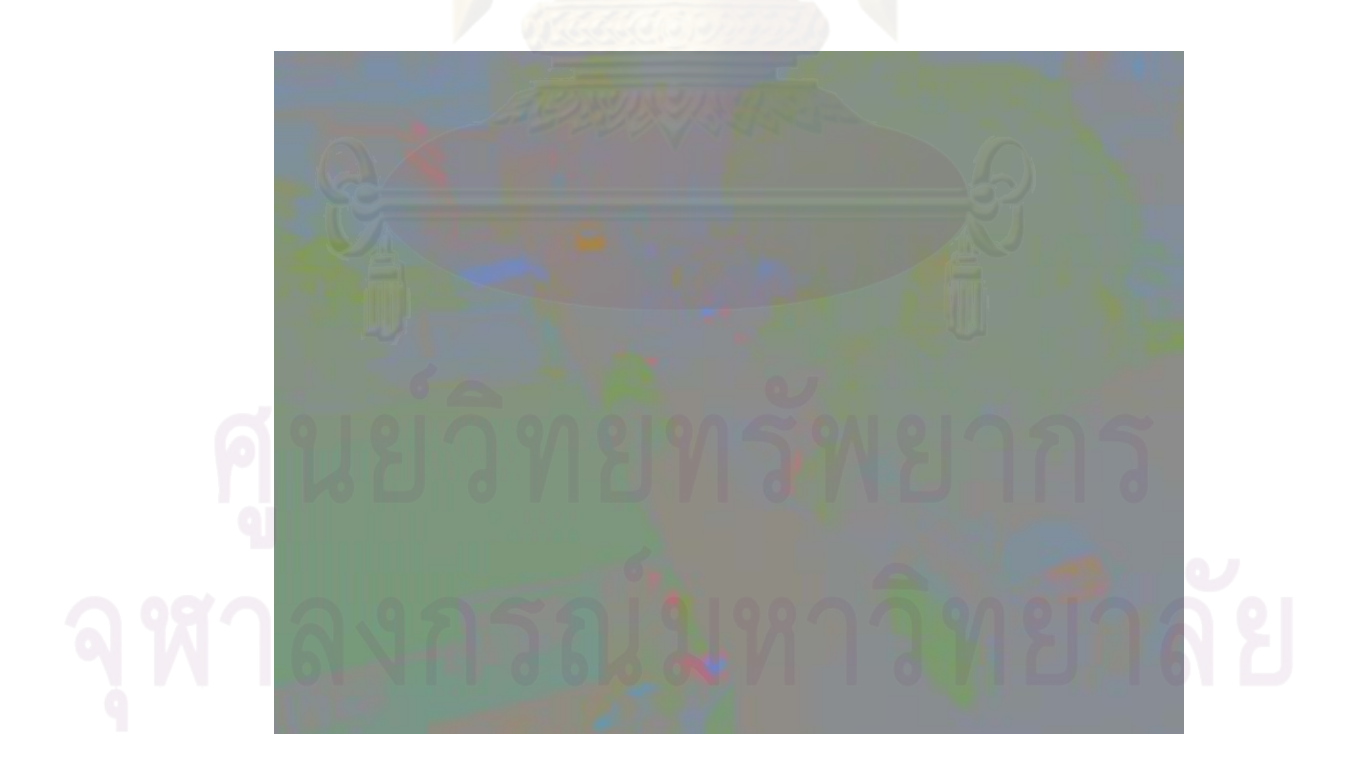

รูปที่ 3.7 ภาพในปริภูมิสีแบบ YCbCr โดยให้ Y มีค่าคงที่

# 3 2 1 3 การสร้างสีสโตแกรมและการก่วงน้ำหนัก

ข้อมูลสีในแต่ละพิกเซลที่อยู่ในหน้าต่างจะถูกนำมาใช้เพื่อสร้างฮีสโตแกรม โดย ์ ข้อมูลสีที่ใช้คือส่วนของ H และ S ซึ่งมีสมการดังนี้

$$
f_b = \frac{1}{N} \sum_{i=1}^{N} B(\mathbf{I}(\mathbf{X}_i))
$$
\n(3.3)

โดย

$$
B(\mathbf{x}) = \begin{cases} 1, & \mathbf{I}(\mathbf{x}) = b \in U \\ 0, & \text{otherwise} \end{cases}
$$
 (3.4)

 $f_{\scriptscriptstyle\!D}$  คือฮีสโตแกรมที่ถูกสร้างจากพิกเซลในหน้าต่าง 1 คือเวกเตอร์ของ H หารด้วย 16 และ S หาร 16 ดังนั้น I = [H/16 S/16]<sup>T</sup> ของพิกเซล X<sub>i</sub> ส่วน U คือตะกร้าสองมิติ (2D-bin) ของ เวกเตอร์ I และ b คือดัชนีตะกร้า เพื่อให้การคำนวณเป็นไปอย่างรวดเร็วจะใช้ตะกร้าขนาด 16x16

<mark>ในก</mark>ารเลือกเป้าหมาย ในบางกรณีเป้าหมายอาจมีรูปร่างพิเศษ เช่น เรียวยาว ึหรือเป็นรูปทรงไม่สมม<mark>า</mark>ตร การปรับขนาดหน้าต่างให้เล็กเพื่อจะได้ครอบคลุมเฉพาะบริเวณที่มีสี ี แตกต่างนั้นอาจไม่เหมาะสม เพราะขนาดหน้าต่างที่เล็กจะส่งผลต่อความทนทาน ในกรณีที่ขนาด ิ หน้าต่างใหญ่กว่าเป้าหม<mark>ายมาก ทำให้พิกเ</mark>ซลส่วนของฉากหลัง เข้ามาอยู่ในหน้าต่างเป็นจำนวน ี มากและอาจมากกว่าพิกเซลเป้าหมาย เมื่อข้อมูลถูกนำมาสร้างฮีสโตแกรม บ้างครั้งกลายเป็นว่า ข้อมูลฉากหลังเป็นข้อมูลหลัก (majority) และเกิดปรากฏการณ์ติดตามฉากหลังแทน

ดังนั้นจึงต้องมีการถ่วงน้ำหนักพิกเซลในหน้าต่างเพื่อเพิ่มความสำคัญของพิกเซล ี ตามตำแหน่งของพิกเซลในหน้าต่าง โดยมักจะให้พิกเซลบริเวณตรงกึ่งกลางหน้าต่างเป็นบริเวณที่ มีน้ำหนักมากที่สด เพราะพนักงานจะครอบหน้าต่างบนเป้าหมายโดยให้เป้าหมายอยู่ตรงกลาง หน้าต่าง และให้น้ำหนักลดลงเมื่อระยะห่างจากจุดกึ่งกลาง ในวิทยานิพนธ์นี้ได้เลือกฟังก์ชันการ ถ่วงน้ำหนัก 3 แบบคือ

1. ฟังก์ชันแบบแบนราบ (flat) หรือแบบคงที่ เพื่อเป็นตัวควบคุมหรือตัวอ้างอิง

โดยมีสมการดังนี้

 $w(\mathbf{x}) = \begin{cases} 1, & \mathbf{I}(\mathbf{x}) \in U \\ 0, & otherwise \end{cases}$  $(3.5)$ 

2. ฟังก์ชันแบบพาราโบลอยด์ การถ่วงน้ำหนักแบบนี้ จะให้น้ำหนักมากบริเวณ ้กึ่งกลางหน้าต่างแล้วลดลงเมื่อระยะทางห่างออกโดยมีความสัมพันธ์ของน้ำหนักแบบพาราโบล่า โดยมีสมมติรานว่าเป้าหมายมีขนาดใหญ่ออกไปรอบทกทิศทางและครอบคลมพื้นที่หน้าต่างมาก พคสมควร โดยมีสมการดังนี้

$$
w(\mathbf{x}) = \begin{cases} r^2 - |\mathbf{x} - \mathbf{x}_0|^2, & r = \frac{h}{2}, \mathbf{I}(\mathbf{x}) \in U \\ 0, & otherwise \end{cases}
$$
 (3.6)

3.ฟังก์ชันแบบเกาส์เซียน (Gaussian) การถ่วงน้ำหนักแบบนี้จะให้น้ำหนักบริเวณ ้กึ่งกลางหน้าต่างมากและลดลงอย่างรวดเร็วเมื่อห่างจากจุดกึ่งกลาง ฟังก์ชันแบบเกาส์เซียนจะ ู<br>เหมาะกับเป้าหม<mark>ายที่</mark>อัตราส่วนความยาวต่อความกว้างมาก เช่น เรือ อากาศยาน เป็นต้น

$$
w(\mathbf{x}) = \begin{cases} \frac{1}{K} e^{-\frac{|\mathbf{x} - \mathbf{x}_0|^2}{2\sigma^2}}, & \sigma^2 \propto h, \mathbf{I}(\mathbf{x}) \in U \\ 0, & otherwise \end{cases}
$$
(3.7)

โดย <mark>K เป็นสัมประสิทธิ์นอลมอลไลซ์ และ x<sub>o</sub> คือจุดกึ่งกลาง</mark>

์ทั้งนี้สมการการสร้างฮีสโตแกรมแบบถ่วงน้ำหนักจะเป็นดังนี้

$$
f_{wb} = \frac{1}{C} \sum_{i=1}^{N} w(\mathbf{X}_i) B(\mathbf{I}(\mathbf{X}_i))
$$
\n
$$
\hat{\mathbf{L}} \hat{\mathbf{B}} \mathbf{E}
$$
\n
$$
C = \sum_{i=1}^{N} w(\mathbf{X}_i)
$$
\n(3.8)\n(3.9)

3.2.1.4 มีนชิฟต์แบบทั่วไปในการติดตามเป้าหมายภาคปฏิบัติ

เมื่อพนักงานเลือกเป้าหมายและวางหน้าต่างตรงกึ่งกลางเป้าหมายแล้ว ระบบจะ สร้างฮีสโตแกรมของเป้าหมายนั้นในภาพเฟรมแรก เก็บไว้ในฐานข้อมูล จากนั้นจะนำค่าสี่ใน ้พิกเซลที่อยู่ในหน้าต่าง มาแปลงเป็นค่าความน่าจะเป็นตามข้อมูลในฮีสโตแกรม ข้อมูลที่ได้ใหม่นี้ จะเป็นข้อมูลคุณลักษณะของภาพ (feature) ซึ่งนำมาจากสีของเป้าหมาย ดังรูปที่ 3.8

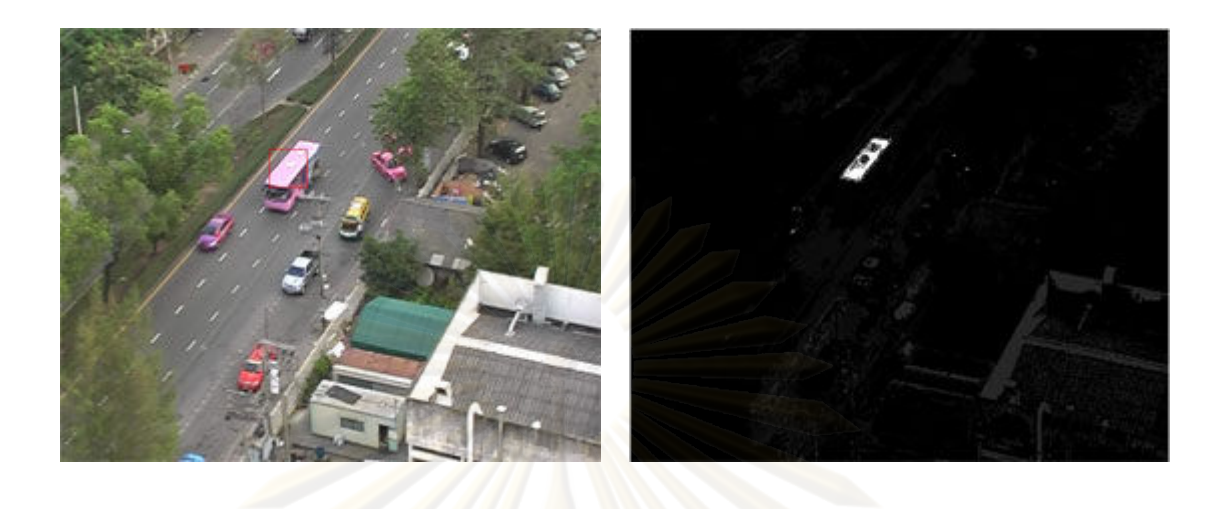

 $(n)$  $(2)$ ่ รูปที่ 3.8 (ก) แสดงภาพสีของเป้าหมายที่ถูกจับยึด และ (ข) ภาพคุณลักษณะที่สร้างมาจากสีของ เป้าหมาย

์ ข้<mark>อมู</mark>ลนี้<mark>จะถูกน</mark>ำมาหา<mark>ค่าจุดศูนย์กลางของพิกเซลตา</mark>มคุณลักษณะ ดังรูปที่ 2.7 ์ในบทที่ 2 เพื่อหาตำแ<mark>หน่งกึ่งกลางของจุดในหน้าต่าง เพื่อให้เกิดค</mark>วามชัดเจนจะใช้พิกัดแบบ (x,y) ี แทนการใช้เวกเตอร์ในกา<mark>รบ</mark>รรยายต่<mark>อ</mark>ไป โดยในการสร้างคุณลักษณะจะมีสมการดังนี้

$$
F(x, y) = f_{wb}(\mathbf{I}(x, y))
$$
\n(3.10)

โดย F(x,y) คือค่าความน่าจะเป็นที่ได้จากฮีสโตแกรมที่สะท้อนถึงสีของเป้าหมาย ้ตัวอย่างเช่นถ้าสี่ของเป้าหมายที่อยู่ในหน้าต่างเป็นสีแดงทั้งหมด จุดใดๆในกรอบหน้าต่างจะมีค่า  $F(x,y) = 1$  โดยจุดที่มีสีอื่นจะมีค่า  $F(x,y) = 0$  เมื่อได้ค่าคุณลักษณะแล้วจะทำการหาโมเมนต์ อันดับศูนย์ (zeroth moment)

$$
M_0 = \frac{1}{N} \sum_{x=1}^{W} \sum_{y=1}^{L} F(x, y)
$$
 (3.11)  
และหา โมเมนต์อันดับหนึ่ง (first moment) ทางแทน x และแทน y ดังนี้

$$
M_{1x} = \frac{1}{N} \sum_{x=1}^{W} \sum_{y=1}^{L} xF(x, y)
$$
(3.12)  

$$
M_{1y} = \frac{1}{N} \sum_{x=1}^{W} \sum_{y=1}^{L} yF(x, y)
$$
(3.13)

โดย N คือจำนวนพิกเซลในหน้าต่างที่มีขนาด L คือความสูงและ W คือความ กว้างของหน้าต่าง จากนั้นคำนวณหาตำแหน่งค่าเฉลี่ย  $\bar{x}$  ,  $\bar{v}$  โดยสมการ

$$
\overline{x} = M_{1x}/M_0 \tag{3.14}
$$

$$
\overline{y} = M_{1y} / M_0 \tag{3.15}
$$

้เมื่อได้ตำแหน่งค่าเฉลี่ยแล้วให้ย้ายหน้าต่างโดยให้จุดกึ่งกลางของหน้าต่างอยู่บน จุด  $\bar{x}$  ,  $\bar{y}$  จากนั้นทำ<mark>การตรวจสอบเ</mark>พื่อหยุดการหาโดยใช้วิธีการ 2 วิธีดังนี้

<mark>1. ค่าความแตกต่างของจุดกึ่งกลางน้อยกว่าค่าที่กำหนด (threshold) ดังสมการ</mark>

2. เมื่อจำนว<mark>นการ</mark>คำนวณ k ถึงค่าที่กำหนด เช่น k = 10 เป็นต้น

# โดย k คือรอบที่ของการคำนวณ และ err คือค่าพิสัยที่กำหนด

ิ<br>จากนั้นน<mark>ำค่าจุดกึ่งกลางใหม่ที่ได้ไปใช้ในการค</mark>วบคุมการก้มส่ายของกล้องและไป ้เป็นค่าตั้งต้นหน้าต่างในเ<mark>ฟรมภาพถัดไป</mark>

### 3.2.1.5 การปรับขนาดหน้าต่างขณะจับยึดเป้าหมาย

่ ในการติดตามเป้าหมายจากที่สูง วัตถุที่เป็นเป้าหมายมักมีขนาดไม่เปลี่ยนแปลง ดังนั้นการติดตามเป้าหมายจึงสามารถให้ขนาดหน้าต่างมีขนาดคงที่ได้ แต่ในบางกรณีจะต้อง ้ ปรับเปลี่ยนขนาดหน้าต่าง เช่น เมื่อมีการปรับเปลี่ยนอัตราซูม เพื่อให้การติดตามเป้าหมายมีความ ิทนทาน การปรับเปลี่ยนขนาดหน้าต่างทำได้สองวิธีคือการปรับด้วยคน (manual-adjustment) หรือการปรับแบบอัตโนมัติ (auto-adjustment) ในการปรับค่าแบบอัตโนมัติ จะใช้คนเป็นผู้ออก ้คำสั่ง จากนั้นระบบจะปรับขนาดหน้าต่างให้ครอบคลุมเป้าหมาย โดยมีวิธีการดังนี้ พิจารณารูปที่ 3.9

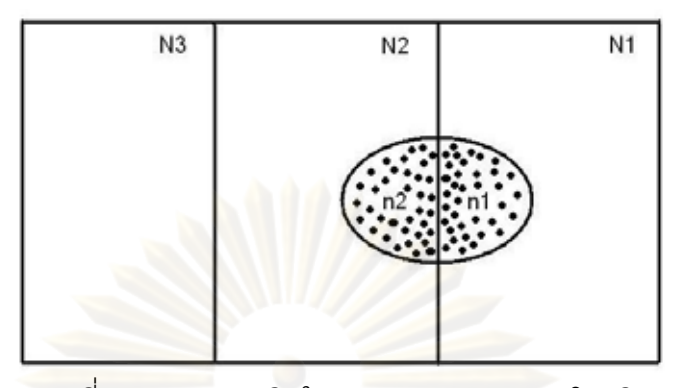

ี รูปที่ 3.9 แสดงแนวคิดในการปรับภาพแบบอัตโนมัติ

ี<br>สมมุติว่าหน้าต่างครอบเป้าหมายในกรอบทางขวามือ จะเห็นได้ว่าพิกเซลที่เป็น ้เป้าหมายเท่ากับ n<sub>1</sub> และจำนวนพิกเซลในหน้าต่างทั้งหมดมีจ<mark>ำนวน N<sub>1</sub> ถ้าสมมุติอีกว่าพิกเซลที่</mark> ้เป็นฉากหลังมีค่าความน่าจะเป็นเท่ากับ 0 จะได้ว่า

$$
M_0 = c \frac{n_1}{N_1} \tag{3.17}
$$

โดย c คือค่าความน่าจะเป็นของพิกเซลที่เป็นเป้าหมาย ถ้าขนาดหน้าต่างขยาย ไปครอบคลุมถึงกรอบกลาง และถ้า N $_2 = N_1$  และ n $_2 = n_1$  จะได้ค่า M $_0$  ดังนี้

$$
c\frac{n_1 + n_2}{N_1 + N_2} = c\frac{n_1}{N_1} = M_0
$$
\n(3.18)

้ถ้าขนาดหน้าต่างเพิ่มขึ้นและครอบจำนวนพิกเซลเป้าหมายในสัดส่วนเดียวกันจะ เห็นว่าค่าส่วนต่างของโมเมนต์อันดับที่ศูนย์ หรือ  $\Delta M^+_0=0$  แต่ถ้าขนาดหน้าต่างขยายไป ครอบคลุมถึงส่วนซ้ำยมือ ให้ N<sub>1</sub>+N<sub>2</sub>+N<sub>3</sub> = a(N<sub>1</sub>+N<sub>2</sub>) ทั้งนี้โดยไม่มีจำนวนพิกเซลของเป้าหมาย เพิ่มขึ้น หรือพิกเซลเป้าหมายยังมีจำนวน  $\mathsf{n}_1\texttt{+} \; \mathsf{n}_2$  จะได้ว่า

$$
M_0 = c \frac{n_1}{aN_1}
$$
\n
$$
(3.19)
$$
\n
$$
M_{0\_new} - M_0 = c \frac{n_1}{aN_1} - c \frac{n_1}{N_1} = M_0(\frac{1}{a} - 1)
$$
\n
$$
- \Delta M_0 / M_0 = (1 - \frac{1}{a})
$$
\n(3.20)

ถ้าอัตราการขยายของหน้าต่างเป็น 20% จะได้ว่า a = 1.2 ดังนั้นจะพบว่า = 0.17 ซึ่งขั้นตอนที่กล่าวมานี้จะใช้เป็นขั้นตอนในการหยดการขยายหน้าต่าง  $-\Delta M_{\rm o}/M_{\rm o}$ เพราะถ้าการขยายหน้าต่างยังคงครอบคลุมบางส่วนของพิกเซลของเป้าหมายค่า  $-\Delta{\overline M}_0/{\overline M}_0$  จะ <u>น้อยกว่า 0.17 ในทางปฏิบัติเนื่องจากภาพมักมีการรบกวน (noise) ดังนั้นค่าที่เหมาะสมจะอยู่</u> ้ระหว่าง 0.12 ถึง 0.15 และในกรณีที่ภาพมีการรบกวนมากวีธีการที่กล่าวมาจะใช้ไม่ได้ผล ดังนั้น ้จึงต้องกำหนดขนาดการขยายสูงสุดเพื่อหยุดการปรับข<mark>นาดของ</mark>หน้าต่าง

ี<br>เราสามารถสรุปขั้นตอนการปรับขนาดหน้า ต่างแบบอัตโนมัติได้ดังนี้

<mark>- พนักงานทำการออกคำสั่ง</mark>

- ระบบทำการขยายตามสัดส่วนที่กำหนด เช่น a = 1.2

- <mark>์ ระบบตรวจข้อกำหนดการหยุดว่าได้ค่ามากกว่าที่กำหนดหรือไม่ ถ้าใช่ให้หยุด</mark>
- <mark>- ระบบตรวจว่าค่าการขยายเกินขีดจำกัดหรือไม่ ถ้าใช่ให้หยุด</mark>

- ทำการ<mark>ขย</mark>ายขนาดหน้าต่างต่อ

3.2.2 การใช้มีนชิฟต์แบบเคอร์เนลเบสด์

ใน [12.13] ได้กล่าวถึงการใช้มีนชิฟต์ในการติดตามเป้าหมาย แทนที่จะใช้ น้ำหนักจากคุณลักษณะ แต่ใช้การเปรียบเทียบการประมาณการกระจายความหนาแน่น (density distribution estimation) ของแบบจำลองเป้าหมาย (target model) กับตัวแทนเป้าหมาย (candidate target) โดยมีทฤษฎีดังนี้

ให้เซ็ต {**x**}<sub>i=1...n</sub> คือจำนวนจุดที่มีขนาด d มิติในปริภูมิ R<sup>d</sup> โดยมีแกนหรือเคอร์เนล เป็น K(x) และหน้าต่างที่มีรัศมี h จะสามารถเขียนสมการการประมาณการกระจายความหนาแน่น (density distribution estimation) ได้ดังนี้

 $\hat{f}(\mathbf{x}) = \frac{1}{nh^d} \sum_{i=1}^n K\left(\frac{\mathbf{x} - \mathbf{x}_i}{h}\right)$  (3.22)

ถ้าเคอร์เนลมีสมการเป็น

$$
K_E(\mathbf{x}) = \begin{cases} \frac{1}{2} c_d^{-1} (d+2)(1 - ||\mathbf{x}||^2), & ||\mathbf{x}|| < 1\\ 0, & \text{otherwise} \end{cases}
$$
(3.23)

ทั้งนี้ ถ้า K(**x**) เป็นเคอร์เ<mark>นลแบบอี</mark>พานิคนิคอฟ (Epanechnikov kernel) แบบสห  $\text{unitivariate}$  (multivariance) ถ้าให้ k(**x**) เป็นโปรไฟล์ของเคอร์เนล K โดย  $k: [0, \infty) \rightarrow R$  จะได้  $K(x) = k ( \left\| x \right\|^2 )$  โดยเขียนเป็นสมการได้

$$
k_E(\mathbf{x}) = \begin{cases} \frac{1}{2} c_d^{-1} (d+2)(1-\mathbf{x}), & \mathbf{x} < 1 \\ 0, & \text{otherwise} \end{cases}
$$
 (3.24)

ี่ <mark>เรา</mark>สามารถเขียน การประมาณการกระจายความหนาแน่นใหม่ได้ดังนี้

$$
\hat{f}_K(\mathbf{x}) = \frac{1}{nh^d} \sum_{i=1}^n k \left( \left\| \frac{\mathbf{x} - \mathbf{x}_i}{h} \right\|^2 \right) \tag{3.25}
$$

้ถ้ากำ<mark>หนดให้</mark>

$$
g(\mathbf{x}) = -k'(\mathbf{x})\tag{3.26}
$$

โดย  $g(\mathbf{x})$  คือเกรเดี่ยนของ k(x) โดยมีสมมุติฐานว่าอนุพันธ์ของ k(x) เป็นจริงทุก ค่า เราสามารถเขียนเคอร์เนล G ได้ดังนี้

$$
G(\mathbf{x}) = Cg(\|\mathbf{x}\|^2)
$$
\n(3.27)

โดย C เป็นสัมประสิทธิ์นอลมอลไลซ์ (normalized coefficient)

เราจะหาค่าเกรเดี่ยน (gradient) ของการประมาณการกระจายความหนาแน่น ได้

$$
\tilde{\mathbf{M}} \tilde{\mathbf{M}} = \frac{2}{nh^{d+2}} \sum_{i=1}^{n} (\mathbf{x} - \mathbf{x}_i) k' \left( \left\| \frac{\mathbf{x} - \mathbf{x}_i}{h} \right\|^2 \right)
$$
\n
$$
\nabla \hat{f}_K(\mathbf{x}) = \frac{2}{nh^{d+2}} \sum_{i=1}^{n} (\mathbf{x}_i - \mathbf{x}) g \left( \left\| \frac{\mathbf{x} - \mathbf{x}_i}{h} \right\|^2 \right)
$$
\n(3.28)\n
$$
(3.29)
$$

$$
\nabla \hat{f}_K(\mathbf{x}) = \frac{2}{nh^{d+2}} \sum_{i=1}^n \left[ g \left( \left\| \frac{\mathbf{x} - \mathbf{x}_i}{h} \right\|^2 \right) \right] \frac{\sum_{i=1}^n \mathbf{x}_i g \left( \left\| \frac{\mathbf{x} - \mathbf{x}_i}{h} \right\|^2 \right)}{\sum_{i=1}^n g \left( \left\| \frac{\mathbf{x} - \mathbf{x}_i}{h} \right\|^2 \right)} - \mathbf{x} \right] (3.30)
$$

พิจารณาวงเล็กสุดท้าย ซึ่งคือเวกเตอร์มี<mark>นชิฟ</mark>ต์แบบไต่ความชัน

$$
M = \left[\frac{\sum_{i=1}^{n} \mathbf{x}_{i} g\left(\left\|\frac{\mathbf{x} - \mathbf{x}_{i}}{h}\right\|^{2}}{n}\right)}{\sum_{i=1}^{n} g\left(\left\|\frac{\mathbf{x} - \mathbf{x}_{i}}{h}\right\|^{2}}{n}\right)}\right]
$$
(3.31)

ใน<mark>การหาค่าฐานนิยมของ  $\hat{f}_K(\mathbf{x})$  จะพบ</mark>ว่าค่า  $\nabla \hat{f}_K(\mathbf{x}) = 0$  จากสมการ 3.32

จะได้

$$
0 = \left[\frac{\sum_{i=1}^{n} \mathbf{x}_{i} g\left(\left\|\frac{\mathbf{x} - \mathbf{x}_{i}}{h}\right\|^{2}}{h}\right)}{\sum_{i=1}^{n} g\left(\left\|\frac{\mathbf{x} - \mathbf{x}_{i}}{h}\right\|^{2}}{h}\right)} - \mathbf{x}\right]
$$
(3.32)  

$$
\mathbf{x}_{P} = \left[\frac{\sum_{i=1}^{n} \mathbf{x}_{i} g\left(\left\|\frac{\mathbf{x} - \mathbf{x}_{i}}{h}\right\|^{2}}{h}\right)}{\sum_{i=1}^{n} g\left(\left\|\frac{\mathbf{x} - \mathbf{x}_{i}}{h}\right\|^{2}}{h}\right)}\right]
$$
(3.33)

ดังนั้น  $x_{\text{p}}$ จึงเป็นตำแหน่งสูงสุดของการกระจายความหนาแน่นในตำบลที่

ใกล้เคียงกับ **x**<sub>i</sub> (local peak)

ระยะห่าง Bhattacharyya

ฟังก์ชันคล้ายคลึง (similarity function) คือฟังก์ชันที่วัดความคล้ายคลึงระหว่าง การกระจายความหนาแน่น 2 ชุด การหาความคล้ายคลึงมีหลายวิธีแต่ในวิทยานิพนธ์นี้จะกล่าว เฉพาะระยะห่าง Bhattacharyya ที่มีคำจัดความดังนี้

$$
d(\mathbf{y}) = \sqrt{1 - \rho[\hat{\mathbf{p}}(\mathbf{y}), \hat{\mathbf{q}}]}, 0 \le d(\mathbf{y}) \le 1
$$
\n(3.34)

โดย  $\hat{\mathbf{q}}$  คือการประมาณการการกระจายความหนาแน่นของแบบจำลอง

เป้าหมาย

และ  $\hat{\textbf{p}}(\textbf{y})$  คือการประมาณการการกระจายความหนาแน่นของตัวแทนเป้าหมาย ์ที่ตำแหน่ง **v** 

ให้  $\rho$  คือสัมประสิทธ์ Bhattacharyya จะได้

$$
\hat{\rho}(\mathbf{y}) \equiv \rho[\hat{\mathbf{p}}(\mathbf{y}), \hat{\mathbf{q}}] = \sum_{u=1}^{m} \sqrt{\hat{p}_u(\mathbf{y}) \hat{q}_u} \text{ for } 0 \le \hat{\rho}(y) \le 1 \tag{3.35}
$$

ี่เราสามารถแทนความหมายของ p<mark>̂ และ q</mark>̂ ในรูปของเวกเตอร์ขนาด m มิติที่มี ขนาดหนึ่งหน่วยได้ดังนี้

$$
\hat{\mathbf{p}} = [\sqrt{\hat{p}_1} \dots \sqrt{\hat{p}_m}]^T \text{ and } \hat{\mathbf{q}} = [\sqrt{\hat{q}_1} \dots \sqrt{\hat{q}_m}]^T
$$

์ ถ้าพิ<mark>จารณา</mark>ดูจะพบว่าสัมประสิทธิ์ Bhattacharyya คือการทำสหสัมพันธ์ (correlation) ขอ<mark>งเ</mark>วกเต<mark>อร์ p̂ และ q̂ นั้นเอง จะพบว่าความคล้ายค</mark>ลึงมากที่สุดเมื่อระยะห่าง Bhattacharyya เป็น <mark>0 นั้นคือ  $\hat{\mathbf{p}}$  =  $\hat{\mathbf{q}}$  และจะได้ว่าสัมประสิทธิ์ Bhattacharyya เท่ากับ 1 ซึ่งเป็น</mark> ค่ามากที่สุด

#### $3.2.2.1$  แบบจำลองเป้าหมาย (target model)

แบบจำลองเป้าหมายจะถูกกำหนดจากพิกเซลในหน้าต่างซึ่งอาจเป็นวงรีหรือ วงกลม จากนั้นจะทำการนอลมอลไลซ์ให้อยู่ในรูปของวงกลมหนึ่งหน่วย กำหนดให้  $\{{\bf x}^*_i\}_{i=1...n}$  $\left[\mathbf{x}^*_i\right]_{i=1...n}$  เป็น พิกเซลที่ถูกนอลม<mark>อ</mark>ลไลซ์ในบริเวณที่กำหนดให้เป็นเป้าหมาย และมีจุดศูนย์กลางอยู่ที่ 0 โดยการ ใช้โปรไฟล์ของเคอร์เนล k(x) แบบไอโซทรอปิก (isotropic) โค้งนูน (convex) ลดค่าลงอย่างเดียว (decreasing monotonic) ทั้งนี้จะใช้ฮีสโตแกรมที่มีขนาดตะกร้าเท่ากับ m เป็นตัวแทนการ ประมาณการกระจายความหนาแน่น โดยกำหนดให้ฟังก์ชัน b(x) เป็นฟังก์ชันแปลงค่าสีจากพิกเซล  $\mathsf{x}$  ไปเป็นดัชนีตะกร้าโดย b: R $^2$ ->{1...m} และ u เป็นหมายเลขตะกร้า จะได้

$$
\hat{q}_u = C \sum_{i=1}^n k \left( \left\| \mathbf{x}_i^* \right\|^2 \right) \delta[b(\mathbf{x}_i^*) - u]
$$
\n(3.36)

ทั้งนี้  $\delta$  คือฟังก์ชันเดลต้าของ Kronecker และ C คือสัมประสิทธิ์นอลมอลไลซ์

$$
C = \frac{1}{\sum_{i=1}^{n} k \left( \left\| \mathbf{x}_{i}^{*} \right\|^{2} \right)}
$$
(3.37)

โดยมีเงื้อนไขว่า  $\sum_{u=1}^{m} \hat{q}_{u} = 1$ 

## 3.2.2.2 ตัวแทนเป้าหมาย (target candidate)

้เช่นเดี<mark>ยวกับแบบจำลองเป้า</mark>หมาย แต่ต่างกันที่ตัวแทนเป้าหมายคือกลุ่มพิกเซล ่ ในเฟรมปัจจุบันโดยม<mark>ีจุดศูนย์กลางที่ตำแหน่ง y กำหนด {x<sub>i}⊨tun</sub> เป็นพิกเซลที่ถูกนอลมอลไลซ์อยู่</mark> ์ในหน้าต่างที่มีจุดศูนย์กลางอยู่ที่ y ในเฟรมปัจจุบัน โดยใช้โปรไฟล์ k(x) เดียวกับแบบจำลอง ้เป้าหมาย แต่อาจมี<mark>ขนาดหน้าต่าง h ต่า</mark>งกั<mark>น แ</mark>ต่ต้องมีจำนวนตะกร้าในฮีสโตแกรมเท่ากันเท่ากับ m ์ จะได้การประมาณการ<mark>กา</mark>รกระจายความหนาแน่นของตัวแทนเป้าหมายที่ตำแหน่ง **v** 

$$
\hat{p}_u(\mathbf{y}) = C_h \sum_{i=1}^{n_h} k \left( \left\| \frac{\mathbf{y} - \mathbf{x}_i}{h} \right\|^2 \right) \delta[b(\mathbf{x}_i) - u] \tag{3.38}
$$

$$
C_h = \frac{1}{\sum_{i=1}^{n_h} k \left( \left\| \frac{\mathbf{y} - \mathbf{x}_i}{h} \right\|^2 \right)}
$$
(3.39)  
for  $\sum_{u=1}^m \hat{p}_u = 1$ 

โดย C, เป็นสัมประสิทธ์นอลมอลไลซ์ของการกระจ<mark>ายฯข</mark>องตัวแทนเป้าหมาย

จะเห็นได้ว่าในการเปรียบเทียบ ขนาดหน้าต่างของตัวแทนเป้าหมาย ้ (จำนวน ้พิกเซล) ไม่จำเป็นต้องเท่ากันกับแบบจำลองเป้าหมาย

#### 3.2.2.3 การติดตามเป้าหมายภาคปฏิบัติ

ในการหาตำแหน่งเป้าหมายในเฟรมปัจจุบัน จะใช้ฟังก์ชันความคล้ายคลึ่ง d(y) โดยหาจากตำแหน่งที่ให้ค่า d(y) น้อยที่สุด การที่ค่า d(y) น้อยที่สุด นั่นคือส้มประสิทธ์ Bhattacharyya จะมีค่ามากที่สด

1. การหาสัมประสิทธิ์ Bhattacharvya

์ ในเฟรมปัจจุบันเป้าหมายได้เคลื่อนไปอยู่ที่ตำแหน่ง y ในการค้นหาเป้าหมายนั้น ี จะต้องเริ่มต้นจากตำแหน่งของเป้าหมายของภาพที่แล้ว โดยกำหนดให้เป็นตำแหน่ง y ในเฟรม ปัจจุบัน จะได้  $\left\{\hat{\boldsymbol{p}}_u(\mathbf{y}_0)\right\}_{u=1\dots m}$  เป็นการประมาณการกระจายความหนาแน่นของตัวแทนเป้าหมาย ที่ตำแหน่ง y $_{\rm o}$  โดยใช้สมการการขยายเทเลอร์รอบ  $\hat{p}_u({\bf y}_{\rm o})$  จะได้ค่าประมาณเชิงเส้น (linear approximation) ของสัมประสิทธิ์ Bhattacharyya ดังนี้

$$
\rho[\hat{\mathbf{p}}(\mathbf{y}), \hat{\mathbf{q}}] \approx \frac{1}{2} \sum_{u=1}^{m} \sqrt{\hat{p}_u(\mathbf{y}_0)\hat{q}_u} + \frac{1}{2} \sum_{u=1}^{m} \hat{p}_u(\mathbf{y}) \sqrt{\frac{\hat{q}_u}{\hat{p}_u(\mathbf{y}_0)}}
$$
(3.40)

โดยการประมาณนี้จะไม่ผิดพลาดมากนัก ถ้า  $\hat{p}_u(\mathbf{y})$  กับ  $\hat{p}_u(\mathbf{y}_0)$  ไม่แตกต่าง ้กันมาก ดังนั้นเราสาม<mark>ารถเขียนสมการใหม่ได้ดังนี้</mark>

$$
\rho[\hat{\mathbf{p}}(\mathbf{y}), \hat{\mathbf{q}}] \approx \frac{1}{2} \sum_{u=1}^{m} \sqrt{\hat{p}_u(\mathbf{y}_0)\hat{q}_u} + \frac{C_h}{2} \sum_{i=1}^{n_h} w_i k \left( \left\| \frac{\mathbf{y} - \mathbf{x}_i}{h} \right\|^2 \right) \tag{3.41}
$$

$$
w_i = \sum_{u=1}^{m} \sqrt{\frac{\hat{q}_u}{\hat{p}_u(\mathbf{y}_0)}} \delta[b(\mathbf{x}_i) - u]
$$
(3.42)

เพื่อที่จ<mark>ะห</mark>าตำแหน่งเป้าหมาย เราจะใช้เฉพ<mark>า</mark>ะเทอมที่สองของสมการ 3.41 ทั้งนี้ เพราะเทอมแรกจะไม่ขึ้นกับ v

# 2. มีนชิฟต์แบบขยายขอบเขต (extended meanshift)

์<br>ในการหามีนชิฟต์แบบทั่วไปของการประมาณค่าการกระจายความหนาแน่น  $\hat{f}_K(\mathbf{x})$  ในสมการ 3.25 จะเป็นดังสมการ 3.33 แต่เนื่องจากการหาค่าสูงสุดของเทอมที่สองของ สมการ 3.41 ดังนั้นจะต้องปรับปรุงสมการ 3.33 เป็น

$$
\hat{\mathbf{y}}_1 = \left[ \frac{\sum_{i=1}^{n_h} \mathbf{x}_i w_i g \left( \left\| \frac{\mathbf{y}_0 - \mathbf{x}_i}{h} \right\|^2 \right)}{\sum_{i=1}^{n_h} w_i g \left( \left\| \frac{\mathbf{y}_0 - \mathbf{x}_i}{h} \right\|^2 \right)} \right]
$$
(3.43)

ี สมการ 3.43 เป็นสมการมีนชิฟต์แบบขยายขอบเขต

ถ้าเราใช้เคอร์เนลแบบอีพานิคนีคอฟ จะพบว่า $g(\mathbf{x})$ จะเป็นค่าคงที่ ดังนั้นสมการ 3.43 จะลดรูปเหลือสมการ 3.44 ที่เหมาะสมนำไปใช้เพื่อติดตามเป้าหมาย

$$
\hat{\mathbf{y}}_1 = \begin{bmatrix} \sum_{i=1}^{n_h} \mathbf{x}_i w_i \\ \sum_{i=1}^{n_h} w_i \end{bmatrix}
$$
 (3.44)

ขั้นตอนการติดตามเป้าหมาย

<mark>ในการติดตามเป้าหมายในแต่ละเฟรมนั้น จะมีขั้นตอนดังนี้</mark>

<mark>.1. พนักงานกำหนดเป้าหมายโดยครอบหน้าต่างลงบนกึ่งกลางเป้าหมาย ระบบ</mark> จะทำการสร้างการประมาณการกระจายความหนาแน่น  $\{\hat{\boldsymbol{q}}_u\}_{u=1...m}$  ไว้

่ 2. ในเ<mark>ฟรมปัจจุบัน สร้างการประมาณการ</mark>กระจายความหนาแน่นตัวแทน เป้าหมาย y $_{\rm 0}$  โดย  $\left\{\hat{p}_{u}(\mathbf{y}_{\rm 0})\right\}_{u=1\ldots m}$  และหาสัมประสิทธ์ Bhattacharyya ที่ y $_{\rm 0}$ 

$$
\rho[\hat{\mathbf{p}}(\mathbf{y}_0), \hat{\mathbf{q}}] = \sum_{u=1}^m \sqrt{\hat{p}_u(\mathbf{y}_0)\hat{q}_u}
$$

3.  $31 \{W_i\}_{i=1...m}$ 

4. หา  $y_1$  จากสมการ 3.44

5. หา  $\left\{\hat{\boldsymbol{p}}_u(\mathbf{y}_1)\right\}_{u=1...m}$  และ  $\rho[\hat{\mathbf{p}}(\mathbf{y}_1), \hat{\mathbf{q}}]$ 

6. ถ้า  $\rho[\hat{\mathbf{p}}(\mathbf{y}_1), \hat{\mathbf{q}}] < \rho[\hat{\mathbf{p}}(\mathbf{y}_0), \hat{\mathbf{q}}]$  ให้  $\mathbf{y}_1 \leq 1/2(\mathbf{y}_0 + \mathbf{y}_1)$  หา  $\rho[\hat{\mathbf{p}}(\mathbf{y}_1), \hat{\mathbf{q}}]$ 

7. ตรวจ ||y<sub>1</sub>-y<sub>o</sub>||<err หรือจำนวนรอบสูงสุดถ้าใช่ให้หยุด รอเฟรมใหม่

8. ให้ y <= y, กับไปเริ่มใหม่ที่ขั้นตอนที่ 2

ี<br>การคำนวณในขั้นตอนที่ 6 ทำไปเพื่อหลีกเลี่ยงปัญหาจากตัวเลขที่ได้จากการ ้คำนวณ แต่จากการทดลอง [13] พบว่าโอกาสผิดพลาดมีเพียง 0.1% ดังนั้นในการปฏิบัติจริง ขั้นตอน 2. 5 และ 6 จึงไม่ต้องนำมาใช้

#### 3.3 การควบคุมการส่ายก้มเงยของกล้องวีดิทัศน์

ิการควบคุมการส่ายก้มเงยของกล้องในวิทยานิพนธ์นี้จะใช้การควบคุมแบบ ์ป้อนกลับ ที่ใช้ตัวควบคุมแบบ PI มีการทำงานของระบบดังรูปที่ 3.10 ซึ่งมีหลักการดังนี้

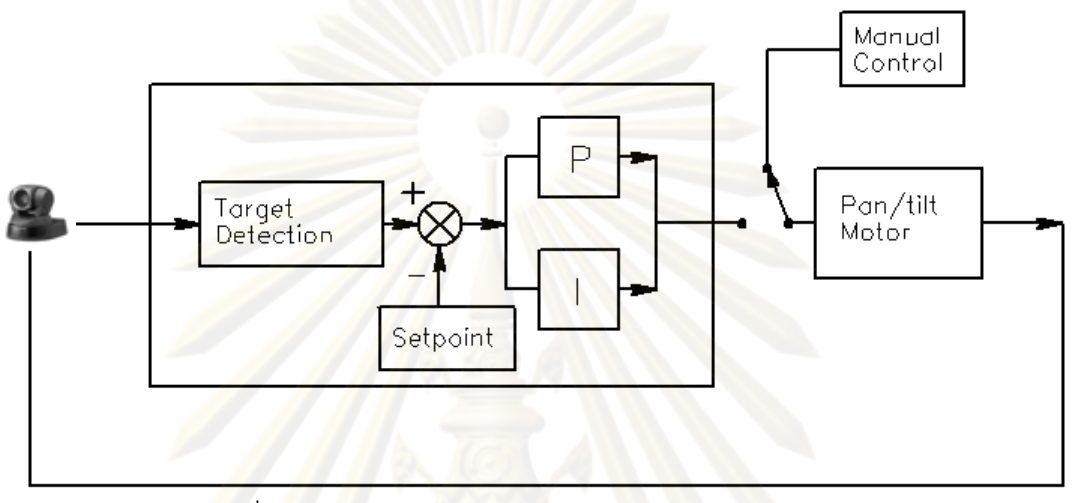

้รูปที่ 3.10 ผังการทำงานของระบบควบคุมการก้มส่ายกล้อง

ิ จาก<mark>รูปที่ 3.</mark>11 ขณะที่ระบบอยู่ในสภาะคงตัว (steady state) สัญญานขาออก (output) y จะถูกนำมา<mark>ป้อ</mark>นกลับที่ผลต่างเพื่อหักล้างกับค่าตั้ง (set point) y<sub>o</sub> โดยมีค่าผิดพลาด (error)  $e = y_0 - y$  เพื่อป้อนให้กับตัวควบคุม (controller) ตัวควบคุมจะพยายามปรับค่าเพื่อให้ค่า ้ y เข้าหาค่า y<sub>o</sub> โดยจะได้สัญญานขาออกจากตัวควบคุมคือ u จากนั้นค่านี้จะถูกนำไปใช้โดยระบบ ในการปรับเปลี่ยน v

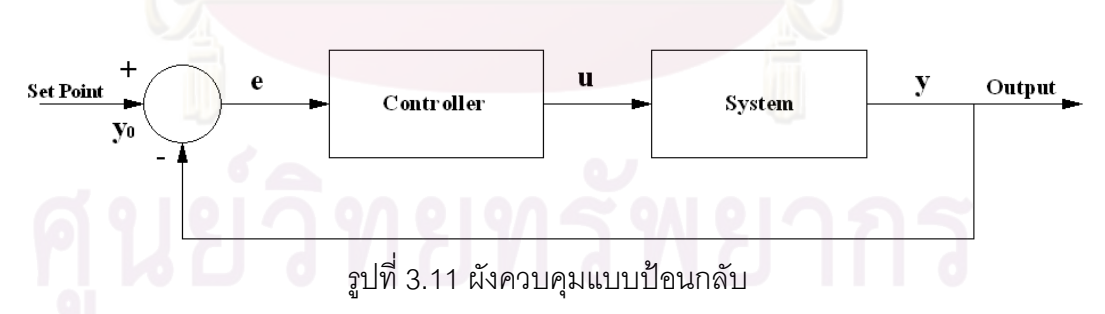

#### 3.3.1 การควบคุมแบบ PID

หรือ สัดส่วน-อินทีกรัล-อนุพันธ์ [16] (proportional-integral-derivative) ทั้งนี้ เพื่อปรับค่าผิดพลาด e เพื่อให้ได้ค่า u ที่เหมาะสมกับระบบ การควบคุมแบบ PID จะเริ่มจากการ ้ อ่านค่าจากตัวเซนเซอร์ (sensor) แล้วนำมาหักออกจากค่าตั้ง นำค่าผิดพลาดที่ได้ไปควบคุม โดย ้การควบคุมมี 3 ลักษณะคือ การจัดการกับปัจจุบันผ่านค่าสัดส่วน การแก้ไขค่าจากในอดีตผ่านตัว

้อินที่กรัล และป้องกันปัญหาในอนาคตผ่านส่วนอนุพันธ์ รูปที่ 3.12 แสดงถึงส่วนควบคุมแบบ PID โดยค่า Kp คือส้มประสิทธ์ของส่วน P ส่วน Ti และ Td ค่าตัวคงที่ทางเวลา (time constant) ของ ส่วน I และ D ตามลำดับ

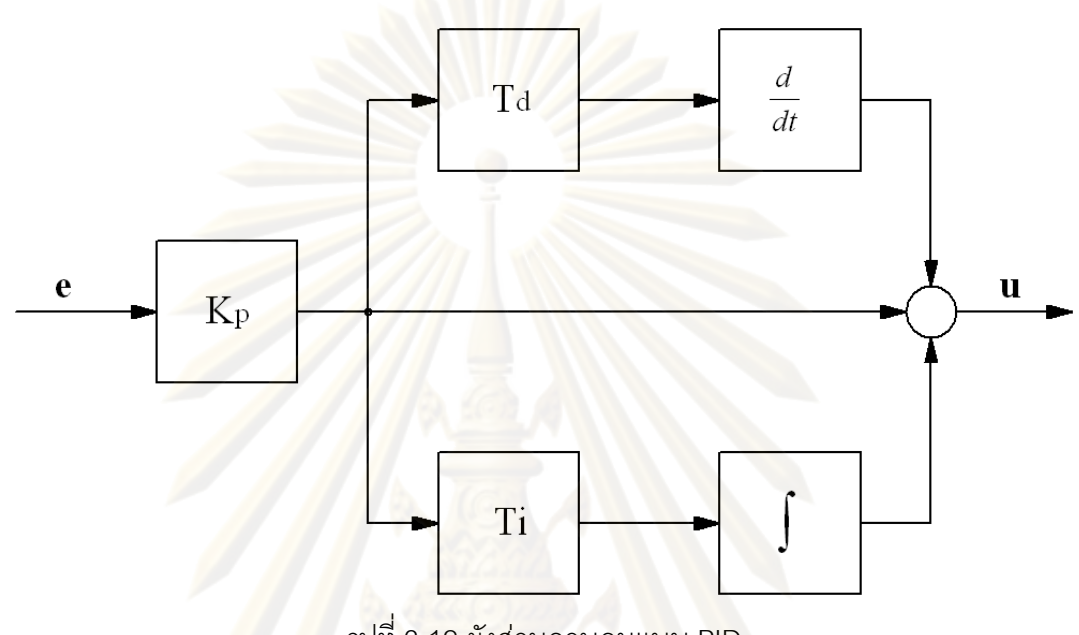

รูปที่ 3.12 ผังส่วนควบคุมแ<mark>บ</mark>บ PID

#### 3.3.1.1 ตัวควบคุมแบบสัดส่วน

้ตัวควบคุมสัดส่วน มีค่าขาออกเป็นสัดส่วนกับค่าผิดพลาด ซึ่งเขียนในรูปสมการ ้ได้ u<sub>p</sub> = Kp\*e การใช้ตัวควบคุมแบบสัดส่วนอย่างเดียว จะทำให้เกิดค่าความต่างระหว่างค่าตั้งกับ ค่าขาออกแบบคงตัว (stationary) เสมอยกเว้นเมื่อค่าขาเข้าเป็นศูนย์ การตั้งค่าสัมประสิทธ์สัดส่วน Kp สูงเกินไปจะทำให้ระบบไม่เสถียร

# 3.3.1.2 ตัวควบคุมอินทีกรัล

ตัวควบคุมแบบอินทีกรัลจะนำผลรวมของค่าผิดพลาดในอดีต เพื่อใช้ในการ ควบคุมทางขาออก ดังสมการ  $U_i = K_p T_p \int e(\tau) d\tau$  โดยผลของการควบคุมจะหยุดลงเมื่อผลรวม ของค่าผิดพลาดเป็นศูนย์ ซึ่งจะเกิดเมื่อค่าขาออก y เท่ากับค่าตั้ง y<sub>o</sub> ดังนั้นตัวควบคุมแบบอินทีกรัล ็จะกำจัดค่าความแตกต่างแบบคงตัวที่ปรากฏในการควบคุมแบบสัดส่วน โดยมีข้อแม้ว่าค่าตั้ง จะต้องเสถี่ยร ตัวควบคุมแบบอินที่กรัลมักใช้ร่วมกับตัวควบคุมแบบสัดส่วนเรียกว่า PI ถ้าใช้ตัว ์ ควบคุมแบบอินทีกรัลอย่างเดียวจะให้ผลตอบสนองที่ช้ามาก

3.3.1.3 ตัวควบคุมแบบอนุพันธ์

้ตัวควบคุมแบบอนุพันธ์จะนำอัตราการเปลี่ยนแปลงของค่าผิดพลาด โดยมี ี สมการคือ u = de(t)/dt ซึ่งค่าที่ได้มักจะมีค่าตรงข้ามของป้อนกลับ ทำให้ตัวควบคุมแบบอนุพันธ์ เป็นตัวหน่วงที่ดีในกรณีที่มีการเปลี่ยนแปลงในระบบอย่างรวดเร็ว ตัวควบคมแบบอนพันธ์มักใช้ ้รวมกับตัวควบคุมแบบสัดส่วน หรือตัวควบคุมแบบสัดส่วนและอินทีกรัล เรียกว่าแบบ PD และ PID ข้อเสียของตัวควบคุมแบบอนุพันธ์ คือ ตัวมันจะมีพฤติกรรมเป็นตัวกรองผ่านสูง (high pass filter) ซึ่งมักจะขยายสัญญานรบกวนและทำให้ระบบ<mark>ไม่เสถีย</mark>ร ดังนั้นตัวควบคุมแบบอนุพันธ์จึงไม่ นิยมใช้ในระบบที่มีการรบกวนมาก

3.3.2 การหาพารามิเตอร์ด้วยวิธี Ziegler-Nicole

[16] วิธีที่ดีที่สุดในการพารามิเตอร์ของการควบคุมแบบ PID (Kp Ti และ Td) คือ ิการหาแบบจำลองทางคณิต<mark>ศ</mark>าสตร์ (mathematic model) แต่บ้างครั้งเป็นการยากที่จะหาแบบ ้ดังกล่าว ดังนั้นจึงมีผู้ค้นคิดวิธีการหาค่าพารามิเตอร์ดังกล่าว ซึ่งหนึ่งในวิธีดังกล่าวที่เป็นที่นิยม มากคือวิธีการของ Ziegler-Nicole โดยมีขั้นตอนดังนี้

- กำ<mark>หน</mark>ดใ<mark>ห้ค่</mark>าการขยายแบบ I และ D เท่ากับศูนย์

- เพิ่มการขยายแบบ P

ตรวจสอบว่าระบบเกิดการแกว่งหรือไม่ ถ้าไม่ให้เพิ่มค่า P จนระบบแกว่ง แบบต่อเนื่องเป็นครั้งแรก อัตราขยาย P นี้จะเรียกว่าอัตราขยายวิกฤต (critical gain) Kc วัดคาบ การสั่น Pc

- นำค่า Kc และ Pc มาหาพารามิเตอร์ต่างๆ ในตาราง 3.1

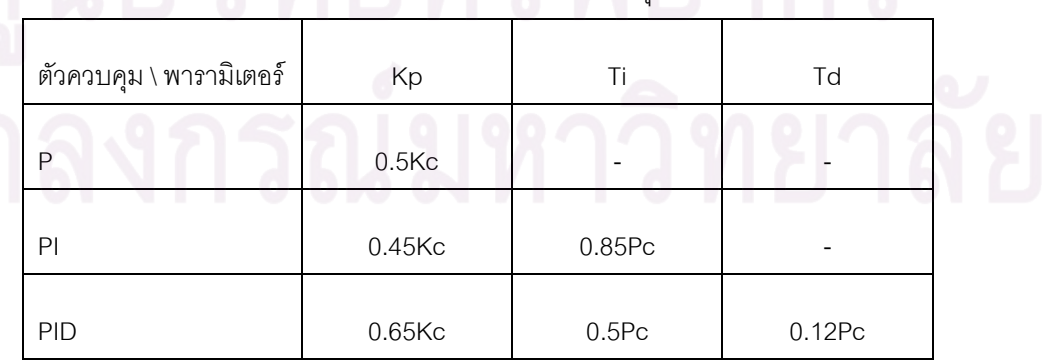

### แสดงการหาค่าพารามิเตอร์ของตัวควบคุมจากค่า Kc และ Pc

#### 3.3.3 ตัวควบคุมแบบ PID แบบดีสครีต

[16] ระบบการควบคุมแบบดิจิทัลที่ใช้ไมโครโปรเซสเซอร์ จะมีการทำงานเป็นช่วง ซึ่งจัดเป็นแบบไม่ต่อเนื่อง (non-continuous) หรือแบบดีสครีต (discrete) การควบคุมด้วย PID ี สามารถประยุกต์บนแบบดีสครีตได้โดยระบบ<mark>จะอ่านค่า คำนวณค่า</mark>ผิดพลาดให้สัญญานขาออก ี ตามช่วงคาบ (interval) T ที่สุ่มสัญญาน (sampling) จากรูปที่ 3.12 เราสามารถเขียนสมการ โอนย้าย (transfer function) ของตัวควบคุมได้ดังนี้

$$
\frac{U(s)}{E(s)} = H(s) = K_p[1 + \frac{1}{T_i s} + T_d s]
$$
\n(3.45)

์ซึ่งสามารถเขียนให้อยู่ในรูปโดเมนเวลา (time domain) ได้ดังนี้

$$
u(t) = K_p \left[ e(t) + \frac{1}{T_i} \int_0^t e(\tau) d\tau + T_d \frac{de(t)}{dt} \right]
$$
(3.46)

้เปลี่ยนรูปก<mark>ารอินทีเกรทและการอนุพันธ์ให้อยู่ในรู</mark>ปแบบดีสครีตได้ดังนี้

$$
\int_{0}^{t} e(\tau)d\tau \approx T \sum_{k=0}^{n} e(k)
$$
\n(3.47)

$$
\frac{de(t)}{dt} \approx \frac{e(n) - e(n-1)}{T}
$$
(3.48)  
On  
 $t = nT$  (3.49)

โดย n คือขั้นดีสครีต (discrete step) ที่เวลา t ซึ่งนำไปสู่สมการควบคุมแบบดีสค

 $u(n) = K_p e(n) + K_i \sum_{k=0}^{n} e(k) + K_d (e(n) - e(n-1))$  $(3.50)$ 

เนื่องจาก e(n) = y(n)-y<sub>0</sub>(n) ดังนั้น ประมาณว่า e(n)-e(n-1) = y(n)-y(n-1) จะได้

$$
u(n) = K_p e(n) + K_i \sum_{k=0}^{n} e(k) + K_d (y(n) - y(n-1))
$$
\n(3.51)

โดยที่

$$
K_i = \frac{K_p T}{T_i}
$$
\n
$$
K_d = \frac{K_p T_d}{T}
$$
\n(3.52)

ซึ่งสมการ 3.52 จะใช้ในการควบคุมในระบบดีสครีต

3.3.4 การควบคุมกล้อง

<mark>ในการควบคุมกล้องจะใช้ตัวควบคุมแบบ PI เ</mark>ท่านั้นเนื่องจากระบบติดตาม ้เป้าหมายมีสัญญานรบ<mark>กวนต่างๆมาก ซึ่งการเพิ่มตัวควบคุมแบบ D จะทำให้ระบบอาจไม่เสถียรได้</mark> ิการควบคุมจะเกิดขึ้นเมื่<mark>อพนักงานท</mark>ำการจับยึด (lock) เป้าหมาย เป้าหมายอาจกำลังเคลื่อนที่ ดังนั้นระบบควบคมจะทำการสายก้มเงยกล้อง ้เพื่อให้เป้าหมายกลับส่กลาง คคกจากจคภาพ ึ จอภาพแสดงผล เมื่อพนักงานจับยึดเป้าหมาย โดยเป้าหมายห่างจากจุดกึ่งกลางภาพเป็นระยะ (x $x_0$ ,y-y $_0$ ) โดย  $(x_0, y_0)$  คือจุดกึ่งกลางภาพ ค่าความแตกต่าง (dx,dy) จะถูกนำไปป้อนให้กับระบบ ิ ควบคุม โดยการควบคุม<mark>จะ</mark>แยกแกน ดังรูปที่ 3.13 จากที่กล่าวมาแล้ว ในการควบคุมแบบ PI ค่า Kp และ Ki จะต้องมีค่าที่เหมาะสม ถ้าค่าคงที่สองค่านี้น้อยไประบบจะติดตามเป้าหมายช้าเกินไป ิ์ คาจทำให้เป้าหมายเคลื่อนที่ออกนอกจอภาพได้ แต่ถ้ามีค่ามากเกินไปอาจทำให้ระบบไม่เสถียร และเกิดการแกว่ง (oscillate) ได้

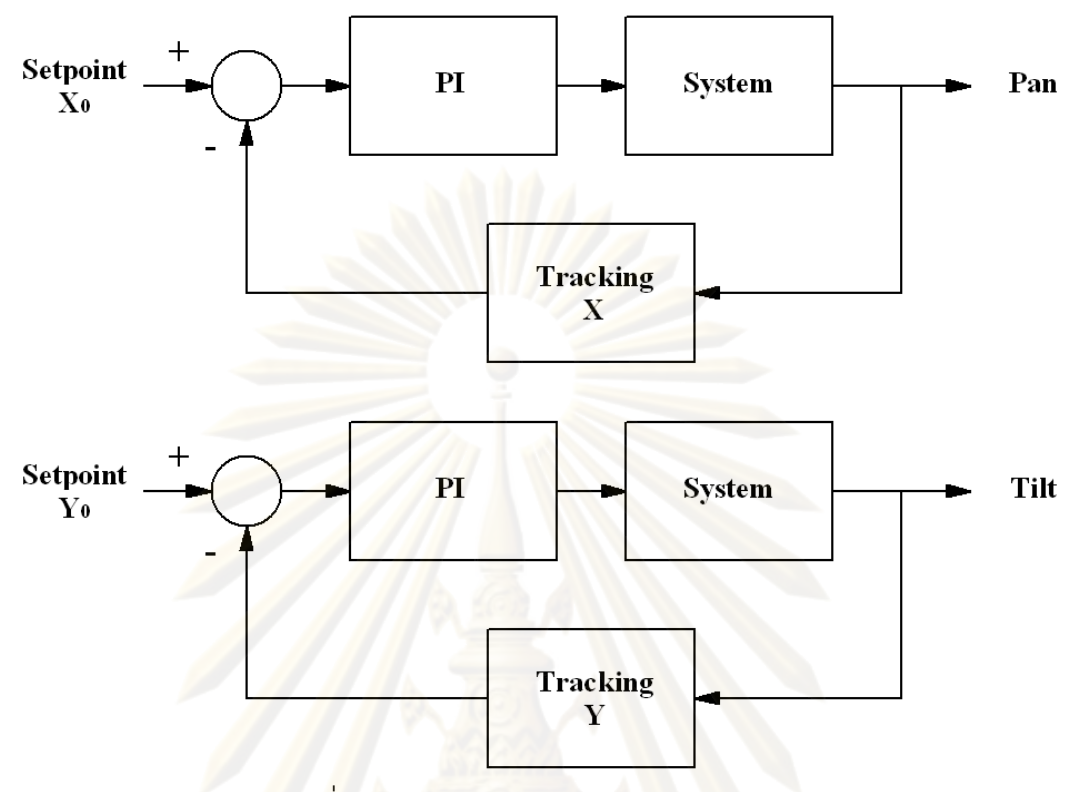

์ รูปที่ 3.13 ระบบควบคุมกล้องโดยแยก<mark>แ</mark>กน X Y

3.3.5 กา<mark>รห</mark>าค่าพารามิเตอร์ค่า Kp และ Ki ที่อัตราซูมต่างๆ

<u>เนื่องจากอัตราซูมมีผลกระทบโดยตรงกับระยะขจัดของเป้าหมายที่ปรากภูใน</u> ี จอแสดงผล เช่นเมื่อกล้องมีอัตราซุมมาก การขยับกล้องเพียงเล็กน้อยจะทำให้ระยะทางในภาพ เคลื่อนที่ไปมาก ดังนั้นจึงต้องหาค่าพารามิเตอร์ Kp และ Ki ให้เหมาะสมกับแต่ละอัตราซูม เพื่อลด ์ ความซับซ้อนของการหาค่าพารามิเตอร์ จึงทำการแบ่งอัตราซูมออกเป็นส่วนๆ จากนั้นทำการหา ์ ค่าพารามิเตอร์ค่า kp และ Ki ในแต่ละอัตราซูมนั้นๆ ซึ่งการหาค่าพารามิเตอร์จะทำโดยวิธีการ Ziegler-Nicole ดังที่กล่าวมาแล้ว

ขั้นตอนการหาพารามิเตอร์ Kp และ Ki ด้วยวิธี Ziegler-Nicole

พนักงานทำการจับยึดเป้าหมายที่กำหนดไว้ โดยเป้าหมายต้องมีขนาด  $\overline{1}$ ใกล้เคียงกับหน้าต่างและมีสีที่แตกต่างจากฉากหลังอย่างชัดเจน ขนาดหน้าต่างเป็นขนาด ้มาตราฐาน และชุดควบคุมกล้องต้องตั้งให้ขนานกับพื้นดิน การหันส่ายให้ขนาดกับพื้นดิน การก้ม เงยให้ตั้งฉากกับพื้นดิน เพื่อกันการรบกวนกันระหว่างแกน

2. ปรับอัตราซูมที่ต้องการตั้งค่า

3. ระบบจะกำหนดค่า Kp และ Ki ทางแกนนอน หรือ Kp<sub>н</sub> = ค่าตั้งต้น และ Ki<sub>н</sub> = 0 และค่า Kp และ Ki ทางแกนดิ่งหรือ Kp = 0 และ Ki = 0 เพื่อทำการหาค่าพารามิเตอร์ทาง แนวราบ

ี่ 4. หันกล้องออกจ<mark>ากกึ่งกลาง</mark> แล้ว<u>ป</u>ล่อยให้ระบบควบคุมทำงาน เสมือนการใส่ค่า อินพุทแบบขั้น (step)

5. วัดว่าเกิดค่าสูงสุด-ต่ำสุดหรือไม่ เพื่อตรวจสอบการเกิดการแกว่ง

.<br>6. ถ้าเกิดการแกว่งคย่างต่อเนื่อง ตลอดช่วงเวลาที่กำหนด ให้บันทึกค่า Kc และ Pc ไปยังข้อ 8

7. เพิ่มค่า Kp, กลับไปยังข้อ 4

8. ค<mark>ำนวณหาค่า Kp. และ Ki. ตามตาราง 3.1</mark>

9. ก<mark>ำหนดให้ Kp<sub>H</sub> = 0 Ki<sub>H</sub> = 0 Kp<sub>v</sub> = ค่าตั้งต้น Ki<sub>v</sub> = 0 เพื่อทำการหา</mark> ค่าพารามิเตคร์ทางแนวดิ่ง

10. ทำตามข้อ 4 – 6 เพื่อหาค่า Kp., และ Ki.,

11. ทำการหาค่าพารามิเตอร์แต่ละอัตราชูมจนครบ

3.3.6 การไวด์อัพ (windup) และการป้องกัน

้บ้างครั้งเมื่อระบบก้มส่ายตามเป้าหมายไปจนสุดขอบเขต จะทำให้เป้าหมายอยู่ ้ ห่างจากกึ่งกลางจอภาพ ซึ่งมีผลให้ตัวควบคุมแบบ I สะสมค่าผิดพลาดไว้เป็นจำนวนมาก ทำให้ค่า น มีค่าสูงมาก ถ้าบังเอิญเป้าหมายกลับเข้ามาอยู่ในขอบเขตการควบคุม จะเกิดการควบคุมเกิน ์ต้องการ (overshoot) ทำให้ระบบไม่เสถียร ซึ่งปรากฏการณ์ดังกล่าวเรียกว่าการไวด์อัพ การ แก้ปัญหาสามารถทำได้โดยกำหนดค่า u สูงสุดไว้ค่าหนึ่ง เพื่อให้ระบบไม่มีค่า u สูงเกินไป

## 3.4 โครงสร้างซอฟท์แวร์

หัวข้อนี้จะกล่าวถึงภาพโครงสร้างของซอฟท์แวร์ทั้งหมด ทั้งระบบปรับเสถียรวีดิ ทัศน์ที่พัฒนาโดยอาจารย์สุวิทย์ นาคพีระยุทธและนายปิติฉัตร สุทธาโรจน์ โดยทุนวิจัยของ สกว. ์ ตามที่กล่าวไว้ในบทที่ 1 และระบบติดตามเป้าหมาย ทั้งนี้ผู้วิจัยจึงนำเสนอไว้ ณ ที่นี้เพื่อให้ข้อมูล ครบถ้วนสมบรณ์

ในภาคผนวก ข เป็นโครงสร้างของโปรแกรมระบบทั้งระบบปรับเสถียรวีดิทัศน์ และติดตามเป้าหมาย โดยแสดงถึงฟังก์ชันของโปรแกรม การทำงานของระบบมืองค์ประกอบหลัก ้อยู่สองประการคือ การโอนย้ำยข้อมูล (data transfer) และการประมวลผล การโอนย้ายข้อมูลเป็น ี่ ส่วนสำคัญมาก เนื่องจากการประมวลผ<mark>ลภาพวีดิทัศน์แบบเวลาจริง มีข้อมูลที่เคลื่อนย้ายเป็น</mark> ดังนั้นการออกแบบระบบการโอนย้ายข้อมูลจำเป็นต้องมี ์ จำนวนมากด้วยความเร็วสูงมาก งใระสิทธิภาพมา<mark>กเ</mark>ช่นกัน

<mark>ในภาคผนวก ข</mark> ส่วนที่ 1 (PART 1) จะเป็นการตั้งค่าเริ่มต้นบอร์ด DSP (initialize C6317pt part) ซึ่งจะทำการตั้งค่าอุปกรณ์ต่างๆ บนบอร์ดและตัว DSP เช่นการตั้งค่า DMA และ EDMA [17] ทำการติด<mark>ต่อ</mark>และตรวจสอบกล้องหรืออุปกรณ์แปลงสัญญาณภาพที่ต่ออยู่กับบอร์ด ในส่วนที่ 2 เป็นส่วนประมวลผลหลัก โดยเริ่มจากการตั้งค่าในฟังก์ชัน Init\_Before\_MainProcess ้เริ่มจากระบบแปลงภาพหลายความละเดียด (multiresolution) เพื่อหาเวกเตอร์โมชัน (motion vector) ใน Init\_MultiRes ซึ่งประกอบด้วยการตั้งค่า DMA เพื่อย้ายข้อมูลระหว่างหน่วยความจำ หรือเรจิสเตอร์ใน FPGA ต่างๆ กำหนดบริเวณหน่วยความจำที่เป็นที่พักข้อมูล (buffer) ทั้งที่เก็บ ิภาพจากกล้องวีดิโอและที่เก็บภาพแบบหลายความละเอียด ดังแสดงในรูปที่ 3.14 ซึ่งจะกล่าว ้ต่อไป จากนั้นทำการกำหนดตำแหน่งการทำ DMA ในฟังก์ชัน Init\_DMA\_target กำหนดตัวขึ้ไป การตั้งค่าอปกรณ์แปลงสัญญาณภาพ ยังตำแหน่งหน่วยความจำภาพ Init FieldParam Init IEEE1394 Input converter part และการตั้งค่า FPGA ใน Init FPGA module ตั้งค่า ้เฟสล็อกลูป (phase lock loop) เพื่อทำการซิงโครนัสอัตราเฟรมระหว่างภาพขาเข้ากับภาพขาออก ให้ตรงกันในฟังก์ชัน Open\_PLL\_timer Init\_PLL\_Param และ Init\_PLL\_time จากนั้นทำการตั้งค่า ิการรับส่งข้อมูลภาพ โดยทำการลบค่าในที่พักข้อมูล ตั้งค่าเวกเตอร์การขัดจังหวะ (interrupt vector) กำหนดอัตราเฟรม และเริ่มการรับข้อมูลภาพ

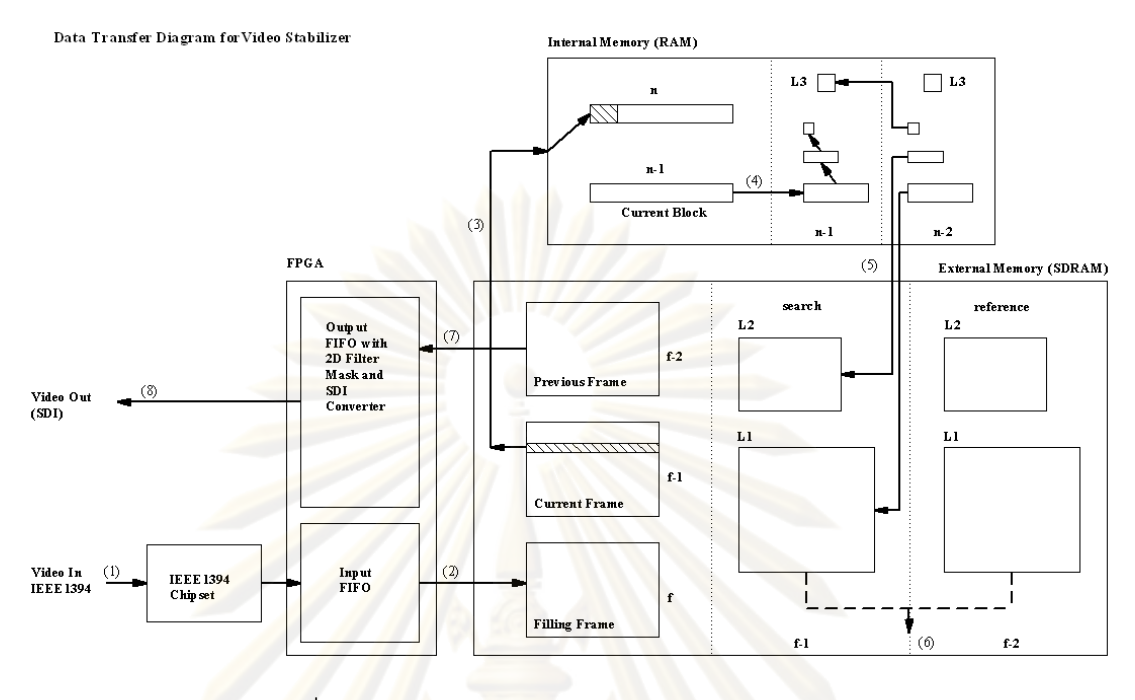

รูปที่ 3.14 โครงสร้างการโอนย้ายข้อมูลบนบอร์ด DSP

# 3.4.1 การ โอนย้ายข้อมูล

้<br>เมื่อกำห<mark>นด</mark>ค่าตั้งต้นแล้ว จะดำเนินการย้<mark>ายข้</mark>อมูลเพื่อการประมวลผล โดยเริ่ม ี จากการรับภาพจากกล้องวีดิทัศน์จากบัส (BUS) IEEE1394 ชิพเซต ดังในส่วนที่ (1) ในรูปที่ 3.14 โดยเป็นสัญญาณแบบ YCbCr แบบ 4:2:2 จากนั้นข้อมูลจะถูกเก็บเป็นแพกเก็ต (packet) เล็กๆใน FPGA เมื่อที่พักเต็ม FPGA จะทำการขัดจังหวะซีพียูเพื่อขอส่งข้อมูล การส่งข้อมูลจะส่งด้วยวิธี EDMA [17] (2) ไปพักไว้ที่หน่วยความจำภายนอกที่เป็นบริเวณเฟรมที่ f กระบวนการนี้จะทำไป เรื่อยๆจนกว่าข้อมูลจะเต็ม เมื่อเต็มแล้วจะทำการสลับตำแหน่งเก็บภาพดังรูปที่ 3.4 ในส่วนเฟรม ปัจจุบัน (current frame) หรือเฟรม f-1 ซีพียูจะดึงข้อมูลผ่าน QDMA [17] (3) ไปสู่หน่วยความจำ ภายในครั้งละบล็อกๆละ 8 เส้นแนวระดับโดยนำข้อมูลทั้งความสว่างและสีเข้า ในขณะที่กำลังส่ง ์ ข้อมูลบล็อกที่ n บล็อกที่ n-1 จะถูกประมวลโดยจะเลือกเฉพาะส่วนความสว่าง Y เท่านั้นเพื่อสร้าง ์<br>ภาพหลายความละเอียด (4) เป็น 3 ระดับคือ L1 L2 และ L3 ตามลำดับ โดย L3 มีความละเอียด น้อยที่สุด ในขณะที่ประมวลผลบล็อกที่ n-1 บล็อกที่ n-2 ที่ถูกประมวลผลเสร็จแล้วจะถูกส่งไปเก็บ ไว้ในที่พัก (5) ฟังก์ชันที่เกี่ยวข้องคือ MultiRes\_1stFrame\_BeforeStabilization ซึ่งจะสร้างภาพ หลายความละเอียดของเฟรมเริ่มต้นโดยมีฟังก์ชันภายในคือ ImgMultiResolution และฟังก์ชันนี้ ึ จะใช้ในการประมวลผลภายในลูปหลักด้วย เมื่อการประมวลผลภาพ f-1 เสร็จแล้ว ข้อมูลภาพ ี หลายความละเอียดของเฟรม f-1 และ f-2 จะถกนำไปหาเวกเตอร์โมชัน (6) ซึ่งจะกล่าวต่อไป ใน

ี ส่วนสุดท้ายคือที่พักเฟรม f-2 หรือเฟรมก่อนหน้า (previous frame) จะถูกนำออกไปจากที่พัก ไป ี ยัง FPGA (7) ที่ถูกโปรแกรมทำการส่งข้อมูลภาพขาออก โดยจะได้รับข้อมูลตำแหน่งเริ่มต้นของ ภาพ ข้อมูลภาพ ข้อมูลในการทำประมาณการภาพ (interpolate) โดยใช้หน้ากากตัวกรอง (filter mask) ขนาด 5x5 ทั้งนี้ FPGA จะส่งภาพขาคู่กูกโดยโปรโตคูคูลแบบ SDI (8)

### 3.4.2 การประมวลผลการปรับเสถียรวีดิทัศน์

ประกอบด้วยการหาเวกเตอร์โมชัน (motion vector) ของภาพเฟรมปัจจุบันและ ี ก่อนหน้า การหาตำแหน่งในการแสดงผลและการปรับปรุงภาพ การหาเวกเตอร์โมชัน เริ่มต้นด้วย ์ ฟังก์ชัน ImgMultiResolution ที่จัดการระบบ DMA และ BuildMultiResImgIntlvPlane ที่เป็นตัว ้คำนวณ ตอนนี้จะกำหนดให้ข้อมูลภาพในเฟรม f-2 เป็นตัวอ้างอิง (reference) ที่ใช้ในการหา ี เวกเตอร์โมชัน ส่วนข้อมูลใน<mark>เฟรม f-1 จะเป็นบริเวณค้นหา (search area) เมื่อได้ภาพหลายความ</mark> ิละเอียด เริ่มจา<mark>กระ</mark>ดับ L3 ในส่วนภาพอ้างอิงจะทำการตัดขอบออกให้ภาพอ้างอิงมีขนาดเล็กลง เพื่อให้เกิดบริเวณค้นหาขนาด NxM เมื่อเปรียบเทียบกับภาพ f-2 ทั้งเฟรม โดยตัดขอบซ้ายและ ีขอบขวา N/2 ขอบบน<mark>และล่าง M/2 ตามลำดับ ฟังก์ชัน Find Iv3 MaxCorrPoint แล้วทำการ</mark> ้ ค้นหากับภาพค้นหาดังรูปที่ 3.15 โดยวิธีการ mad หรือ minimum absolute difference [1] ี จำนวนการค้นหาจะเท่ากับ NxM เมื่อได้เวกเตอร์โมชันในระดับ L3 แล้ว ทำการหาเวกเตอร์โมชัน ์ในระดับ L2 โดยเริ่มจากเพิ่มขนาดเวกเตอร์โมชันเป็นสองเท่า เพื่อนำมากำหนดบริเวณค้นหาใน ่ ระดับ L2 จะกำหนดพื้นที่อ้างอิงและค้นหาออกเป็นส่วนๆ ดังรูปที่ 3.16 โดยจะเรียกว่าบล็อก ้อ้างอิง (reference block) และบล็อกค้นหา (search block) ตามลำดับ โดยตำแหน่งของบล็อก ์ อ้างอิงจะถูกกำหนดไว้ก่อน (predefine) กระจายสม่ำเสมอทั่วทั้งภาพจำนวน 32 บล็อก จากนั้นใช้ เวกเตอร์โมชันเพื่อกำหนดตำแหน่งบล็อกค้นหาดังรูปที่ 3.17 ทั้งนี้บล็อกอ้างอิงจะใช้ขนาด 8x8 ส่วนบล็อกค้นหาจะมีขนาด 16x16 ในการหาเวกเตอร์โมชันระดับ L2 ถึง L0 จะต้องเลือกใช้บล็อก ้อ้างอิงที่มีข่าวสารมากพอ นั่นคือค่าความแปรปรวนในบล็อกอ้างอิงต้องมีค่ามาก เพื่อให้การหา เวกเตอร์โมชันถูกต้องมากที่สุด ระบบจะทำการเลือกบล็อกอ้างอิงที่มีความแปรปรวนมากสุด 16 ชุดแรกจากบล็อกอ้างอิงทั้งหมด โดยหาจากค่า sad หรือ sum absolute difference ระหว่าง พิก เซลปัจจุบันและพิกเซลถัดไป ดังสมการ 3.54 ถึง 3.56<br>- มหาศักราช 1999 - มหาศักราช 1999 - มหาศักราช 1999 - มหาศักราช 1999 - มหาศักราช 1999 - มหาศักราช 1999 - มหาศัก

$$
sad_{x_i} = \sum_{y=1}^{N} \sum_{x=1}^{N-1} \left| Y(x, y) - Y(x+1, y) \right|
$$
\n(3.54)

$$
sad_{y_i} = \sum_{x=1}^{N} \sum_{y=1}^{N-1} \left| Y(x, y) - Y(x, y+1) \right| \tag{3.55}
$$

$$
sadi = max(sadxi, sadyi)
$$
\n(3.56)

ิ จากนั้นทำการเรียงลำดับ (sort) ค่าจากสูงไปต่ำ แล้วเลือกค่าสูงสุด 16 ลำดับแรก ในการหาเวกเตอร์โมชัน ครั้งนี้จะทำการรวมผล sad ของแต่ละตำแหน่งหรือ acc\_sad เมื่อหาครบ ทุกบล็อกนำค่าต่ำสุดที่ได้มากำหน<mark>ดหาเวกเตอร์โมชันในระ</mark>ดับ  $L<sub>2</sub>$ ทำซ้ำกระบวนการเพื่อหา เวกเตอร์ L1 และ L0 ตามลำดับ โดยมีฟังก์ชัน Find\_lv\_MaxCorrPoint เป็นตัวดำเนินการ ดังรูปที่ 3.18 ในส่วนระดับ L0 <mark>เมื่อได้ค่า acc\_sad แล้วจะนำข้อมูลนี้ไปห</mark>าตำแหน่งซับพิกเซล (subpixel) ์ในฟังก์ชัน SubPixelMaxCorrPoint ทำให้ค่าเวกเตอร์โมชันมีความละเอียดถึง 0.1 พิกเซล ซึ่ง เวกเตอร์โมชันที่ได้คือระยะทางระหว่างตำแหน่งภาพปัจจุบันกับภาพก่อนหน้า

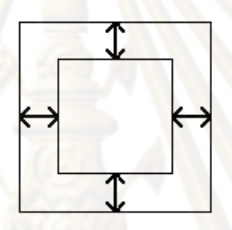

้รูปที่ <mark>3.15 ก</mark>ารหาเวกเตอร์โมชันในภาพความละเอียดระดับ L3

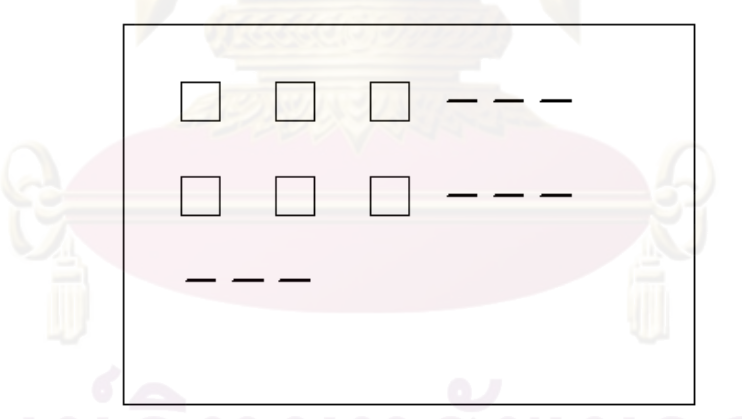

รูปที่ 3.16 การกำหนดบล็อกอ้างอิงของภาพความละเอียดระดับ L2 L1 และ L0

รูปที่ 3.17 การใช้เวกเตอร์โมชันของระดับความละเอียดก่อนหน้าเพื่อกำหนดขอบเขตบล็อกค้นหา

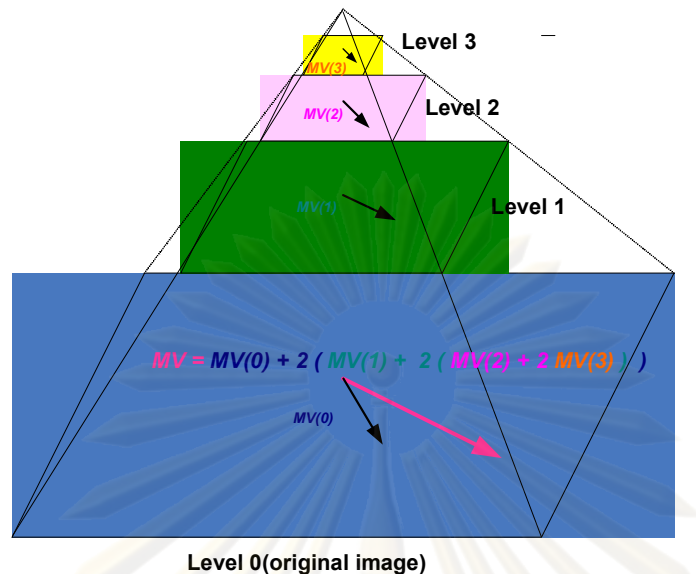

รูปที่ 3.18 แสดงการห<mark>าเวกเตอร์โมชันแบบใช้ภาพหลายความละเอียด</mark>

<mark>์ ในการปรับเสถียร</mark>วีดิทัศน์นั้น คือการแก้อาการสั่นของภาพโดยนำภาพในเฟรม ้ ปัจจุบันนำมาแสดงในตำแ<mark>หน่งเดี</mark>ยวกันกับภาพเฟรมก่อ<mark>นหน้า ภาพที่ป</mark>รากฏจึงเสมือนนิ่งไม่สั่นไหว ตามการสั่นของกล้อง <mark>แ</mark>ต่ถ้า<mark>พ</mark>นักงานบังคับกล้องโดยทำก<mark>ารก้มส</mark>่าย ซึ่งเป็นความตั้งใจที่จะเปลี่ยน ์ ตำแหน่งภาพ ถ้าระบบพ<mark>ย</mark>ายามน<mark>ำภาพมาไว้ที่ตำแ</mark>หน่งเดิมจะทำให้พนักงานไม่สามารถเห็นภาพ ในตำแหน่งใหม่ที่ต้องกา<mark>ร</mark>ได้ เพื่อแก้ปัญหานี้พิจารณาการควบคุมการก้มส่าย คือการเคลื่อนที่ตาม วิถีที่ถือว่าเป็นการเคลื่อนที่ที่มีความถี่ต่ำมาก ดังนั้นระบบจะทำการคำนวณหาตำแหน่งภาพใหม่ เพื่อปรับแก้ตำแหน่งภาพโดยฟังก์ชัน GetCompensateVector โดยมีทฤษฎีดังนี้

 $\hat{\mathsf{n}}$ ำหนดตัวกรอง (filter)  $H(z)$  ที่นำมาใช้ปรับแก้การเคลื่อนที่ของภาพ เพื่อนำผลลัพธ์เวกเตอร์โมชันที่ปรับแก้แล้ว (compensated motion vector) ไปใช้ประมาณ ตำแหน่งใหม่ของภาพที่เสถียรแล้วจะมีลักษณะดังรูปที่ 3.19

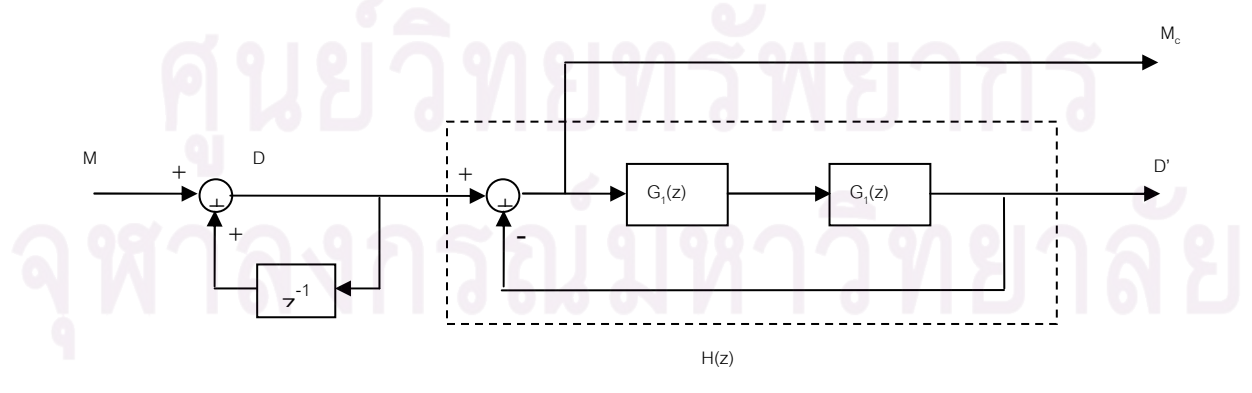

รูปที่ 3.19 รูปแบบตัวกรองปรับแก้การเคลื่อนที่ของภาพ

ี เม็ค คือเวกเตอร์โมชันของเฟรมปัจจุบันเทียบกับเฟรมที่แล้วที่ได้มาจาก  $\overline{M}$ ์ขั้นตคนแรก

คือ Distance หรือ ระยะทางการเลื่อนของจุดกึ่งกลางภาพจาก  $\overline{D}$ จุดเริ่มต้นของภาพ (เฟรมที่ 1)

 $D$ ' คือ Stabilized distance หรือ ระยะทางการเลื่อนจุดกึ่งกลางของภาพที่ มีการปรับเสถียรแล้ว

 $M_c$  คือ compensated motion vector ที่นำมาใช้ปรับตำแหน่งภาพใน เฟรมปัจจุบันให้เสถี<mark>ยร</mark>

$$
\text{[out]} \quad H(z) = \frac{D'(z)}{D(z)} = \frac{G_1(z)G_2(z)}{1 + G_1(z)G_2(z)} \tag{3.57}
$$

$$
\mathbf{a} \quad \mathbf{b} \quad G_1(z) = \frac{(1+z^{-1})^2}{(1-z^{-1})^2} \tag{3.58}
$$

$$
\max G_2(z) = \hat{k}(\frac{(aT+2) + (aT-2)z^{-1}}{(bT+2) + (bT-2)z^{-1}})
$$
\n(3.59)

$$
\text{Im } k = \frac{\pi_c b T^2}{2} , a = \frac{2\pi_c}{\Delta} , b = 2\pi_c \Delta
$$

เมื่อ  $f_c$  คือ cutoff frequency ของ filter

 $\Delta$  คือ ค่าระยะห่างจาก  $\omega_c = 2\pi f_c$  ไปยัง zero $(a)$  และ pole $(b)$  เมื่อ ้ พิจารณาบน analog domain ซึ่งจะใช้ค่าเท่ากับ 3 โดยผลตอบสนองทางความถี่และเฟสของตัว กรองปรับเสถียร  $H(z)$  เมื่อใช้ค่า  $f_c$  = 0.3 จะเป็นดังรูปที่ 3.20

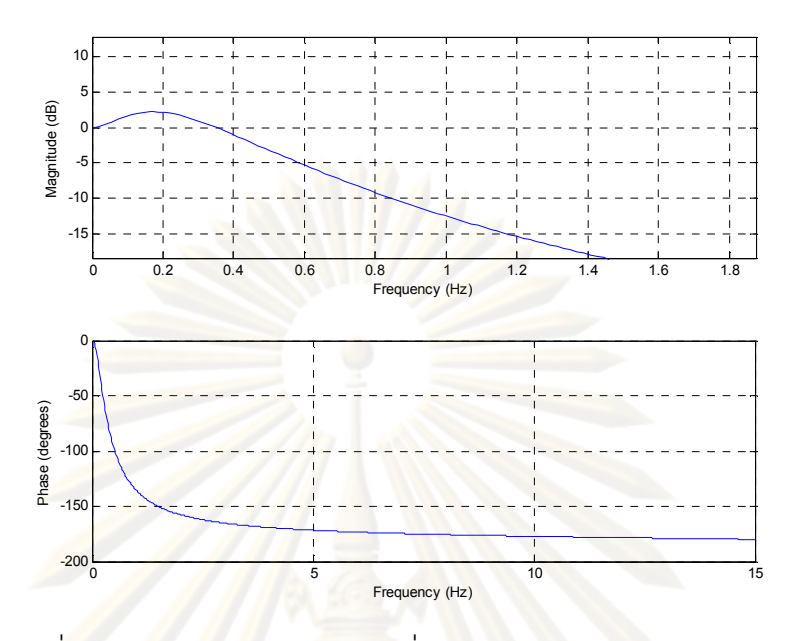

รูป<mark>ที่ 3.20 ผลตอบสน</mark>องท<mark>างความถี่และเฟสของ filter ปรับเสถีย</mark>รภาพ

โด<mark>ย</mark>ผลต<mark>อบสน</mark>องทางเ<mark>วลาของ  $H(z)$  ต่อ ramp inp</mark>ut จะเป็นดังรูปที่ 3.21

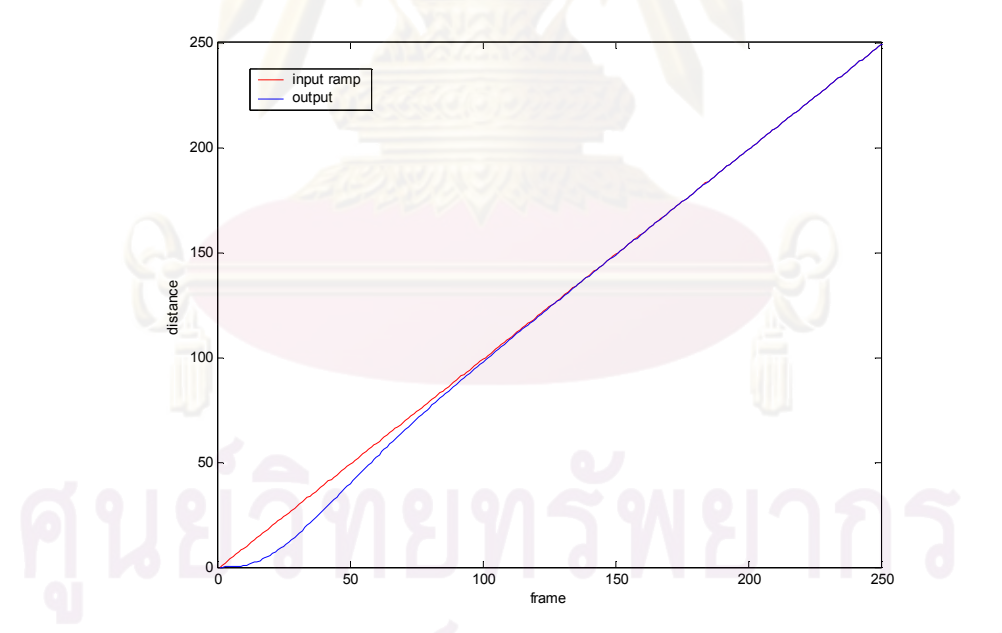

รูปที่ 3.21 ผลตอบสนองทางเวลาของตัวกรองปรับเสถียรภาพเมื่อป้อน ramp input

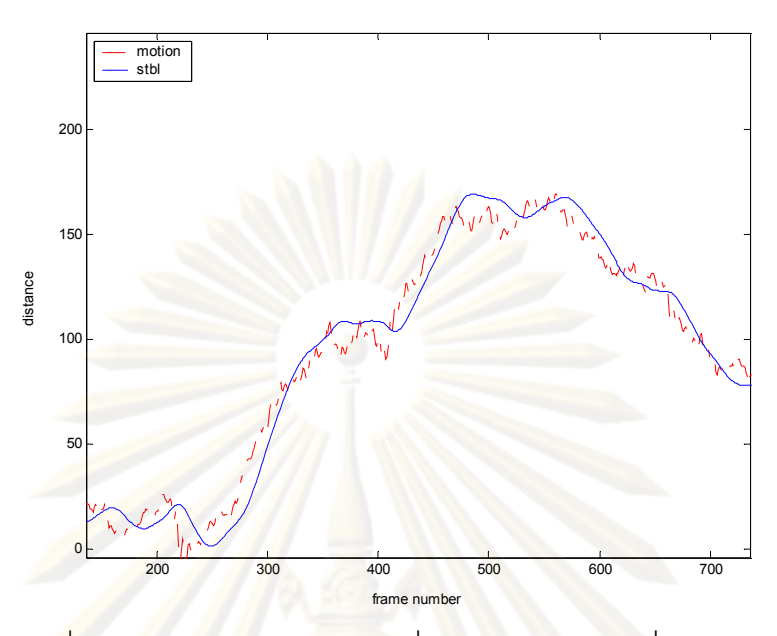

้รูปที่ 3.22 ตัวอย่างการชดเชยการสั่นของภาพจากภาพที่ถ่ายมาจริง

้เมื่<mark>อไ</mark>ด้เว<mark>กเตอร์</mark>โมชันที่ได้รับการปรับแก้แล้ว ซีพียูจะทำการประมวลหาข้อมูลการ ประมาณเพื่อปรับแก้ภ<mark>าพในส่วนซับพิกเซล ฟังก์ชัน GetInterpolateParam5x5 จะทำการ</mark> ประมาณค่าจะหน้ากากตัวกรองขนาด 5x5 ซึ่งมีวิธีการดังนี้ การหาจุดบนพิกัดใหม่ของภาพ *Q* ้เมื่อมีการเปลี่ยนตำแหน่งของภาพ ดังรูปที่ 3.23 จะใช้การประมาณเชิงเส้นจากจุดภาพบนพิกัด เดิม 4 จุดรอบๆ จุดภาพที่จะประมาณ ( $P_1$ ,  $P_2$ ,  $P_3$  และ  $P_4$  ) โดยจุด  $\overline{Q}$  จะมีค่าดังสมการที่ 3.60

$$
Q = V_3(H_1P_2 + H_2P_1) + V_1(H_1P_4 + H_2P_3)
$$
\n(3.60)  
\n
$$
\text{and} \quad H_i \text{ for } i = 1, 2, \ldots
$$
\n
$$
V_i \text{ for } i = 2, 3, \ldots
$$
\n
$$
V_i \text{ for } i = 1, 4, \ldots
$$
\n
$$
\text{for } H_1 + H_2 = 1 \text{ and } V_1 + V_3 = 1
$$
\n(3.61)

้<br>ส่วนการเพิ่มความละเอียดให้กับพิกัดใหม่ที่มีการเปลี่ยนตำแหน่ง จะประมาณค่า  $Q_{\!\scriptscriptstyle 1}$  ,  $Q_{\!\scriptscriptstyle 2}$  ,  $Q_{\!\scriptscriptstyle 3}$  และ  $Q_{\!\scriptscriptstyle 4}$  จากจุดบนพิกัดเก่ารอบๆ ( $P_{\!\scriptscriptstyle 1}$  ,  $P_{\!\scriptscriptstyle 2}$  ,  $P_{\!\scriptscriptstyle 3}$  และ  $P_{\!\scriptscriptstyle 4}$ ) ได้ดังสมการที่ 3.61  $Q_i = V_{3i}(H_{1i}P_{2i} + H_{2i}P_{1i}) + V_{1i}(H_{1i}P_{4i} + H_{2i}P_{3i})$  $(3.61)$ 

โดย *i* มีค่าตั้งแต่ 1 ถึง 4

เมื่อ  $H_{ji}$  คือ ระยะห่างในแนวนอนจาก  $P_j$  ไปยังจุด  $Q_i$ 

 $\overline{V}_{ji}$  คือ ระยะห่างในแนวตั้งจาก  $\overline{P}_{i}$  ไปยังจุด  $\overline{Q}_{i}$ 

โดยที่  $H_{1i} + H_{2i} = 1$  และ  $V_{1i} + V_{3i} = 1$ 

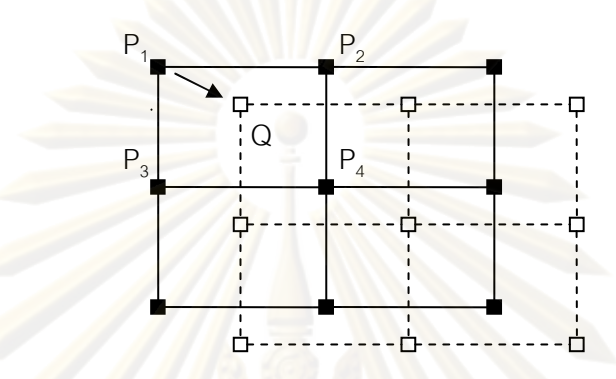

้รูปที่ 3.23 การประมาณพิกัดใหม่ของภาพเมื่อมีการชดเชยการสั่น

ึจา<mark>กนั้นส่งข้อมูล</mark>ให้กับ FPGA โดยส่งข้อมูลภาพ ตำแหน่งภาพ และ ข้อมูลการ ประมาณเพื่อปรับแก้ภา<mark>พในส่วนซับพิกเซล ฟังก์</mark>ชัน Get\_SDI\_Origin\_And\_PixelCondition

# 3.4.3 กา<mark>ร</mark>ติดตามเป้าหมาย

จากรูปที่ 3.4 เฟรมปัจจุบันที่กำลังถูกประมวลผลจะมีตัวขึ้ (pointer) ชื่อ curr\_param ชี้ไปเฟรมนี้เสมอ เมื่อพนักงานวางหน้าต่างลงบนเป้าหมาย ซึ่งถูกกำหนดด้วยจุด x y ี ความกว้าง (w) ความสูง (h) ไปยังตำแหน่งที่ต้องการและเริ่มการติดตามเป้าหมาย ในฟังก์ชัน MeanShiftMain ข้อมูลในหน้าต่างจะถูกส่งไปยังหน่วยความจำภายในที่ละเส้น ด้วย QDMA ดังรูป ี่ ที่ 3.24 โดยถ้าเป็นเฟรมเริ่มต้น (initial frame) ระบบจะทำการสร้างฮีสโตแกรมของต้นแบบ (เป้าหมาย) ฟังก์ชัน HistGen ในกรณีมีนชีฟต์แบบทั่วไปจะสร้าง f<sub>wb</sub> หรือ **q** ในมีนชีฟต์แบบเคอร์ เนลเบสด์ จากนั้นทำการหาตำแหน่งเซนทรอยด์ โดยเริ่มกลับไปอ่านข้อมูลจากหน่วยความจำ ทำการคำนวณจนได้ตำแหน่งเป้าหมายที่ต้องการ ซึ่งอยู่ในฟังก์ชัน ภายนคก MeanShiftWindowSearch MeanShiftPeaking และ MeanShiftLoop ตามลำดับ สำหรับการ แปลงปริภูมิสี ฟังก์ชัน ColorConverter จะถูกเรียกโดย MeanShiftLoop และ HistGen เนื่องจาก ์ข้อมูลสีของภาพวีดิทัศน์ขาเข้าเป็นแบบ YCbCr รูปแบบ 4:2:2 โดยมีการเรียงข้อมูลดังนี้ Cb0 Y0 Cr0 Y1 Cb1 Y2 Cr1... ในการแปลงค่าจะต้องนำค่า Y ในสองพิกเซลมาหาค่าเฉลี่ยเท่ากับ (Y,+Y,,,)/2 ดังนั้นข้อมูลที่ได้จึงเป็นข้อมูลภาพความละเอียดระดับ L1 ทั้งนี้ส่วนของสีถูกแปลงเป็น แบบหลายความละเอียดก่อนนำเข้าแล้ว จากนั้นจะต้องแปลงเป็นปริภูมิสีแบบ RGB และมาเป็น

- HSV ในที่สุด ในส่วน HS ที่จะถูกนำมาใช้จะแปลงค่ามาให้อยู่ในช่วง 0-255 เพื่อให้การประมวลผล ้ มีประสิทธิภาพมากที่สด สำหรับการสร้างฮีสโตแกรม จะนำเอาค่า H และ S ของพิกเซลนั้นมาหาร 16 จะทำให้ได้ค่าเวกเตอร์ I=[H/16, V/16] ้ แล้วนำค่านี้ไปสร้างอาเรย์แบบ 2 มิติ เพื่อเก็บค่าการ ี กระจายในฮีสโตแกรม โดยการหาค่า<mark>ความน่าจะเป็นคุณส่วนน้ำหนักหรือเคอร์เนล ขึ้นอย</mark>ู่กับวิธีที่ ใช้ในการติดตามเป้าหมาย ส่ว<mark>นการหาเซนทรอยด์จะนำค่า I จากพิกเซลเพื่อมาประมวลหาเซน</mark> ิทรอยด์ โดยนำข้อมูลจากฮีสโตแกรมเป้าหมายมาใช้ตามหัวข้อการติดตามเป้าหมายฯ โปรแกรมจะ ทำการหาเซนทรอยด์โดยวิธีวนลูป และจะหยุดตามกฎการหยุดสองประการคือเมื่อผลต่างของ ระยะเป้าหมายอยู่ในค่าที่กำหนด และประมวลผลจนถึงจำนวนลูปสูงสุด ในส่วนสุดท้ายซึ่งเป็นการ ิ ควบคุมกล้อง บอร์ด DSP จะไม่ทำการคุมกล้องเองแต่จะให้ตัวควบคุมกล้อง ซึ่งในงานวิจัยนี้ใช้ ิ คอมพิวเตอร์เป็นตัวควบคุม ดังนั้นในส่วนบอร์ด DSP จะให้ค่าผลต่างของตำแหน่งกึ่งกลาง ิหน้าต่างกับตำแหน่งกึ่<mark>งกลางภาพ ออกไปทางพอร์ตสื่อสารแบบอ</mark>นุกรม RS-232 โดยส่งข้อมูลใน รูปตัวอักษร (text) ไปแต่ละเพ่รม ซึ่งมีตัวอย่างดังนี้ <-15,7> โดย -15 คือผลต่างบนแกนระดับ ี ส่วน 7 คือผลต่างบ<mark>นแกนดิ่ง ใน</mark>ส่วนตัวควบคุมจะนำค่าผลต่างไปคำนวณเพื่อนำไปสั่งกล้อง การ ์ติดต่อกับกล้องจะใช้โปรโตคอล VISCA ของบริษัท SONY เพื่อสั่งการก้มเงยส่ายและซูมกล้อง ทั้งนี้ ใช้การสื่อสารชั้นกายภาพ (physical layer) ระหว่างกล้องกับคอมพิวเตอร์เป็นแบบ RS-232

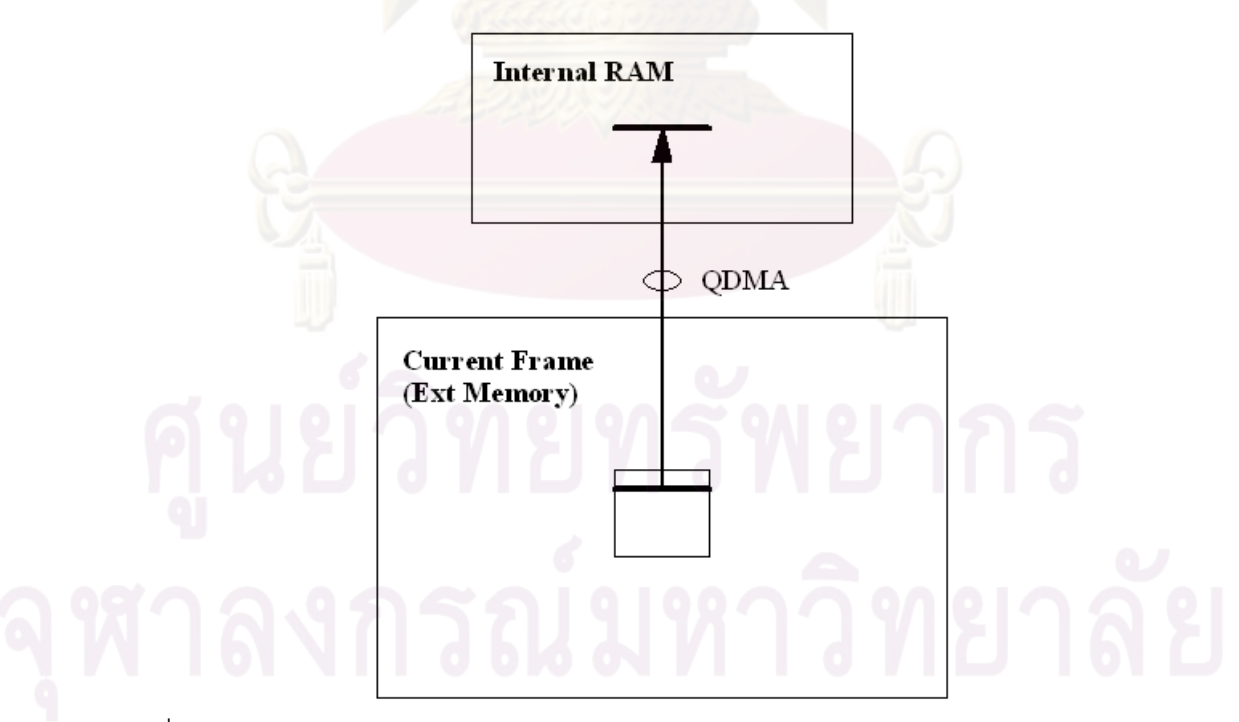

้รูปที่ 3.24 แสดงการย้ายข้อมูลจากหน้าต่างจากหน่วยความจำภายนอกสู่หน่วยความจำภายใน

# ำ**เทที่** 4

### ผลการวิจัย

ระบบติดตามเป้าที่กล่าวมานี้ถูกพัฒนาขึ้นโดยใช้โปรแกรมภาษา C++ บนสอง

ระบบคือ

1. คอมพิวเตอร์แบบตั้งโต๊ะที่ทำงานโดยซีพียูเพ็นเทียม 4 ความเร็ว 2.4 GHz โดย ้เครื่องนำเข้าภาพจากเครื่องแปลงสัญญานวีดิทัศน์แบบอะนาล็อกไปเป็นระบบภาพดิจิทัลที่มี ้ ปริภูมิสีแบบ RGB ที่มีขนาดภาพ 640x480 พิกเซล อัตราเฟรม (fps) เท่ากับ 25 เฟรมต่อวินาที ้สำหรับทำการทดสอบและการประเมินผลอัลกอริธึมต่างๆที่จะนำมาใช้

่ 2. บ<mark>อร์ดประมวลผลแบบ DSP ที่ใช้ซีพียูรุ่น TMS</mark>320C6713 ของบริษัทเท็กซัสอิน ิสตรูเม็นทส์ที่ทำง<mark>านที่ความถี่ 225 MHz โดยรับสัญญาณภาพแบบดิจิทัลที่มีปริภูมิสีแบบ YCrCb</mark> ์อัตราภาพ 50 ฟิลด์ต่อวินาที่ ขนาดภาพ 768 พิกเซล กับ 576 เส้น

4.1 การติดตามเป้าหมาย

4.1.1 เวลาในการประมวลผล

ในการติดตามภาพด้วยวิธีมีนชิฟต์โดยอัลกอริธิ์มแบบทั่วไปจะได้ความเร็วในการ <u>ประมวลผลดังตารางที่ 4.1 ส่วนอัลกอริธิมแบบเคอร์เนลเบสด์จะได้ผลดังตารางที่ 4.2</u>

ตาราง 4.1 เวลาประมวลผลต่อการวนรอบ (time per iteration) ด้วยบอร์ด DSP ของการติดตาม เป้าหมายด้วยวิธีมีนชิฟต์แบบทั่วไป

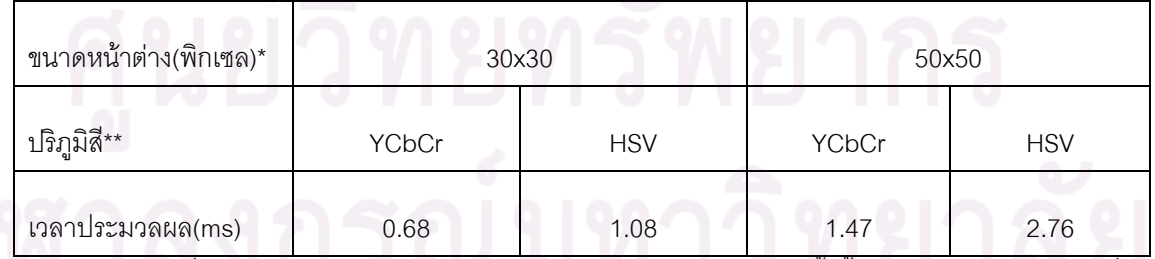

์<br>\*ขนาดหน้าต่างที่แท้จริงเท่ากับ 60x60 และ 100x100 ตามลำดับ ทั้งนี้ด้วยการใช้วิธีมัลติเรสโซลูชั่น (multiresolution) ลำดับหนึ่งทำให้การประมวลผลจึงเหลือครึ่ง

\*\*YCrCb เป็นปริภูมิสีที่ถูกนำเข้าดังนั้นจึงไม่ต้องเสียเวลาในการแปลง

| ขนาดหน้าต่าง(พิกเซล)*                             | 30×30 | 50×50 |
|---------------------------------------------------|-------|-------|
| เวลาประมวลผลด้วยวิธีมีนชีฟต์แบบทั่วไป (ms)        | 1.08  | 2.76  |
| เวลาประมวลผลด้วยวิธีมีนชีฟต์แบบเคอร์เนลเบสด์ (ms) | 1.61  | 3.95  |
| ≙≏<br>ึ 9∠ ⊫                                      |       |       |

ตาราง 4 2 เปรียบเทียบเวลาประมวลผลในการติดตามเป้าหมายทั้งสองวิธี

\*ใช้ปริภูมิสี HSV

# <u>4.1.2 เปรียบเทียบสมรรถณะของการติดตามเป้าหมายทั้งสองวิธี</u>

ในการทดลองยังพบว่าปริภูมิสีแบบ YCbCr จะมีประสิทธิภาพในการเกาะติด ้เป้าหมายต่ำมาก<mark>เมื่อเทียบกับปริภูมิสีแบบ HSV โดยจะเกาะติดได้เฉพาะสีที่ความโดดเด่นมาก</mark> เท่านั้น ดังปรากฏในหัวข้อ 3.2.1.2 การเลือกปริฎมิสี

์ในต<mark>าร</mark>างที่ 4.3 แสดงการเปรียบคะแนนความสำเร็จในการจับยึดเป้าหมาย (successful target locked) <mark>เมื่อพนักงานทำการครอบหน้าต่างลงบน</mark>เป้าหมาย และคะแนนความ ิทนทานในการเกาะติดเป้าหมายโดยเทียบกับเป้าหมายแบบต่างๆ เนื่องจากการจับยึดเป้าหมาย ้จะต้องทำการเลือกตำแห<mark>น่ง</mark>ที่แม่นยำการปรับขนาดที่เหมาะสมกับเป้าหมายที่เคลื่อนที่ซึ่งต้องใช้ ทักษะในการทำงาน ทำให้การทดลองไม่สามารถทำซ้ำกันในแต่ละเงื่อนไขได้ ผู้วิจัยจึงใช้วิธีการให้ ้ คะแนนแทนการวัดผลเชิงตัวเลขแทน โดยให้พิสัยขนาดอยู่ระหว่าง 1 ถึง 5 ทั้งนี้ 1 คือสภาพการณ์ ที่ระบบไม่สามารถทำงานได้ เช่น จับยึดหรือเกาะติดไม่ได้เลย พนักงานไม่ได้ประโยชน์ในการ ้ทำงาน และ 5 คือ พนักงานได้ประโยชน์เต็มที่นั้นคือ การจับยึดหรือเกาะติดมีความทนทานเชื่อถือ ได้เป็นเวลานานแม้มีการเปลี่ยนแปลงสภาพของเป้าหมาย

|                                                                                                    | ความสำเร็จในการจับยึด |                               | ความทนทานในการเกาะติด |                              |
|----------------------------------------------------------------------------------------------------|-----------------------|-------------------------------|-----------------------|------------------------------|
|                                                                                                    | มีนชีฟต์<br>แบบทั่วไป | มีนชีฟต์แบบ<br>ีเคอร์เนลเบสด์ | มีนชีฟต์<br>แบบทั่วไป | มีนชีฟต์แบบ<br>เคอร์เนลเบสด์ |
| เป้าหมายเป็นภาพเงา*                                                                                 |                       | $\mathcal{P}$                 | 1                     | $\mathcal{P}$                |
| เป้าหมายมีหลายสี                                                                                    | 2                     | 5                             | 2                     | $\overline{4}$               |
| ้เป้าหมายนิ่งสีแตกต่างจากฉากหลังชัดเจน                                                              | 5                     | 5                             | 5                     | 5                            |
| ้เป้าหมายเคลื่อนที่ <mark>ฉากหลังนิ่งสี่แตกต่างจาก</mark><br>ฉากหลังชัดเจน                          | $\overline{4}$        |                               | 4                     | 4                            |
| ้เป้าหมายและฉากหลัง <mark>นิ่งแ</mark> ต่ภา <mark>พเคลื่อนที่สี</mark><br>แตกต่างจากฉากหลังชัดเจน** | 5                     |                               | 5                     | 5                            |
| ้เป้าหมายเคลื่อนที่ฉากหลังนิ่งสีต่างกันใน<br>แถบเทา (gray scale)                                    | $\overline{2}$        |                               | $\overline{2}$        | 4                            |

์ ตาราง 4.3 คะแนนเปรียบเทียบความทนทานด้วยวิธีการติดตามเป้าหมายทั้งสองวิธี

\* เช่นภาพอากาศยานที่บินสูงเมื่อมองขึ้นไปจะเห็นเป็นเงาเทาดำ

\*\* ภาพที่เกิดจากการก้มส่ายกล้อง

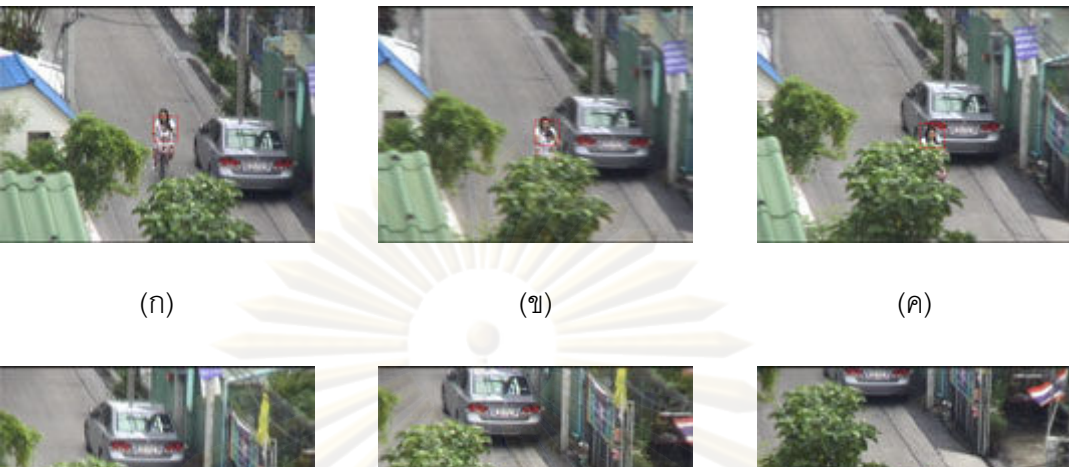

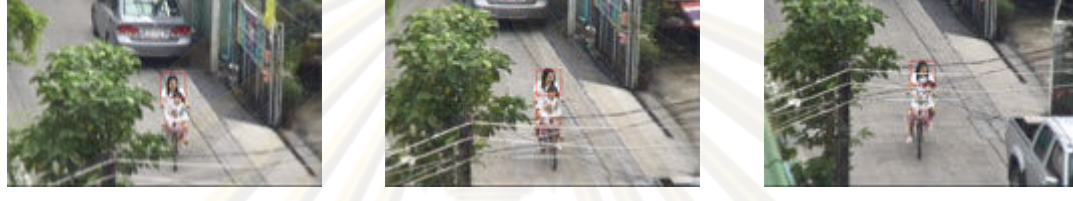

 $(2)$ <u>รูปที่ 4.1 แสดงการติดตามเป้าโดยวิธีมีนชีฟต์แบบเคอร์เนลเบสด์</u>

์ในส่<mark>วนการต</mark>ามภาพด้วยวิธีมี<mark>นชิ</mark>ฟต์แบบทั่วไป การใช้ตัวถ่วงน้ำหนักฮีสโตแกรม แบบพาราโบลอยด์จะมีป<mark>ระ</mark>สิทธิภาพดีเมื่อใช้กับภาพที่มีอัตราความยาวต่อความกว้างภาพต่ำ (low aspect ratio) เช่น รถ บ้าน เป็นต้น ดังปรากฏในรูปที่ 3.8 รูปที่ 3.8 (ก) จะแสดงส่วนที่ หน้าต่างจับยึดเป้าหมายที่มีส่วน<mark>ฉากหลังในปริมาณมาก ส่วนรูปที่</mark> 3.8 (ข) แสดงให้เห็นว่าบริเวณ กึ่งกลางเป้าหมายจะมีค่าความน่าจะเป็นสูงสุดเพราะน้ำหนักถูกให้ไว้สูงสุด ในขณะที่ตัวถ่วง ้น้ำหนักฮีสโตแกรมแบบเกาส์จะดีกับภาพที่มีอัตราส่วนความยาวต่อความกว้างสูง (high aspect ratio) เช่น อากาศยาน เรือ เป็นต้น ดังปรากฏในรูปที่ 4.3 ส่วนตัวถ่วงน้ำหนักแบบแบนจะเหมาะ ้กับวัตถุที่มีสีเดียวที่มีพื้นที่มาก ในการติดตามแบบเคอร์เนลเบสด์ จะพบว่าเคอร์เนลแบบอีพานิคนิ ทั้งนี้เนื่องจากใช้การเปรียบเทียบการกระจายของสีใน คอฟนั้นใช้ได้กับเป้าหมายทุกรูปแบบ หน้าต่างซึ่งจะเปรียบเทียบทั้งเป้าหมายและฉากหลัง

4.1.3 ข้อเปรียบเทียบในการติดตามเป้าหมายแบบทั่วไปและแบบเคอร์เนลเบสด์

โดยจะเปรียบเทียบในสามหัวข้อคือ

 $(3)$ 

4.1.3.1 ความสำเร็จในการยึดจับเป้าหมาย

 $(\mathbb{I})$ 

ิจากผลการทดลองจะพบว่าวิธีการแบบเคอร์เนลเบสด์ จะมีอัตราส่วนความสำเร็จ ทั้งนี้เพราะการเปรียบเทียบการกระจายความ ในการยึดจับเป้าหมายดีกว่ามีนชีฟต์แบบทั่วไป ่ หนาแน่น จะทำการเปรียบเทียบรปแบบ (pattern) ของการกระจายฯ ที่มาจากพิกเซลทั้งเป้าหมาย ี และฉากหลังที่อยู่ในหน้าต่างๆ ถึงแม้พิกเซล<mark>ฉากห</mark>ลังจะมีเป็นจำนวนมากก็จะไม่มีผลกระทบมาก ่ นัก ส่วนการถ่วงน้ำหนักสี ถ้าจำนวนพิกเซลฉากหลังที่อยู่ในหน้าต่างมีปริมาณมาก ในเฟรมถัดมา ้ถ้าเป้าหมายเคลื่อนที่ไปแล้วปริมาณพิกเซลฉากหลังเพิ่มขึ้นมากจนทำให้ผลของของเวกเตอร์มีน ์ ชิฟต์ชี้ไปที่ฉากหลังแทนจึงทำให้สณเสียการจับยึดเ<u>ป้าหม</u>ายได้

### <u>4.1.3.2 ความทนทานในการเกาะติดเป้าหมาย</u>

้หลังจากการจับยึดเป้าหมายแล้ว จะเห็นว่าการเกาะติดเป้าหมายของวิธีการแบบ เคอร์เนลเบสด์จะดีกว่าแบบทั่วไป โดยเฉพาะเมื่อเป้าหมายที่มีหลายสีหรือมีลวดลาย (texture) ้มากหรือเป้าหมา<mark>ยที่มีแถบสีเทา ซึ่งเ</mark>หตุผลก็เหมือนกับข้อแรก ส่วนความสามารถในการติดตาม ้เป้าหมายที่มีสีชัดเจ<mark>นทั้งสองวิธีมี</mark>ประสิทธิภาพใกล้เคียง ปัญหาที่พบในการเกาะติดเป้าหมายด้วย <mark>์ โดยเฉพาะเมื่อการจับยึดที่มีส่วนของพิกเซลฉากหลังมาก</mark> วิธีการแบบเคคร์เนลเบสด์ ถ้าเกิด ้เป้าหมายเคลื่อนที่ไป<mark>บริ</mark>เวณที่ฉากหลังเปลี่ยนสีไปจากเดิม เช่นจากถนนไปสู่สนามหญ้า ความ ทนทานในการติดตามจะ<mark>ลดลงและอาจสูญเสียการเกาะติดได้</mark>

#### 4.1.3.3 ความเร็วในการประมวลผล

ี<br>เวลาในการประมวลผลด้วยมีนชีฟต์แบบเคอร์เนลเบสด์จะใช้เวลามากกว่าการ ประมวลผลด้วยวิธีแบบทั่วไปประมาณ 1.45 เท่า

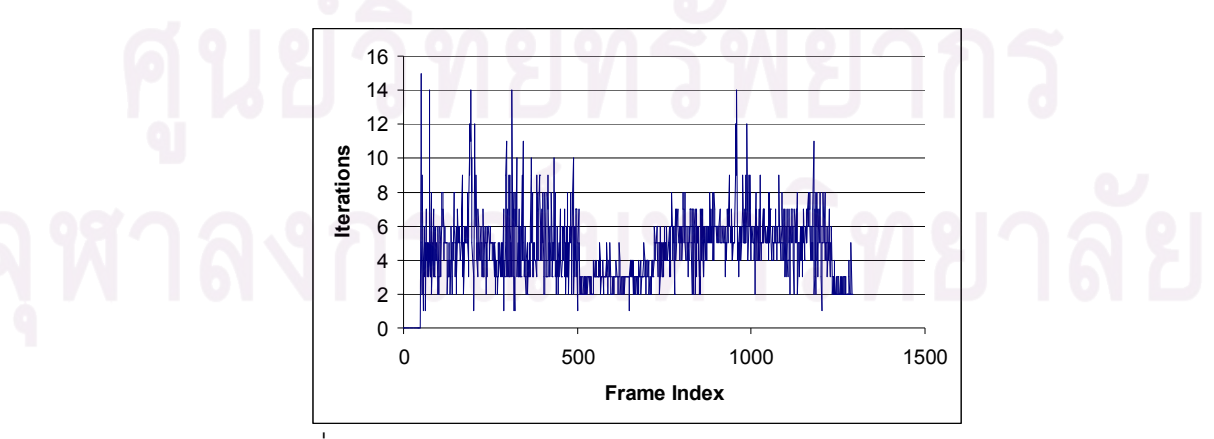

4.1.4 จำนวนวนรอบต่อเฟรมในการติดตามเป้าหมาย

้รูปที่ 4.2 แสดงจำนวนรอบในการติดตามเป้าหมายกับดัชนีเฟรม

ิ รูปที่ 4.2 แสดงจำนวนการวนรอบ (iteration) กับดัชนีเฟรม ของภาพอากาศยาน ้ ดังรูปที่ 4.3 ในช่วงต้นของการติดตามเป้าหมายจะสังเกตุเห็นว่าจำนวนการวนรอบมีค่ามากทั้งนี้ เพราะหน้าต่างมีขนาดเล็ก แต่เมื่อปรับขนาดหน้าต่างให้เหมาะสมจำนวนการวนรอบจะลดลง (เฟรม 500 ถึง 700) ในช่วงเฟรม 900 มีจำนวนวนรอบที่สูงขึ้นทั้งนี้เกิดจากการสั่นไหวของกล้องทำ ให้เกิดการกระโดดดังรูปที่ 4.3 (ข) และ 4.3 (ค)

#### 4.1.5 ความทนทานต่อการรบกวน

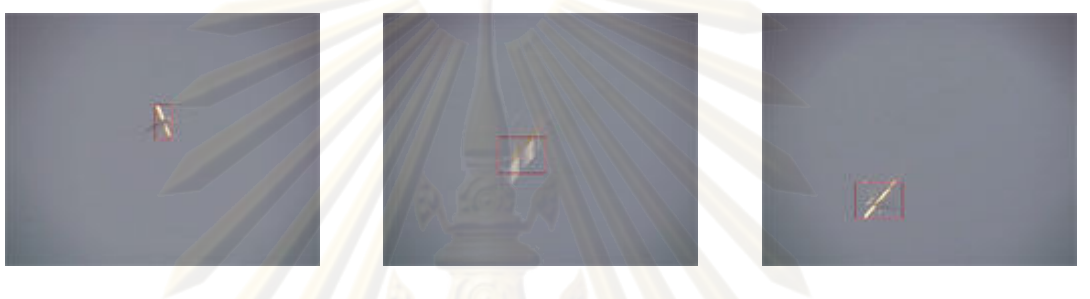

(ก) ดัชนีภาพที่ <mark>1</mark>07 (ข) ดัชนีภาพที่ 955 (ค) ดัชนีภาพที่ 958 ิ รูปที่ 4.3 แสดงความทนทา<mark>นต่อการรบกวนจากการเบลอและการกระโ</mark>ดด

ิ ความทน<mark>ท</mark>านต่อการเปลี่ยนขนาด และรูปร่าง รวมถึงการเบลอเนื่องจากการ ิเปลี่ยนตำแหน่งกล้องอย่<mark>างรวดเร็ว ในรูปที่</mark> 4.3 (ก) แสดงการเกาะติดภาพอากาศยาน รูปที่ 4.3 (ข) เป็นอากาศยานลำเดียวกันที่เปลี่ยนลักษณะ (orientation) และเกิดการเบลอ รูปที่ 4.3 (ค) เป็น การย้ายตำแหน่งอย่างรวดเร็วของเป้าหมายเนื่องจากการสั่นจากการถ่ายภาพ ลังเกตจากดัชนี เฟรม (ข) และ (ค) ที่เปลี่ยนไปเล็กน้อยแต่ตำแหน่งเป้าหมายเปลี่ยนไปมาก

### 4.1.6 ความทนทานต่อการ โดนบังบางส่วน (partial occlusion)

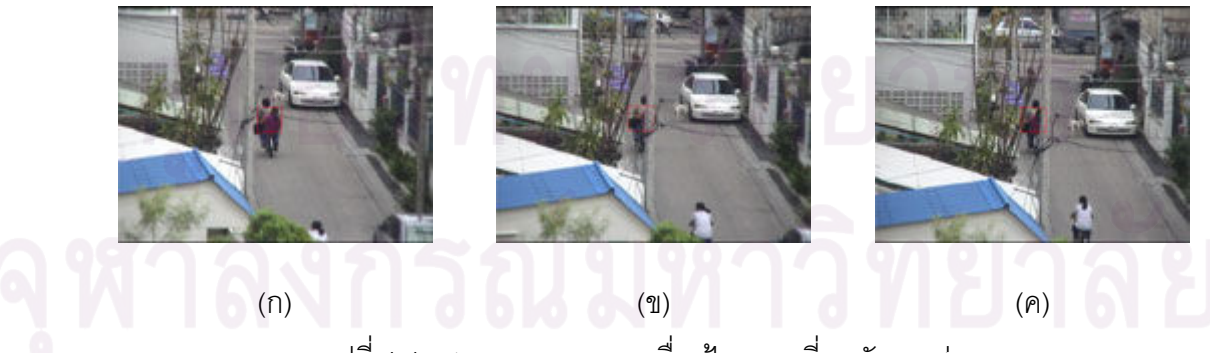

รูปที่ 4.4 แสดงความทนทานเมื่อเป้าหมายที่ถูกบังบางส่วน
# 417 การปรับหบ้าต่างโดยคัตโบบัติ

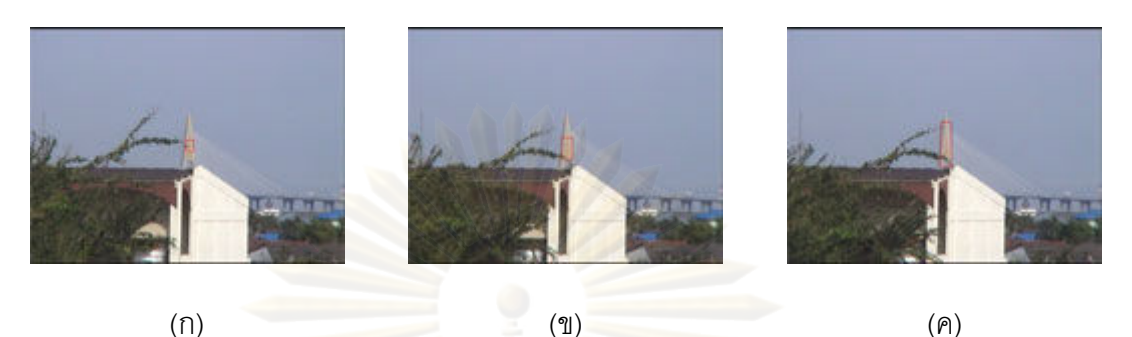

้รูปที่ 4.5 แสดงการปรับหน้าต่างโดยอัตโนมัติของการติดตามด้วยวิธีการมีนชีฟต์แบบทั่วไป

้<br>เมื่อพนักงานสั่งการระบบจะขยายหน้าต่างไปในแนวนอนตามลักษณะของ ้เป้าหมาย แต่เนื่องจากถูกจำกัดขนาดการขยายจึงหยุดที่กึ่งการขนาดของเป้าหมายดังรูปที่ 4.5(ข) เมื่อมีการสั่งการอี<mark>กค</mark>รั้งการขยายจึงครอบคลุมเป้าหมายทั้งหมด 4.5(ค)

# 4.2 การหาค่าพารามิเตอร์ Kp และ Ki โดยอัตโนมัติด้วยวิธี Ziegler-Nicole

จาก<mark>รูป</mark>ที่ 4.6 และ 4.7 เป็นตัวอย่างค่า Kp และ Ki ที่ได้ด้วยวิธี Ziegler-Nicole ้กับอัตราซูม จะสังเกตุได้ว่<mark>า</mark> ค่าพารามิเตอร์ที่ได้ไม่ต่อเนื่องและราบเรียบ (smooth) ทั้งนี้สาเหตุเกิด ิ จากแถบการหยุด (stop band) ในบริเวณกึ่งกลางเป้าหมาย ทำให้บางครั้งการแกว่งหยุดลง ิกระทันหันเมื่อผ่านกึ่งกลางภาพ ทำให้ต้องปรับเพิ่มค่า Kc ทำให้ผลผิดพลาด อีกทั้งระบบสั่งการ ้ ควบคมกล้องเป็นแบบดิจิทัล ในการควบคุมจะเกิดการหน่วงเวลาแบบ latency ทำให้คาบเวลา T ไม่คงที่ ดังนั้นจึงคาจปรับแก้ได้ดังนี้

1. ทำการตั้งค่าหลายๆ ครั้ง แล้วนำค่าที่ได้มาเฉลี่ยกัน วิธีนี้จะใช้เวลานาน

2. สร้างแบบจำลองทางคณิตศาสตร์ที่เหมาะสมมาแทนผลลัพธ์ (curve fitting) แล้วนำไปใช้งานแทน

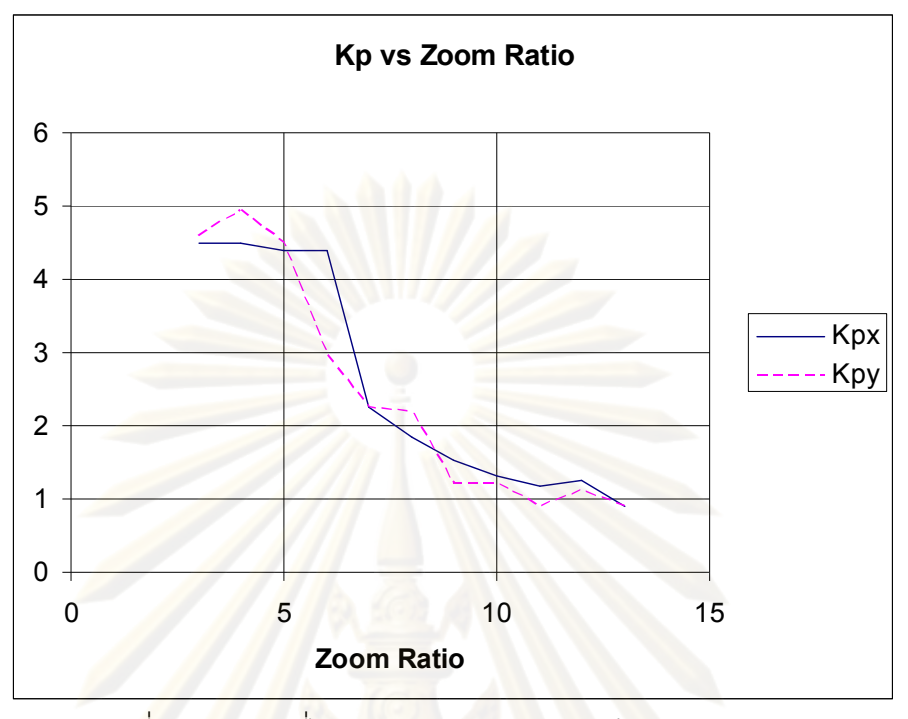

รูปที่ 4.6 ค่า Kp ที่ได้จากการการหาค่าด้วยวิธี Ziegler-Nicole

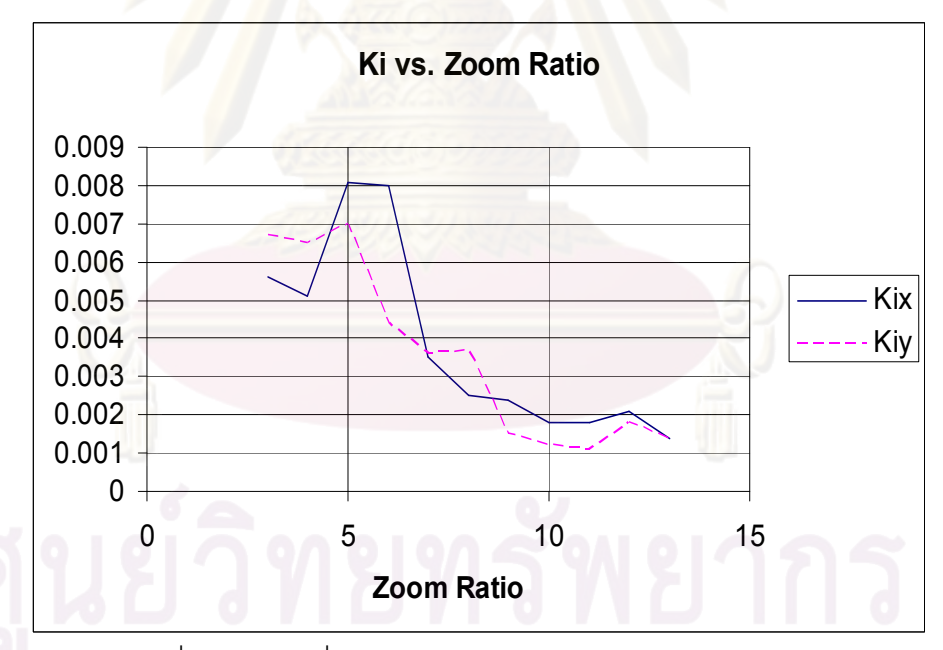

รูปที่ 4.7 ค่า Ki ที่ได้จากการการหาค่าด้วยวิธี Ziegler-Nicole

# 4.2.1 ตัวอย่างการตอบสนองต่ออินพุทแบบสเต็บ

รูปที่ 4.8 แสดงตัวอย่างการตอบสนองของกล้องทั้งแกนนอน (X) และแกนตั้ง (Y) ที่ใช้ค่า Kp และ Ki ที่ได้จากการหาด้วยวิธี Ziegler-Nicole ที่อัตราซูม 12 โดยที่ขนาดของสเต็บ เท่ากับ 100 และ 200 พิกเซลตามลำดับ การตอบสนองจะมีลักษณะของการควบคุมแบบ PI โดย

จะมีการเกิดโอเวอร์ชูทก่อนเข้าสู่ภาวะคงตัว (steady state) แต่จะมีลักษณะการเกิดความไม่ ต่อเนื่องขึ้นเป็นช่วงๆ ทั้งนี้สาเหตุมาจากความไม่เป็นเชิงเส้นของระบบการส่ายเงยของกล้อง

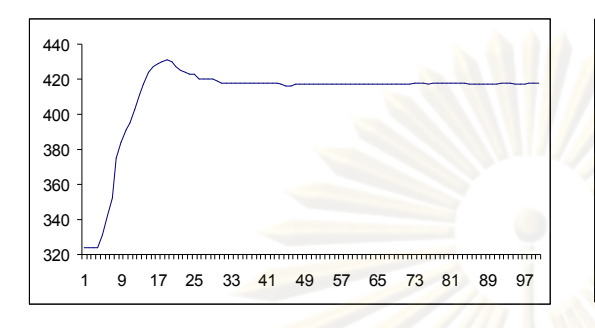

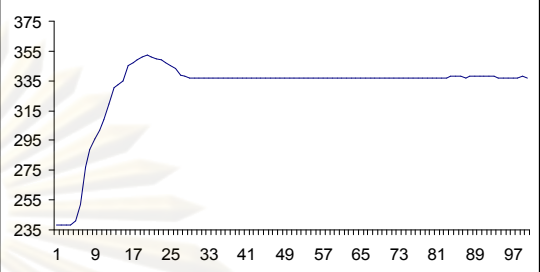

(ก) ผลตอบสนองแกนนอน สเต็บ 100 พิกเซล

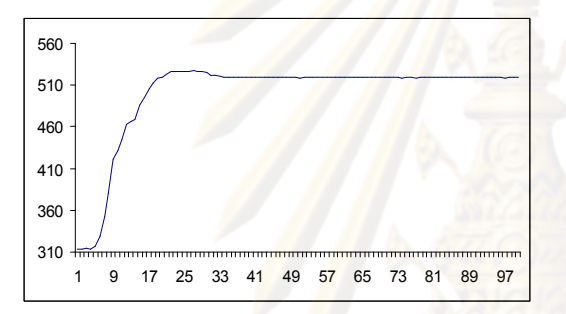

(ค) ผลตอบสนองแกนนอน สเต็บ 200 พิกเซล

(ข) ผลตอบสนองแกนตั้ง สเต็บ 100 พิกเซล

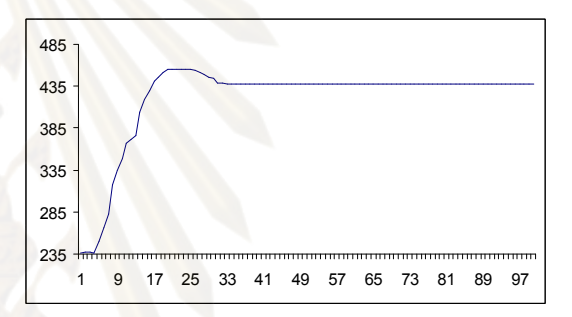

้ (ง) ผลตอบสนองแกนตั้ง สเต็บ 200 พิกเซล

รูปที่ 4.8 แสดงตัวอย่างการตอบสนองต่ออินพุทแบบสเต็บของตัวควบคุม

# ุบทที่ 5 สรุปผลการวิจัย อภิปรายผล และข้อเสนอแนะ

# 5.1 สรุปผลการวิจัย

การติดตามเป้าหม<mark>ายภาพด้วยวิธีมีน</mark>ชิฟต์ทั้งสองวิธี เป็บการติดตาบร่องรอย (trail) ของคุณลักษณะของเป้าหมาย ซึ่งแปลงมาจากสี่ของเป้าหมาย ไม่ใช่การแยกแยะเป้าหมาย ืออกจากฉากหลัง ดังนั้นการเปลี่ยนแปลงขนาด รูปร่าง หรือแม้แต่การรบกวนที่ทำให้ลักษณะของ ้เป้าหมายเปลี่ยนไปจะไม่มีผลกระทบต่อความทนทานในการติดตามมากนัก ดังนั้นจึงเหมาะอย่าง ้ยิ่งสำหรับงานติดตามเป้าหมายในสภาพที่มีการรบกวนและการเปลี่ยนแปลงลักษณะของ ้เป้าหมายสูง เหมาะกับการนำมาประยุกต์ใช้ในอากาศยานไร้นักบิน หรือแม้แต่ในพาหนะอื่นๆ

้<br>เปรียบเทียบการติดตามทั้งสองวิธีจะพบว่าการติดตามร่องรอยของเป้าหมายด้วย ้วิธีมีนชีฟต์แบบเ<mark>คอ</mark>ร์เนล<mark>เบสด์จะมีค</mark>วามทนทานและเชื่อถือได้กว่าการติดตามด้วยวิธีมีนชีฟต์แบบ ทั่วไปทั้งการยึดจับเป้าหมายและการเกาะติดเป้าหมาย แต่วิธีแรกใช้เวลาในการประมวลผล <mark>ี่ แต่โดยภาพรวมแล้ววิธีมีนชีฟต์แบบเคอร์เนลเบสด์จะมี</mark> มากกว่าทำให้ประสิทธิภาพลดลง ้ ประสิทธิภาพดีกว่า แ<mark>ล</mark>ะเป็<mark>นที่นิยมในการใช้งานมากกว่า</mark>

การควบคุมด้วยตัวควบคุมแบบ PID สามารถนำมาประยุกต์ใช้ในการควบคุม ึกล้องเพื่อติดตามเป้าหมาย ทั้งนี้เนื่องจากพารามิเตอร์ D นั้นไวต่อการรบกวน ดังนั้นจึงเลือกใช้ เฉพาะ PI ซึ่งให้การควบคุมที่เหมาะสม ส่วนการตั้งค่าพารามิเตอร์โดยอัตโนมัติด้วยวิธี Ziegler-Nicole นั้นใช้ได้ดีในระดับหนึ่ง เพราะในบางกรณียังให้ผลที่ผิดพลาดบ้าง ่ - |<br>เปิดงจากระบบ ้ดำเนินการควบคุมมีความไม่เป็นเชิงเส้น และหน่วงเวลา (latency)

# 5.2 อภิปรายผลการวิจัย

# ปัจจัยที่ส่งผลต่อความทนทานในการติดตามเป้าหมาย

1. ระยะขจัด (displacement) ของเป้าหมายในแต่เฟรมภาพ ถ้าเป้าหมาย ้ เคลื่อนที่เร็ว จะมีระยะขจัดสูง ร่องรอย (trail) ของเป้าหมายในการติดตามจะต่ำหรือหายไป ทำให้ ์<br>โอกาสสูญเสียการเกาะติดสูง

2. ความเร็วของเฟรมภาพ ถ้าความเร็วของเฟรมภาพต่อวินาทีสูง ระยะขจัดของ เป้าหมายที่ปรากฏในภาพจะลดลง โอกาสสูญเสียการติดตามจะต่ำ ทั้งนี้ยังขึ้นกับความเร็วในการ ประมวลผล

่ 3. ถ้าความเร็วในการป<mark>ระมวล</mark>ผลสูง โอกาสที่จะเกิดการประมวลผลข้ามเฟรมต่ำ ้จะทำให้โอกาสสูญเสียการติดตามต่ำ ถ้าการประมวลผลเร็วมาก และยังสามารถเพิ่มความเร็ว เฟรมภาพต่อวินาทีได้ โอกาสสูญเสียการเกาะติดจะลดน้อยลง

4. ขนาดกรอบหน้าต่าง กรอบหน้าต่างที่มีขนาดใหญ่จะครอบคลุมพื้นที่เป้าหมาย ี มาก ทำให้ติดตามร่องรอยได้ดี แต่ขน<mark>าดหน้าต่างที่ใหญ่จะเพิ่มเว</mark>ลาในการประมวลผล ซึ่งอาจทำ ให้โอกาสสูญเสียการเกาะติดมากขึ้น ดังนั้นการปรับขนาดหน้าต่างที่เหมาะสมจะให้ผลดีที่สุด

5. ความแตกต่างระหว่างสีของเป้าหมายและสีของฉากหลัง ถ้ามีความแตกต่าง ี น้อย โอกาสที่สีของฉากหลังจะทำการรบกวนการติดตามเป้าหมายเป็นไปได้สูง ลดความทนทาน ในการติดตามเป้าหมาย

6. ก<mark>ารรบกวนจากสภาพแวดล้อม ทั้งการรบกวนเ</mark>ชิงกล เช่น การสั่นต่างๆ และ ิการรบกวนการภาพ เช่น <mark>เง</mark>า หมอก <mark>ฯลฯ การรบกวนเ</mark>ชิงกลจะทำให้เกิดระยะขจัดมากคีกทั้งยังทำ ให้เกิดการเบลอ ส่วนการรบกวนการภาพจะเพิ่มความผิดพลาดในปริภูมิคุณลักษณะ ทำให้ความ ทนทานลดลง

## 53 ข้อเสนอแนะ

การติดตามเป้าหมายด้วยวิธีมีนชิฟต์นั้นถึงแม้จะมีความทนทาน แต่ก็มีจุดอ่อน โดยเฉพาะในสภาพแวดล้อมที่มีการรบกวนมาก ์ ในบางครั้งถ้ามีวัตถุในภาพที่มีลักษณะคล้าย ่ เป้าหมายและอยู่ใกล้เป้าหมาย โอกาสที่จะเกิดการกระโดดจากเป้าหมายไปยังวัตถุอื่นมีโอกาสอยู่ การแก้ไขจะต้องผสมวิธีการแยกแยะและระบุตัวตนเพื่อเพิ่มประสิทธิภาพในการติดตาม มาก ้เป้าหมาย หรือผสมวิธีการติดตามวิถี (trajectory) ของเป้าหมาย ซึ่งวิธีการติดตามวิถีของ ้เป้าหมายยังนำมาช่วยในการแก้ปัญหาการโดนบังบางส่วนและการโดนบังแบบชั่วคราว (temporary occlusion) ได้

่ นอกจากนี้เราสามารถเพิ่มความทนทานในการติดตามเป้าหมายโดยใช้การ แยกแยะเป้าหมายจากฉากหลังแล้วใส่สีดำในฉากหลังดังในงานวิจัย [14] หรือแยกแยะและระบุ ่ เป้าหมาย (identification) วิธีดังกล่าวจะเพิ่มความทนทานมากขึ้น แต่จะทำให้การประมวลผลช้า ลงเช่นกัน

66

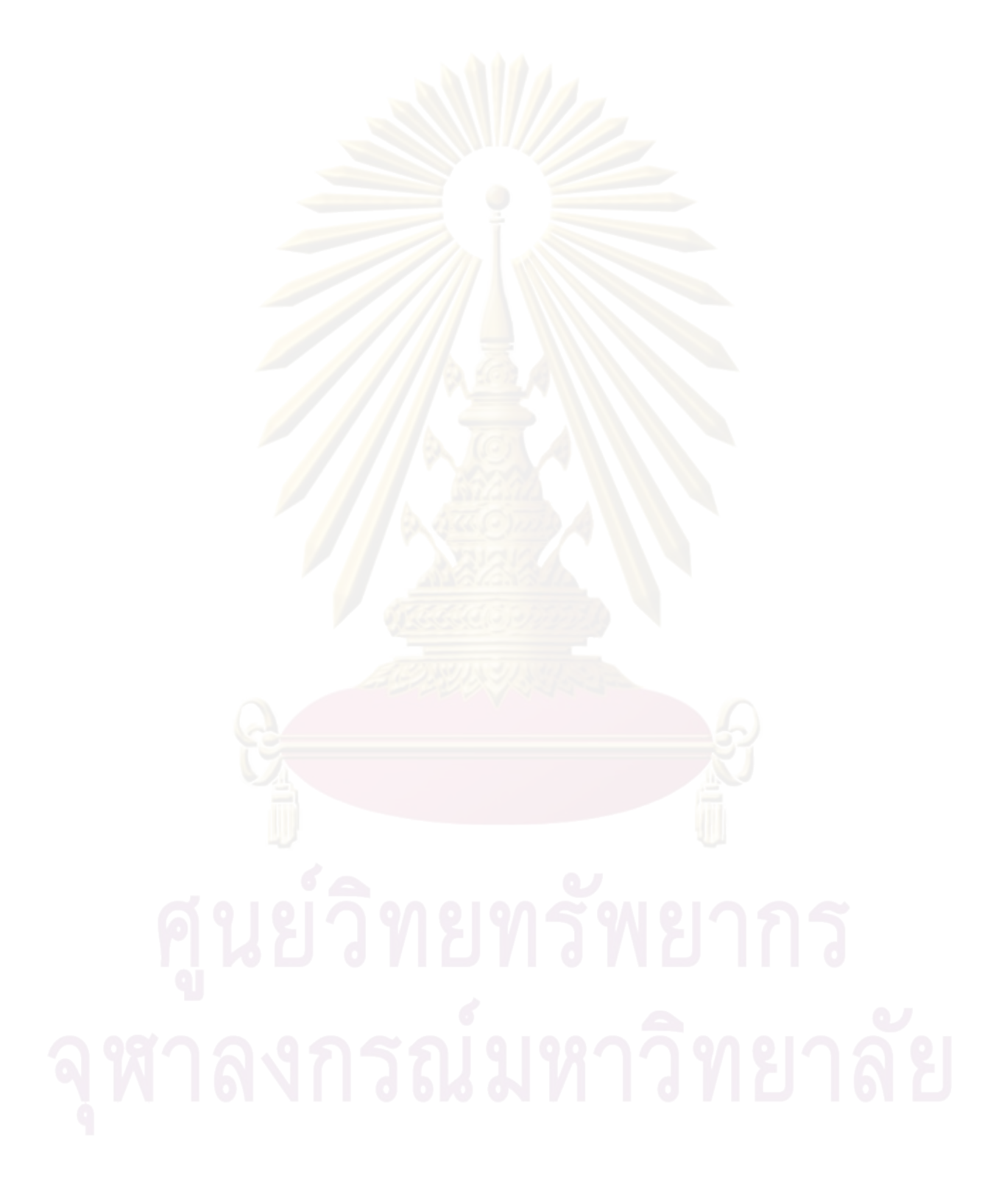

# รายการอ้างอิง

- [1] Yao Wang, Joern Ostermann, and Ya-Qin Zhang. Video Processing and Communications. : Prentice-Hall, 2002.
- [2] Wikipedia, Color Space[Online].2007. Available from: http://en.wikipedia.org/wiki/color\_space.[2009, May 19]
- [3] Wikipedia, RGB color model<sup>[</sup>Online].2007. Available from: http://en.wikipedia.org/wiki/RGB.[2009, May 18]
- [4] Wikipedia, YCbCr[Online].2007. Available from: http://en.wikipedia.org/wiki/YCbCr. [2009, Jun. 2]
- [5] Wikipedia, YUV[Online].2007. Available from: http://en.wikipedia.org/wiki/YUV. [2008, Nov. 25]
- [6] Wikipedia, **HSL and HSV**[Online].2007. Available from: http://en.wikipedia.org/wiki/HSL\_color\_space. [2009, Feb. 10]
- [7] K. Fukunaga. Introduction to Statistical Pattern Recognition. Boston: Academic Press, 1990.
- [8] D. Comaniciu and P. Meer. Mean Shift Analysis and Applications. In Proc. Intl Conf: Computer Vision (1999) : 1197-1203.
- [9] Y. Cheng. Mean shift, mode seeking, and clustering. IEEE Trans. Pattern Anal. Machine Intell. (1995) : 790-799.
- [10] A.Bhattacharyya. On a measure of divergence between two statistical populations defined by their probability distribution. Bulletin of the Calcutta Mathematical Society (1943): 99-110.
- [11] G.R.Bradski. Computer Vision Face Tracking as a Component of a Perceptual User Interface. IEEE work. on Application Computer Vision (1998) : 214-219.
- [12] D. Comaniciu and P. Meer. Real-Time Tracking of Non-Rigid Objects using Mean Shift. Computer Vision and Pattern Recognition (2000) : 142-149.
- [13] D. Comaniciu, V. Ramesh and P. Meer. Kernel-based object tracking. IEEE Trans. On Pattern Analysis and Machine Intelligence (2003) : 564-575.
- [14] Xiaoping Chen, Shengsheng Yu and Zhilong Ma. An Improved Mean Shift Algorithm for Moving Object Tracking", Intelligent Control and Automation. 7th

World Congress 2008 (WCICA 2008) (June 2008) : 5111 - 5114.

- [15] Naoya Oshima, Takeshi Saitoh and Ryosuke Konishi. Automatic Moving Object Detection and Tracking with Mean Shift for Surveillance System. Intelligent Signal Processing and Communications, 2006. (ISPACS '06) (Dec. 2006) : 578 - 581.
- [16] K. J. Astrom and T. Hagglund. PID Controllers: Theory, Design, and Tuning. : International Society for Measurement and Control, 1995.
- [17] TMS320C6000 DSP Enhanced Direct Memory Access (EDMA) Controller Reference Guide : Texas Instruments Incorporated, 2003

ภาคผนวก

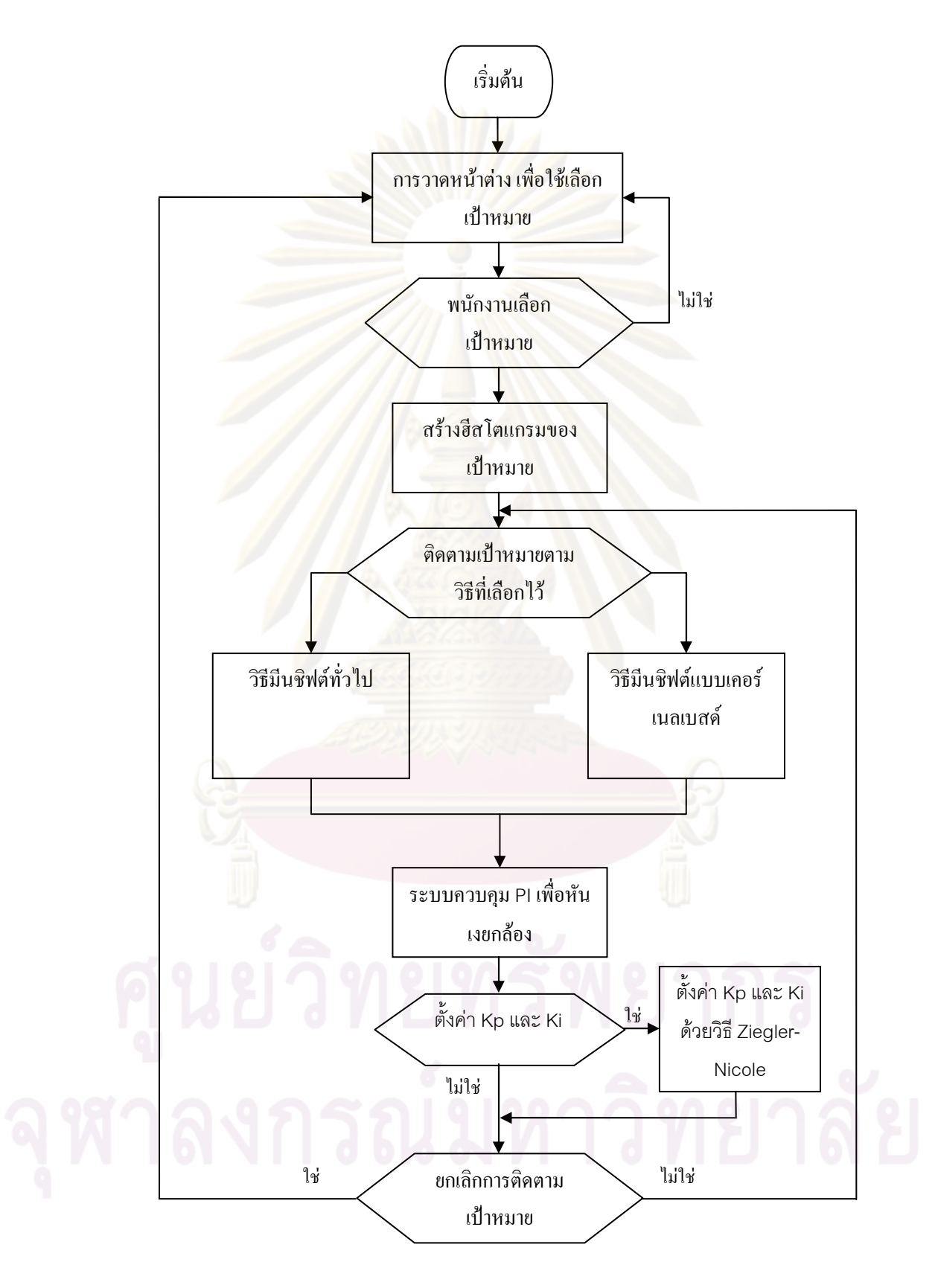

ิภาคผนวก ก. ผังการทำงานของโปรแกรมระบบติดตามเป้าหมาย

## ิภาคผนวก ข. โครงสร้างโปรแกรมบนบอร์ด DSP

main program (File name: RLT Mark Target8 61.c)

\*\*\*\* initialized C6713Cpt part \*\*\*\*

InitSystem()

hardware dependent initialization

CSL init()

init CSL library (TI's timer -EDMA - others library)

Init C6713Cpt on IEEE1394Bus NodeInfo()

 $GetNodeID(...)$ 

sbiCauseBusReset()

AllocateAddress on IEEE1394Bus();

Init IEEE1394 chipset

get chip ID

capabilities)

issue bus reset to get self IDs, etc.

create addresses on IEEE.1394 bus and load Callback func.when other nodes access these addresses allocate address range for incoming transactions (from PC)

InitialCCRPixelink(..)

sbiAllocateAddressRange(..)

sbiCauseBusReset()

EDMA Reg Assignment ()

\*\*\*\* load camera \*\*\*\*\* Load CameraHandle on Bus New(..)

 $pActCameralangle = GetCam(0)$ 

Allocate Address Range.

initial CCR value for acting like DCAM (Pixelink camera

get camera (only '1' on bus for  $now)$ 

DMA initialize [DMA.h] for program that use EDMA parameters as variables

main video processing function (field-based)

\*\* init EDMA module \*

\*\*\*\* initial for all process \*\*\*\*

\*\*\*\*\*\*\*\*\*\*\*\*\*\*\*\*\*\*\*\*\*\*\*\*\*\*\* PART 2 \*\*\*\*\*\*\*\*\*\*\*

>MultiRes Load CPU IO Buffer(..) map N 8-line pointers for

>MultiRes Load FrameBuffer(..) map memory buffer.to frame

>Init\_IEEE1394\_Input\_Converter\_part() init video converter >Init\_FPGA\_Module(..) set for FPGA module

\*\*\*\* init PLL \*\*\*\*

>Init\_PLL\_Param() >Init\_PLL\_Timer()

Init Before MainProcess() initial all module and all configuration before main loop processing

>InitUserAdjustableParam() user adjustable parameter

>Init MultiRes() init multires(finding motion vector) part

>DMA PaRAM InitMulti() init DMA parameters for multires

>EDMA reg\_InitMulti() EDMA register initialization

>ClearSAD\_Map(..) Clear SAD memory map

multires

buffer

>Init FieldParam() set field parameter (map buffer frame to time frame)

>Open PLL Timer() video input/output frame sync (50Hz approx.)

>ClearAllCIPRVal() <DMA.c>confirm CIPR's bits are set to '0'

>sbiIsoListen(..) set IEEE1394 port

\*\*\*\*\*\*\*\* setup board hardware for isochronous receive \*\*\*\*\*\*\*\*

\*\*\*\*\*\* start transmission \*\*\*\*\*\*\*\*

ensure empty FIFO

2.) set up for receive operation

1.) reset streaming port to

72

```
3.) isochronous interrupt 
                                        setup (preparation only)
                                        4.) set up FIFO fill level for 
                                        almost full condition
     >Set Converter InputChannel(..) Input Composite 1 Input S-Video
     >Set Converter VideoMode(..) 1) set mode
     >Set Converter FieldRate(..) 2) set rate
     >Enable Converter Tx(..) 3) enable converter
     >Enable StreamingPort C6713Cpt() enable port
**** main process loop ****
         **** read initial field ****
 MultiRes 1stFrame BeforeStabilization(..) create multi-resolution for
                                         (curr)frame that will be ref 
                                        frame for first time 
                                        stabilization
   >ImgMultiResolution(..) creating multiresolution image
                                        routine, input : interleaved 
                                         'UYVY' -> 'L0', output : 
                                         'multiresolution L1, L2 and L3
                                        buffers
     >BuildMultiResImgIntlvPlane(..) build multires blocks L1,L2 
                                        and L3 from N-8-line block
         **** main loop ****
         **** 1) DSP analysis motion vector ****
 FindMotionVector(..)
         1) MOTION VECTOR PART
   >ImgMultiResolution(..) Generate multiresolution
   >Find lv3 MaxCorrPoint(..) [LEVEL 3] : only one block
                                         search only!
   >Find lv MaxCorrPoint(..) [LEVEL 2] : get chosen block
                                        from candidate block
```
73

>Find lv MaxCorrPoint(..) [LEVEL 1] : get chosen block from candidate block

>Find\_lv\_MaxCorrPoint(..) [LEVEL 0] : "currFrameBuff\_ERAM" is ref frame in YUV4: $2:2$  interleave version "lastFrameBuff\_ERAM" is srch frame in YUV4:2:2 interleave version >SubPixelMaxCorrPoint(..) [special] interpolate for subpixel max correlation point

\*\*\*\* 2) filter motion \*\*\*\*

GetCompensateVector(..)

\*\*\*\* 3) extract filter coeeficient \*\*\*\*

GetInterpolateParam 5x5(..) Get value of

'intpl coeff[5][5]' 2D filter mask

Get SDI Origin And PixelCondition(..)

\*\*\*\* 6.1) Meanshift target tracking \*\*\*\*

4) and 5) are cancelled 6) is old target tracking

---- Initial frame

>MeanShiftPeaking(..) checking for stop rules

>MeanShiftLoop(..) mean shift calculation

----- 2nd and more frames -----

MeanshiftMain(..)

Define Rect(..) just define rectangular - not auto tracking now

MeanshiftMain(..) initial frame generate target model and found new window center

>HistGen(..) generate histogram for target model, initial frame only!

>MeanShiftWindowSearch(..) search new window location

```
----- Output for camera control -----
                                        control: output dx,dy for 
                                        camera control via rs-232
diff center ver = (..) locate center window from
                                        center of frame
diff_center_hor = (..)
       ----- Output to serial port -
### function to send data to serial port ###
### function to read command from serial port or keyboard ###
### go to main loop ###
```
\*\*\*\*\* end of program \*\*\*\*\*

**NOTE: '>' is the function called by above untab function**

# ิภาคผนวก ค. บทความทางวิชาการที่ได้รับการเผยแพร่

Pravit Chinprasertsuk Suvit Nakpeerayuth and Somchai Jitapunkul Real Time Target Tracking for Moving Camera Running on DSP Platform , การประชุมทางวิศวกรรมไฟฟ้าครั้งที่ 32 (2009) pp.

### **Real Time Target Tracking for Moving Camera Running on DSP Platform**

Pravit Chinprasertsuk<sup>1</sup>, Suvit Nakpeerayuth<sup>2</sup> and Somchai Jitapunkul<sup>3</sup>

Digital Signal Processing Research Laboratory, Department of Electrical Engineering, Chulalongkorn University

Bangkok, 10330, Thailand.

pravit1c@yahoo.com<sup>1</sup>, Suvit.N@chula.ac.th<sup>2</sup>, Somchai.J@chula.ac.th<sup>3</sup>

#### **Abstract**

 Real time camera target tracking on moving platform, such as UAV, requires robustness against severe environment. In such case, Digital Signal Processing is the best choice compares to other processing platforms, due to its compactness, low power requirement, weight and processing power. Mean shift algorithm is simple and suitable for real time video processing. Mean shift video target tracking traces the feature of target in image frame. Tracing the target feature trail provides robustness against size and orientation changes, including blur. In this paper, two mean shift algorithms were implemented, conventional and kernel-based, on DSP video processing board for real time tracking. The results show that the processing time on DSP is much lower then desktop computer and kernelbased is more robust then conventional mean shift.

**Keywords:** target tracking / mean shift / DSP / real time

### **1. Introduction**

Moving camera, especially, in mobile surveillance vehicles, such as patrol helicopter, unmanned aerial vehicle (UAV) and many other types of drone provide valuable data. Since these systems operate in mechanical noisy environment e.g. engine vibration, atmosphere turbulence noise, control noise, etc, the camera should be properly stabilized and controlled. A system that provides stability and control of moving camera is called stabilized gimbals. Target tracking capability is also an important part of gimbals system. It helps operator track the target, especially, during viewing in high zoom ratio or in noisy environment. Many video tracking algorithms have been published and employed. The purpose of this article is the development of fast real time video target tracking using digital signal processing board. Therefore, the algorithm must be simple but robust. Mean shift was chosen, due to its simplicity and robustness, as expressed in [1]. Originally, mean shift was developed by Fugunaka [2] to seek for peak value or mode in probability density distribution. In this paper, we implemented two mean shift algorithms. One is based on G.Bradski using conventional mean shift [1], another is kernel-based tracking mean shift [3,4] introduced by D. Comaniciu et al. Both algorithms were implemented on DSP video processing board for real time target tracking.

#### 2. **Color space selection**

To track the target in real time, we consider only color or more specific chrominance of the target and background. This will save processing time and also reduce the effect of intensity varying. Therefore, color space must, carefully, be selected. There are varieties of color space in image and video processing. But three of them were considered, RGB, YCbCr [5] and HSV. RGB is mostly found in monitor display system. But RGB is inappropriate, since processing must be done in all three channels. YCbCr and HSV have a separate channel for intensity; those are Y and V and can be ignored. YCbCr is the part of video streaming and available at the digital video input, without any conversion required, YCbCr should be selected. But after some researches, the results showed that CbCr contains less detail than HS space. Figure 1 and 2 illustrate the image of YCbCr and HSV which Y and V were fixed at a certain value. It can be seen that, much more detail appeared in HSV than YCbCr image. This detail is used to separate foreground from background. The variances of normalized  $||CbCr||$  and ||HS|| in figure 1 and 2 are  $\sigma_{\text{CbCr}}^2 = 0.0009$  and  $\sigma_{\text{HS}}^2 =$ 0.0256 . The ratio of  $\sigma_{HS}^2 / \sigma_{CbCr}^2 = 28.44$ . Examinations were performed in 8-bit scale uniform quantization. The results agreed to the assumption above. Two applications were developed for target tracking. One used CbCr another used HS and results again have confirmed that the application using HS was much robust in tracking than CbCr.

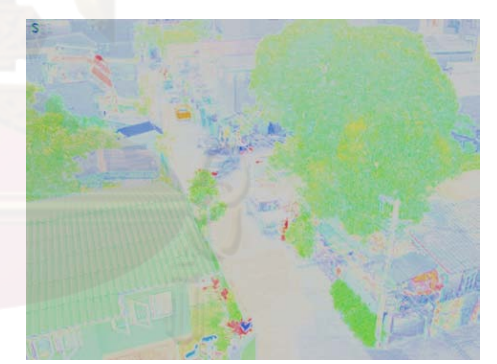

Figure 1 HSV color space image with fixed V value

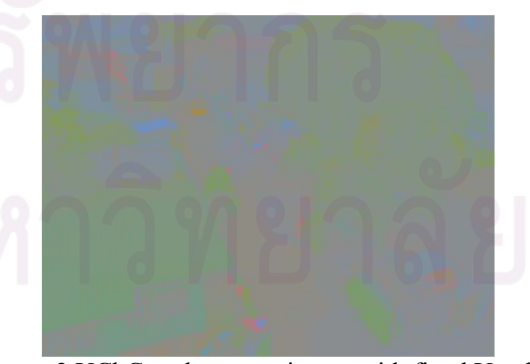

Figure 2 YCbCr color space image with fixed Y value

#### **3. Target tracking using conventional mean shift**

Let  $\mathbf{Z}_i$  be a member of finite set in window of size h embedded in n-dimension Euclidean space and has PDF  $f(z)$  that can be differentiated [1]. Mean location in h is [6]

$$
m(\mathbf{z}) = \frac{\sum_{\mathbf{Z}_i \in h} \mathbf{Z}_i f(\mathbf{Z}_i)}{\sum_{\mathbf{Z}_i \in h} f(\mathbf{Z}_i)}
$$
(1)

**z** is the center location of window h. Mean shift vector is  $m(z) - z$ . Set window center location to  $m(z)$  and repeat the process, finally, m(**z**) will reach the peak of distribution. It can be seen that m(**z**) always climb up the hill of the distribution and always reach the peak which has zero gradient. This guarantee convergence [1] an important characteristic of mean shift. To proof this, let h-> 0 then,

$$
m(\mathbf{z}) - \mathbf{z} \approx \frac{f'(\mathbf{z})}{f(\mathbf{z})}
$$
 (2)

 $f'(z)$  can be positive or negative and  $m(z)$  - **z** has the same direction of *f'*(**z**), means that the mean shift will always climb up. Set  $m(z)$ - $\ge$ **z** and repeat the calculation, finally, *f'*(**z**) will always be zero or on top of distribution.

#### **3.1 Histogram generation and weighting**

In initial frame, hue (H) and saturation (S) components of pixels in the target window are used to generate the histogram. Let  $X_i$  be the location vector of a pixel in the window surrounding the target of N pixels.

$$
f_b = \frac{1}{N} \sum_{i=1}^{N} B(\mathbf{I}(\mathbf{X}_i))
$$
(3)  

$$
B(\mathbf{x}) = \begin{cases} 1, \mathbf{I}(\mathbf{x}) = b \in U \\ 0, otherwise \end{cases}
$$
(4)

 $f<sub>b</sub>$  is the histogram. **I** is color vector composed of hue divided by 16 (H/16) and saturation divided by 16 (S/16), **I**  $=$   $[H/16, S/16]^T$  . U is 2-D bin of vector **I**. For fast processing, bin size of 16x16 was implemented. When operator places the window over the target, usually, there are some parts of background left within the window. Especially, high aspect ratio or long-narrow shape target that most pixels in the window are background. In such case, the background colors become majority and the tracking will track background. To avoid this problem, weighted histogram must be implemented. Three types of weight functions were chosen.

1. Flat weight, this weight function is used as reference.

$$
w(\mathbf{x}) = \begin{cases} 1, \mathbf{I}(\mathbf{x}) \in U \\ 0, \text{otherwise} \end{cases} \tag{5}
$$

2. Paraboloid, for the objects that have low aspect ratio such as car, house, etc. The weight is mostly on the window center and gradually reduces to zero at the window boundary.

$$
w(\mathbf{x}) = \begin{cases} r^2 - |\mathbf{x} - \mathbf{x}_0|^2, r = \frac{h}{2}, \mathbf{I}(\mathbf{x}) \in U \\ 0, otherwise \end{cases}
$$
(6)

3. Gaussian, provide extra high weight at the window center. It is suitable for long-narrow object such as, ship, airplane, etc.

$$
w(\mathbf{x}) = \begin{cases} \frac{1}{K} e^{-\frac{|\mathbf{x} - \mathbf{x}_0|^2}{2\sigma^2}}, \sigma^2 \propto h, \mathbf{I}(\mathbf{x}) \in U \\ 0, \text{ otherwise} \end{cases}
$$
(7)

K is the normalized factor and  $\mathbf{x}_0$  is the center location. The weighted histogram can be expressed as

$$
f_{wb} = \frac{1}{C} \sum_{i=1}^{N} w(\mathbf{X}_i) B(\mathbf{I}(\mathbf{X}_i))
$$
(8)

$$
C = \sum_{i=1}^{N} w(\mathbf{X}_i)
$$
 (9)

#### **3.2 Implementation of conventional mean shift**

Tracking starts from reading color values of pixels in the window. For the sake of clarity, window coordinate  $(x, y)$  will be used. Start at the first frame, the pixels will be converted to feature space as

$$
F(x, y) = f_{wb}(\mathbf{I}(x, y))
$$
 (10)

 $F(x, y)$  is weighted probability from histogram which was reflected to color of the target. If target is all red, the red pixels will have value of 1 while other colors will have value equal to 0. Then compute zeroth-moment and firstmoment from pixels in window.

$$
M_0 = \frac{1}{N} \sum_{x=1}^{W} \sum_{y=1}^{L} F(x, y)
$$
 (11)

$$
M_{1x} = \frac{1}{N} \sum_{x=1}^{W} \sum_{y=1}^{L} xF(x, y)
$$
 (12)

$$
M_{1y} = \frac{1}{N} \sum_{x=1}^{W} \sum_{y=1}^{L} yF(x, y)
$$
 (13)

L is window height, H is window width and N=LxW. The mean location or centroid  $\bar{x}$ ,  $\bar{y}$  are

$$
\overline{x} = M_{1x}/M_0 \tag{14}
$$

$$
\overline{y} = M_{1y} / M_0 \tag{15}
$$

The tracking will be processed until a certain criteria or stop rule. To stop tracking in each frame, two rules have been implemented.

1. Error threshold

$$
\left|\overline{x}_{k} - \overline{x}_{k-1}\right| \leq err \text{ and } \left|\overline{y}_{k} - \overline{y}_{k-1}\right| < err \quad (16)
$$

Where k is the iteration. Error threshold of 4 pixels were applied.

2. Iteration count, by limit iteration counts to a certain number.

The mean location  $\overline{x}$ ,  $\overline{y}$  will then be used as the center of new window.

#### **4. Kernel-based target tracking mean shift**

D. Comaniciu et al. [3,4] proposed a real-time tracking of non-rigid objects based on mean shift algorithm. The mean shift is employed to search for target candidate that is most similar to the target model, using metric based on Bhattacharya coefficient similarity function.

#### **4.1 Target model**

After target was selected, the color-based feature histogram of *m* bins is generated in initial frame. The target object model can be presented by

$$
\hat{q}_u = C \sum_{i=1}^n k \left( \left\| \frac{\mathbf{x}_i^*}{h} \right\|^2 \right) \delta[b(\mathbf{x}_i^*) - u]
$$
\n(17)

Where  $\{ \mathbf{x}_i^* \}_{i=1...n}$  $\mathbf{x}_{i}^{*}$ <sub>i</sub>, are the normalized pixels of target in the window center at 0.  $k(x)$  is kernel profile which is isotropic, convex and monotonic decreasing, h is window size,  $\delta$  is a Kronechker delta function, C is the normalized coefficient which satisfies  $\sum_{u=1}^{m} \hat{q}_u = 1$ *m*  $\hat{q}_{u} = 1$ ,  $b(\mathbf{x})$  is the mapping function of a pixel to feature bin number and u is the bin index number.

#### **4.2 Target candidate**

Let  $\{x_i\}_{i=1...n}$  are the normalized pixels of target candidate, center at **y** in current frame. The candidate model can be presented by

$$
\hat{p}_u(\mathbf{y}) = C_h \sum_{i=1}^{n_h} k \left( \left\| \frac{\mathbf{y} - \mathbf{x}_i}{h} \right\|^2 \right) \delta[b(\mathbf{x}_i) - u]
$$
\n(18)

Where  $n_h$  is the number of pixels in the candidate window,  $C<sub>h</sub>$  is the normalized coefficient that must also satisfy  $\sum_{u=1}^{m} \hat{p}_{u} = 1$ *m*  $\sum_{u=1}^m \hat{p}_u$ 

The similarity of  $\hat{\mathbf{p}}(\mathbf{y})$  and  $\hat{\mathbf{q}}$  can be measured by Bhattacharya coefficient  $\rho[\hat{\mathbf{p}}(\mathbf{y}), \hat{\mathbf{q}}] = \sum_{u=1}^{m}$  $\rho[\hat{\mathbf{p}}(\mathbf{y}),\hat{\mathbf{q}}] = \sum_{u=1}^{m} \sqrt{\hat{p}_u(\mathbf{y})} \hat{q}_u$ which can be presented after linear Taylor series expansion as [4]

$$
\rho[\hat{\mathbf{p}}(\mathbf{y}), \hat{\mathbf{q}}] \approx \frac{1}{2} \sum_{u=1}^{m} \sqrt{\hat{p}_u(\mathbf{y}_0)\hat{q}_u} + \frac{C_h}{2} \sum_{i=1}^{n_h} w_i k \left( \left\| \frac{\mathbf{y} - \mathbf{x}_i}{h} \right\|^2 \right)
$$
\n
$$
m \sqrt{\hat{q}_u(\mathbf{x}_0)} \tag{19}
$$

$$
w_i = \sum_{u=1}^{m} \sqrt{\frac{\hat{q}_u}{\hat{p}_u(\mathbf{y}_0)}} \delta[b(\mathbf{x}_i) - u]
$$
 (20)

Where  $y_0$  is the estimated location of target in previous frame.  $\hat{\mathbf{p}}(\mathbf{y}_0)$  is the feature histogram of target candidate center at  $y_0$  in current frame. The mean shift equation is

$$
\hat{\mathbf{y}}_1 = \begin{bmatrix} \sum_{i=1}^{n_h} \mathbf{x}_i w_i g \left( \left\| \frac{\mathbf{y}_0 - \mathbf{x}_i}{h} \right\|^2 \right) \\ \sum_{i=1}^{n_h} w_i g \left( \left\| \frac{\mathbf{y}_0 - \mathbf{x}_i}{h} \right\|^2 \right) \end{bmatrix}
$$
(21)

Where  $g(\mathbf{x})$  is the gradient of kernel profile  $k(x)$ . If  $g(x) = -k'(x)$ , such as Epanechnikov kernel profile.

$$
k_E(||\mathbf{x}||^2) = \begin{cases} \frac{1}{2}c_d^{-1}(d+2)(1-||\mathbf{x}||^2), & ||\mathbf{x}|| < 1\\ 0, & otherwise \end{cases}
$$
(22)

Then, mean shift is simplified to

$$
\hat{\mathbf{y}}_1 = \begin{bmatrix} \sum_{i=1}^{n_h} \mathbf{x}_i w_i \\ \sum_{i=1}^{n_h} w_i \end{bmatrix}
$$
(23)

#### **4.3 implementation**

- 1. In initial frame, generate target model  $\{\hat{q}_u\}_{u=1...m}$
- 2. In current frame, compute  $\{\hat{p}_u(\mathbf{y}_0)\}_{u=1...m}$  and  $\rho[\hat{\mathbf{p}}(\mathbf{y}_0), \hat{\mathbf{q}}] = \sum_{u=1}^m \sqrt{\hat{p}_u(\mathbf{y}_0)\hat{q}_u}$

$$
P(\mathbf{P} \cup \mathbf{0}), \mathbf{q} \quad \sum_{u=1}^{n} \mathbf{V} P u \cup \mathbf{0}
$$
  
3. Derive for  $\mathbf{y}_1$  using (23)

- 4. Update  $\{\hat{p}_u(\mathbf{y}_1)\}_{u=1...m}$  and  $\rho[\hat{\mathbf{p}}(\mathbf{y}_1), \hat{\mathbf{q}}]$
- 5. If  $\rho[\hat{\mathbf{p}}(\mathbf{y}_1),\hat{\mathbf{q}}] < \rho[\hat{\mathbf{p}}(\mathbf{y}_0),\hat{\mathbf{q}}]$  update  $\mathbf{y}_1 \leq 1/2(\mathbf{y}_0+\mathbf{y}_1)$ update  $\rho[\hat{\mathbf{p}}(\mathbf{y}_1), \hat{\mathbf{q}}]$ .
- 6. If  $||\mathbf{y}_1 \mathbf{y}_0|| <$  err or max iteration then stop, wait for new frame, go to 2
- 7.  $y_0 \le y_1$  go to 2

#### **5. Implementation Results**

Target tracking applications were developed using C++ on two platforms. One on desktop computer with Pentium 2.4GHz CPU the image size was 640x480 pixels, 25 fps for evaluation and testing. Another, on DSP video processing board using Texas Instruments TMS320C6713 digital signal processor chip running at clock speed 225 MHz, video input rate 50 fields per second with 768 pixels by 576 lines.

Table 1 illustrates tracking time per iteration of conventional tracking. Table 2 compares processing time between two mean shift algorithms on DSP platform. The processing times measured on desktop PC are in order of tens millisecond, due to the Windows OS nature

Figure 3 illustrates the iterations vs. frame index of airplane shown on figure 4. Figure 4a window that tracked airplane was small and caused the high number of iterations during start frames. After window size adjustment the number of iterations had dropped (frame 500 to 700). During frame index 955 to 958, there was mechanical surge caused blurred (figure 4b) and jumped target (figure 4c). Figure 5 proves that mean shift tracking is also robust to partial occlusion. It can be seen that mean shift tracking is robust against object orientation varying and deformation from mechanical noise and partial occlusion. The above results were achieved by both algorithms.

For weighted histogram in the conventional mean shift, the paraboloid is best suit for low aspect ratio object e.g. car, house etc. Where Gauss is best for long-narrow object e.g. ship, airplane. For kernel-based, Epanechnikov kernel profile is suitable for any type of target shape.

Comparing between these two algorithms, the kernel-based is more robust than conventional mean shift.

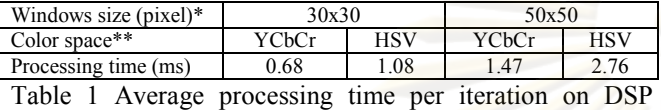

board \*Actual window sizes are 60x60 and 100x100 respectively. By using

multi-resolution level 1 to reduce processed pixels.

\*\*YCbCr is the default input color space, no conversion required.

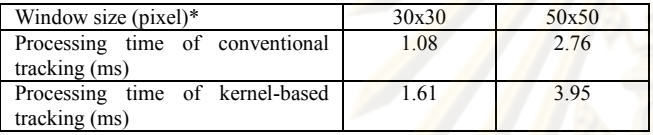

Table 2 Comparing processing time of both algorithms \* HSV color space.

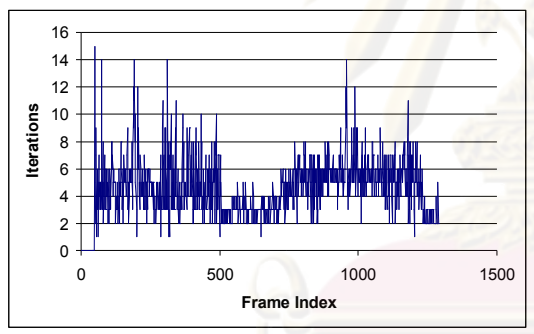

Figure 3 Iterations per frame of conventional tracking

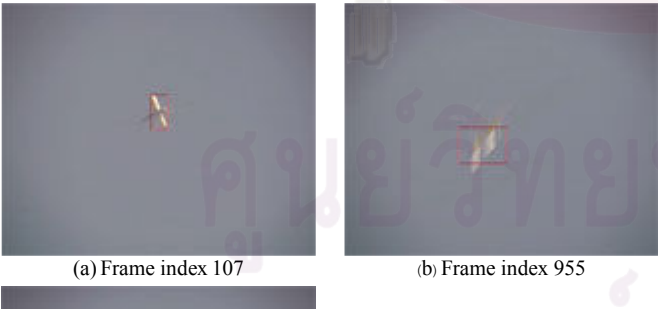

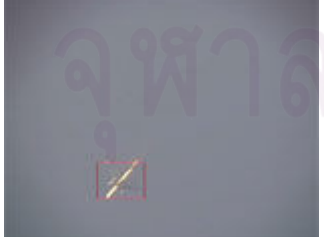

(c) Frame index 958 Figure 4 Tracking an airplane

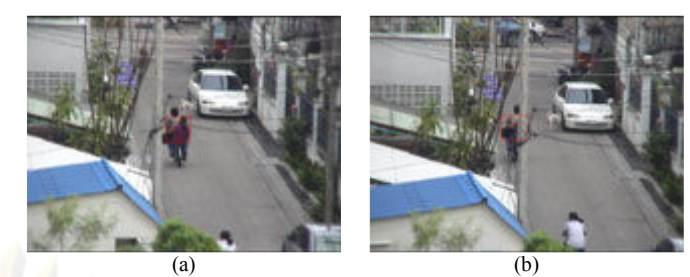

Figure 5 Partial occlusion

### **6. Discussions and conclusions**

Mean shift, in video target tracking, traces the trail of feature of the target, which is converted from target colors, not by extracting target from the background. Therefore, changing in size and orientation will not much affect tracking robustness. Target displacement per frame effects tracking robustness. The displacement of target depends on target itself, frame rate, zoom ratio and environment noise. The higher the displacement the lower the tracking robustness. High processing speed and frame rate will compensate this weakness. Image noise also affects tracking performance.

Comparing between two mean shift algorithms, the kernel-based tracking is much robust than conventional. Due to the inherit pattern search, even the later required less processing time.

One major weakness of mean shift trail tracking, especially in noisy environment, if two objects have similar colors, chance of tracking to jump from the real target to similar object is high. Combining object segmentation [7], trajectory estimation, etc. to mean shift target tracking algorithm should improve this weakness.

#### **References**

- [1] G.R. Bradski, "Real Time Face and Object Tracking as a Component of a Perceptual User Interface", Proc. IEEE Workshop on Applications of Comp., pp. 214- 219, 1998.
- [2] K. Fukunaga, "Introduction to Statistical Pattern Recognition", Academic Press, Boston, 1990.
- [3] D. Comaniciu and P. Meer. "Real-Time Tracking of Non-Rigid Objects using Mean Shift.", Computer Vision and Pattern Recognition pp. 142-149, 2000.
- [4] D. Comaniciu, V. Ramesh, P. Meer, "Kernel-based objects tracking", IEEE Trans. On Pattern Analysis and Machine Intelligence, pp. 564-575, 2003.
- [5] Yao Wang, Joern Ostermann, and Ya-Qin Zhang, "Video Processing and Communications", Prentice-Hall, 2002.
- [6] Y. Cheng, "Mean Shift, Mode Seeking, and Clustering", IEEE Trans. Pattern Anal. Machine Intell., vol.17, pp.790-799, 1995.
- [7] Rafael C. Gonzalez, Richard E. Woods, "Digital Image Processing Second Edition", Prentice-Hall Inc., 2002.
- [8] D. Comaniciu, Peter Meer, "Mean Shift Analysis and Applications", Department of Electrical and Computer Engineering, Rutgers University.
- [9] G.R. Bradski and Adrian Kaehler, "Learning OpenCV", O'Reilly Media Inc., 2008

# ประวัติผู้เขียนวิทยานิพนธ์

นายประวิช ชินประเสริฐสุข เกิดวันที่ 26 พฤษภาคม พ.ศ. 2509 ที่จังหวัด กรุงเทพมหานคร เข้ารับการศึกษาในหลักสูตรวิศวกรรมศาสตรบัณฑิต คณะวิศวกรรมศาสตร์ จุฬาลงกรณ์มหาวิทยาลัย ในปีการศึกษา 2528 สำเร็จการศึกษาปริญญาวิศวกรรมศาสตรบัณฑิต ภาควิชาวิศวกรรมไฟฟ้าคณะวิศวกรรมศาสตร์ จุฬาลงกรณ์ ้มหาวิทยาลัย ในปีการศึกษา 2531 และเข้าศึกษาต่อในหลักสูตรวิศวกรรมศาสตรมหาบัณฑิต ในสังกัดห้องปฏิบัติการ วิจัยกรรมวิธีสัญญาณดิจิทัล ภาควิชาวิศวกรรมไฟฟ้า จุฬาลงกรณ์มหาวิทยาลัย ในปีการศึกษา 2550

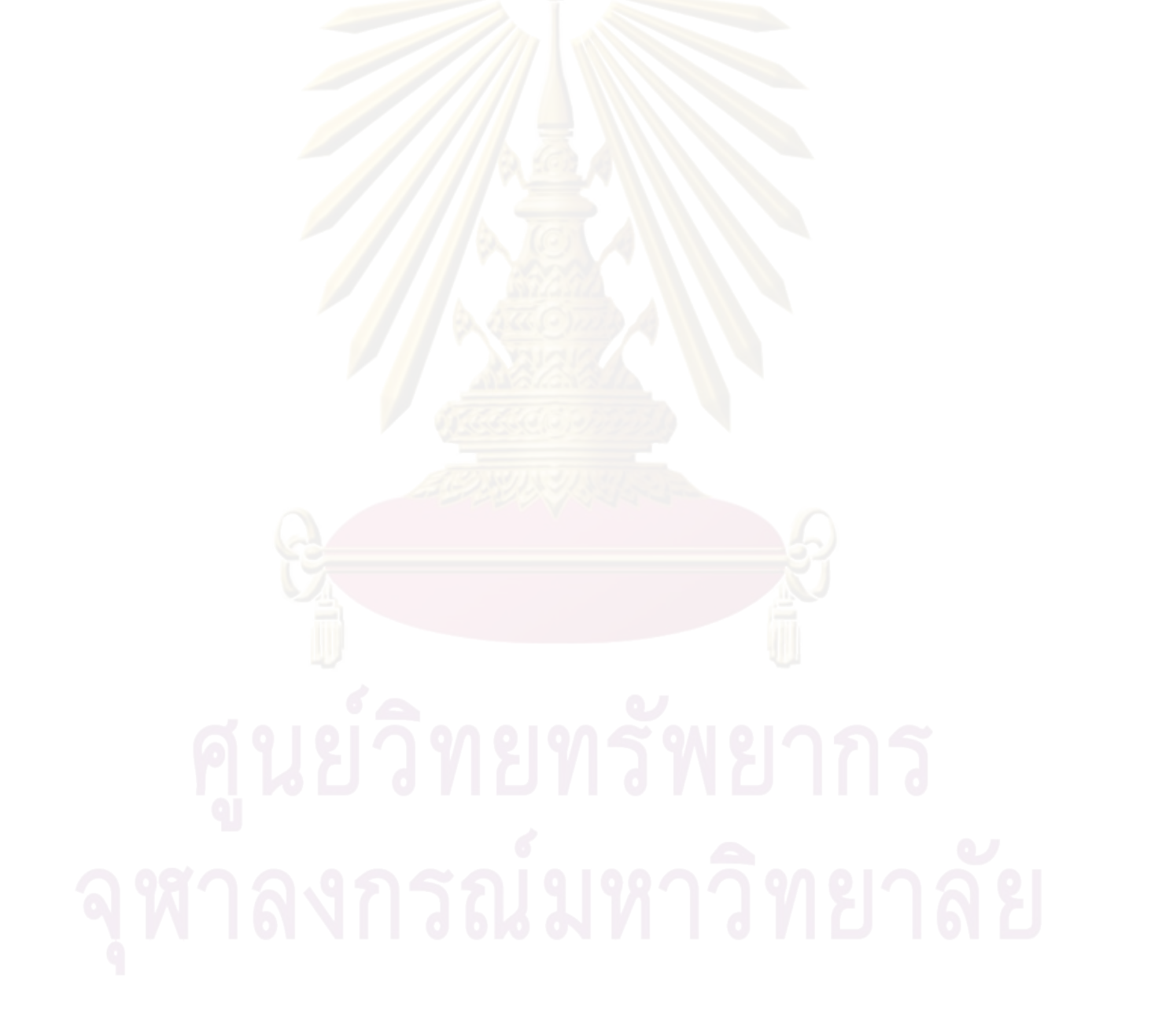